**МИНОБРНАУКИ РОССИИ**  9ba7d3e34c012eba476ffd2d064cf2781953be730df2374d16f3c0ce536f0fc6 |<br>Федеральное государственное бюджетное образовательное учреждение высшего образования «Юго-Западный государственный университет» (ЮЗГУ) Документ подписан простой электронной подписью Информация о владельце: ФИО: Емельянов Сергей Геннадьевич Должность: ректор Дата подписания: 25.09.2022 14:02:22 Уникальный программный ключ:

Кафедра теплогазоводоснабжения

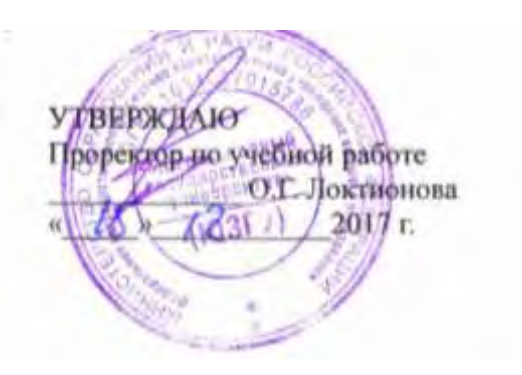

## **Расчет и проектирование производственно–отопительной котельной**

Методические указания для курсового и дипломного проектирования студентов, обучающихся по направлению подготовки 13.03.01 Теплоэнергетика и теплотехника

УДК 697

Составитель В.С. Ежов

## Рецензент

## Кандидат технических наук, доцент Е.М. Кувардина

**Расчет и проектирование производственно–отопительной котельной:** Методические указания для курсового и дипломного проектирования студентов, обучающихся по направлению подготовки, 13.03.01 Теплоэнергетика и теплотехника / Юго-Зап. гос. ун-т; сост. В.С. Ежов - Курск, 2017 - 78 с. - Библиогр.: с. 72.

В методических указаниях приведены материалы для курсового и дипломного проектирования по дисциплинам, «Паротеплогенерирующие установки промышленных предприятий», «Котельные установки и парогенераторы». Методические указания для практических занятий студентов, обучающихся по направлению подготовки 13.03.01 Теплоэнергетика и теплотехника

#### Текст печатается в авторской редакции

Подписано в печать 2017 г. Формат 60х84 1/16. Усл. печ. л. 1,2. Уч.-изд.л. 1,1 Тираж 30 экз. Заказ \_\_\_\_. Бесплатно. Юго-Западный государственный университет. 305040, г. Курск, ул. 50 лет Октября, 94.

## **СОДЕРЖАНИЕ**

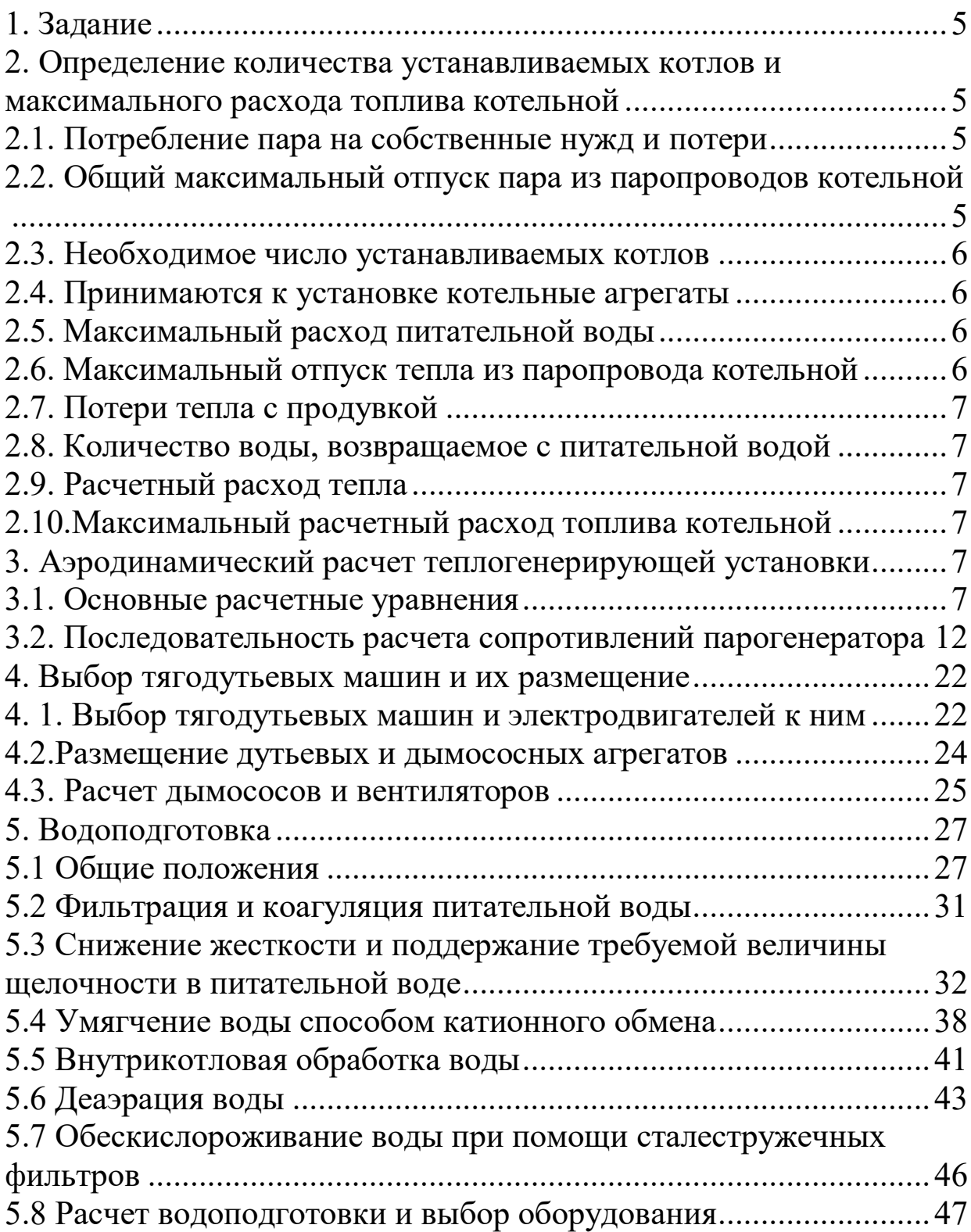

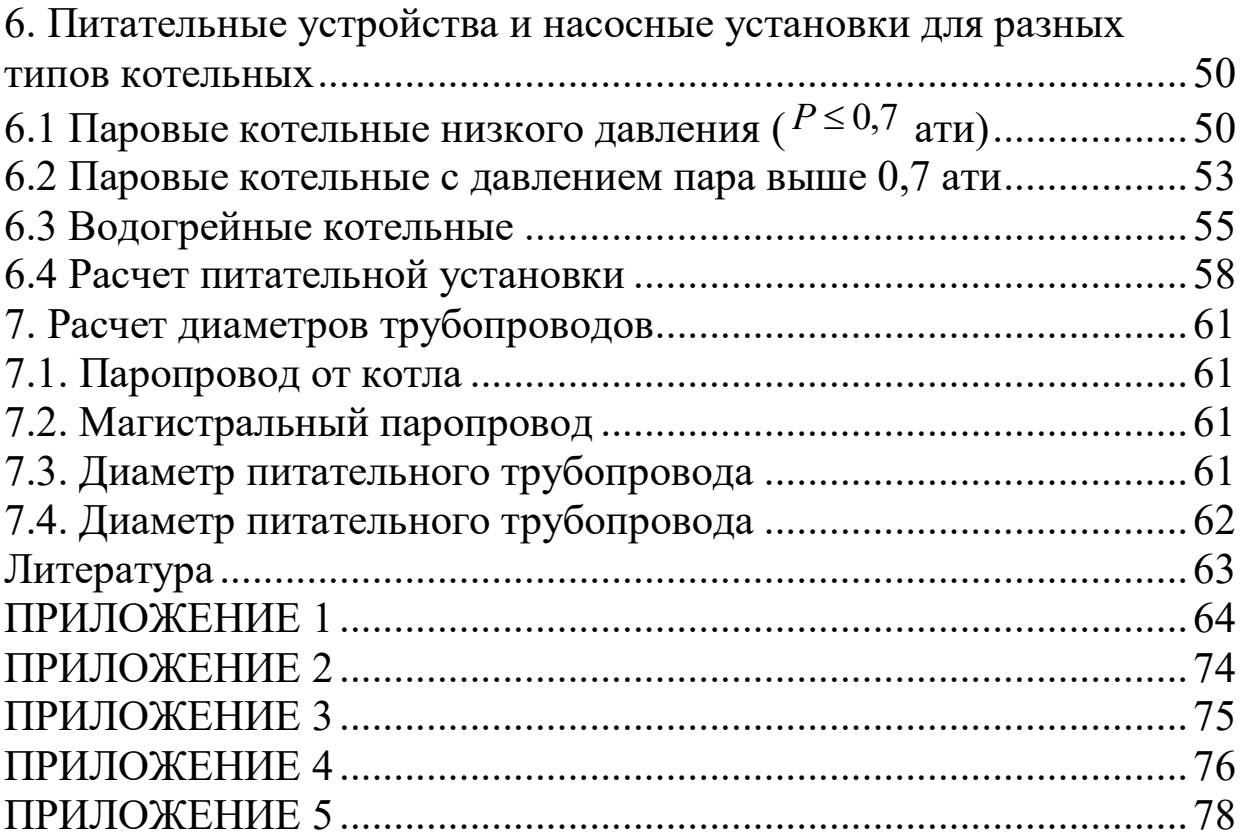

## **1. Задание**

Рассчитать и подобрать оборудование производственной котельной установки.

Исходные данные:

Район местонахождения котельной (город) \_\_\_\_\_\_\_\_\_\_\_\_\_\_\_\_\_\_\_\_\_\_\_\_\_\_;

Расчетные максимальные потребности пара:

- на производственные нужды - Dпр= \_\_\_\_\_\_\_\_\_\_\_\_т/ч (кг/с);

- на отопление и вентиляцию - Dот = \_\_\_\_\_\_\_\_\_\_\_\_т/ч (кг/с);

- на собственные нужды и потери - *a*=\_\_\_\_\_\_\_\_\_\_\_%.. Количество конденсата, возвращаемого с производства – *в*=\_\_\_\_\_\_\_\_%.

Тип устанавливаемых котлов и вид топлива принимаются по предыдущему тепловому расчету или по заданию преподавателя.

Задание получил студент гр.

 $\overline{\phantom{a}}$  ,  $\overline{\phantom{a}}$  ,  $\overline{\phantom{a}}$ 

 $\overline{\phantom{a}}$  ,  $\overline{\phantom{a}}$  ,  $\overline{\phantom{a}}$ 

(фамилия, имя отчество)

 $\overline{\phantom{a}}$  , which is a set of the set of the set of the set of the set of the set of the set of the set of the set of the set of the set of the set of the set of the set of the set of the set of the set of the set of th (подпись) Консультант \_\_\_\_\_\_\_\_\_\_\_\_\_\_\_\_\_\_

(подпись) (фамилия, имя отчество)

**2. Определение количества устанавливаемых котлов и максимального расхода топлива котельной** 

## **2.1. Потребление пара на собственные нужд и потери**

$$
D' = \frac{a}{100} \cdot (D_{np} + D_{om}).
$$
\n(2.1)

# **2.2. Общий максимальный отпуск пара из паропроводов котельной**

$$
D_0 = \sum D = D_{np} + D_{om} + D' \,.
$$
 (2.2)

#### 2.3. Необходимое число устанавливаемых котлов

$$
n_{\kappa} = \frac{\sum D_0}{D_{\kappa}},\tag{2.3}
$$

где  $D_{k}$  – расчетная паропроизводительность котла, т/ч (кг/с). Примечания:

а) при работе на газообразном топливе расчетная производительность котлов повышается до 40% сверх номинальной;

б) количество котлов должно быть таково, чтобы при выходе из строя наибольшего по производительности котла оставшиеся должны обеспечивать отпуск тепла потребителям первой категории;

в) при проектировании новых котельных следует принимать число котлов равным трем

$$
\frac{\sum D_0}{D_{\kappa}} \approx 3. \tag{2.4}
$$

## 2.4. Принимаются к установке котельные агрегаты

Тип

$$
\text{Паропроизводительность } (D_{\kappa})
$$
  $\longrightarrow$   $\text{T/q}$ 

 $(K\Gamma/C)$ .

ШТ.

# 2.5. Максимальный расход питательной воды

$$
G_{n\epsilon} = \left(1 + \frac{II}{100}\right) \cdot D_0, \qquad (2.5)
$$

где  $\Pi$  – продувка котлов ориентировочно принимается 3÷5% (конечное значение продувки принимают после расчета водоподготовки).

Примечание. Если расчетные максимальные потребности пара заданы в т/ч, то результаты расчетов в пунктах 5, 6 и 7 умножаются на коэффициент - 0,28  $\left(\frac{1000}{3600} = 0,28\right)$ .

### 2.6. Максимальный отпуск тепла из паропровода котельной

$$
Q_{\max} = D_0 \cdot i_n, \qquad (2.6)
$$

где  $i_n$  – теплосодержание пара на выходе из котла, определяется по термодинамическим таблицам воды и водяного пара или по данным теплового расчета котла, кДж/кг.

### **2.7. Потери тепла с продувкой**

$$
Q_{\text{npoo}} = \frac{\Pi}{100} \cdot D_0 \cdot (i' - i_{\text{ns}}),
$$
\n(2.7)

где *i* - теплосодержание котловой воды, кДж/кг;

*пв i* - теплосодержание питательной воды, кДж/кг.

## **2.8. Количество воды, возвращаемое с питательной водой**

$$
Q_{\scriptscriptstyle{ne}} = G_{\scriptscriptstyle{ne}} \cdot i_{\scriptscriptstyle{ne}}. \tag{2.8}
$$

## **2.9. Расчетный расход тепла**

$$
Q_{\text{pacy}} = Q_{\text{max}} + Q_{\text{ppo}o} - Q_{\text{ne}}. \tag{2.9}
$$

## **2.10.Максимальный расчетный расход топлива котельной**

В качестве топлива используется \_\_\_\_\_\_\_\_\_\_\_\_\_\_\_\_\_\_\_\_\_\_\_\_\_\_\_\_\_\_\_ с теплотой сгорания *р Qн* =\_\_\_\_\_\_\_\_\_\_\_\_\_\_\_\_\_\_\_\_ кДж/кг (кДж/м<sup>3</sup> ).

К.п.д. по данным теплового расчета  $\eta_{\kappa a} =$ 

$$
B_{\max} = \frac{Q_{\text{pacu}}}{Q_{\text{n}}^p \cdot \eta_{\text{xa}}} \,. \tag{2.10}
$$

## **3. Аэродинамический расчет теплогенерирующей установки**

## **3.1. Основные расчетные уравнения**

Целью аэродинамического расчета котельной установки является определение перепадов полных давлений, а также расчет производительности, выбор дымососов и дутьевых вентиляторов.

Производительность тягодутьевой системы *Q* м 3 /ч определяется по данным теплового расчета для номинальной нагрузки парогенератора (расход воздуха, дымовых газов).

Перепад полных давлений на участках тягодутьевого тракта *H<sup>n</sup>* Н/м<sup>2</sup> (кг/м<sup>2</sup>) определяется по уравнению[5]:<br>  $\Delta P_n = (P_{cm} - P_{\partial})_1 - (P_{cm} - P_{\partial})_2$ ,

$$
\Delta P_n = (P_{cm} - P_{\partial})_1 - (P_{cm} - P_{\partial})_2, \qquad (3.1)
$$

где

 $=\frac{r}{2}\cdot\rho$ 2  $W^2$  $P_o = \frac{W^2}{2} \cdot \rho$  - динамическое давление (скоростной напор),  $H/m^2$ ;

(в технической системе единиц  $P_{\phi} = \frac{W}{2} \cdot \rho$ 2  $W^2$  $P_{\rho} = \frac{W^2}{2} \cdot \rho$ , KT/M<sup>2</sup>);

 $\rho$  - плотность текущей среды, кг/м $^3;$ 

 $P_{cm} = P - (P_0 - \rho_a \cdot g \cdot z)$  - статическое давление, равное разности абсолютного давления в данной точке *h* (уровень) и абсолютного атмосферного давления на том же уровне;

 $P_0$  - атмосферное давление на уровне  $z = 0$ ,  $H/m^2$ ;

 $\rho_{\scriptscriptstyle a}$  - плотность атмосферного воздуха, кг/м $^3$ .

Задача сводится к определению сопротивления трения в газоходах теплогенерирующей установки и местных сопротивлений, связанных с изменением формы или направления канала. Сопротивление поперечно омываемых трубных пучков обычно не включается в местные сопротивления.

Сопротивления трения в условиях теплообмена рассчитывается по формуле:

$$
\Delta P_{mp} = \lambda \cdot \frac{l}{d_s} \cdot \frac{W^2}{2} \cdot \rho \cdot \left(\frac{2}{\sqrt{\frac{T_{cm}}{T}} + 1}\right)^2,
$$
\n(3.2)

где *т*, *т*<sub>ст</sub> - среднее по рассчитываемому участку тракта абсолютные температуры текущей среды и стенки, К.

Для условий работы теплогенератора можно считать  $T_{\scriptscriptstyle\rm cm}$  =  $T$  .

Коэффициент трения зависит от относительной шероховатости стенок канала и числа Рейнольдса:

$$
Re = \frac{W \cdot d_s}{V},
$$
\n(3.3)

где

W – средняя скорость газа (воздуха) в рассматриваемом газоходе, м/с;

*Э d*" – эквивалентный диаметр сечения газохода, м;

 $\nu$  – коэффициент кинематической вязкости потока, м<sup>2</sup>/с.

Кинематическая вязкость  $\nu$ , плотность газов  $\rho$  относятся к средней температуре потока. Местные сопротивления рассчитываются по формуле:

$$
\Delta P_{u} = \xi \cdot \frac{W^2}{2} \cdot \rho, \qquad (3.4)
$$

где

$$
\Delta P_o = h_o = \frac{W^2}{2} \cdot \rho \tag{3.5}
$$

*Р<sup>д</sup>* - динамический напор, который можно определить для воздуха также по номограмме (рис. П.3), кг/м<sup>2</sup>.

Перевод *д h* в систему СИ производится умножением графического  $\xi_{\text{2p}}$  на *g*.

Для технически «гладких» труб при *Re* ≥ 2·10<sup>3</sup> рекомендуется формула расчета [5]:

$$
\lambda = \frac{0,303}{(\lg Re - 0,9)^2} \,. \tag{3.6}
$$

При  $Re \geq 4 \cdot 10^3 \div 10^5$  может применяться более простая формула: 4 0,316 *Rе*  $\lambda =$ .  $(3.7)$ 

На основе формул (3.5) и (3.6) выполнена номограмма для определения  $\lambda$  (рис. П.1).

Кроме того, для определения  $\lambda$  при течении газов или воздуха по трубам трубчатого воздухонагревателя с эквивалентным диаметром  $d_3 = 20 \div 60$  мм со скоростями движения потока 5 $\div 30$  м/с при  $T \le 300^{\circ}$ С и до 45 м/с при *Т300С* служит формула:

$$
\lambda = 0.335 \cdot \left(\frac{k}{d_s}\right)^{0.17} \cdot Re^{-0.14},
$$
\n(3.8)

где *k* – шероховатость,м.

Значения коэффициента гидравлического трения ≀и коэффициента абсолютной шероховатости *k* для различных каналов и поверхностей можно найти по опытным данным (таблицы 3.1 и 3.2).

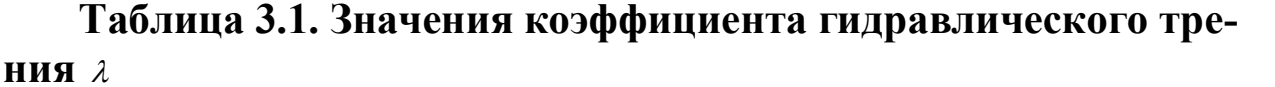

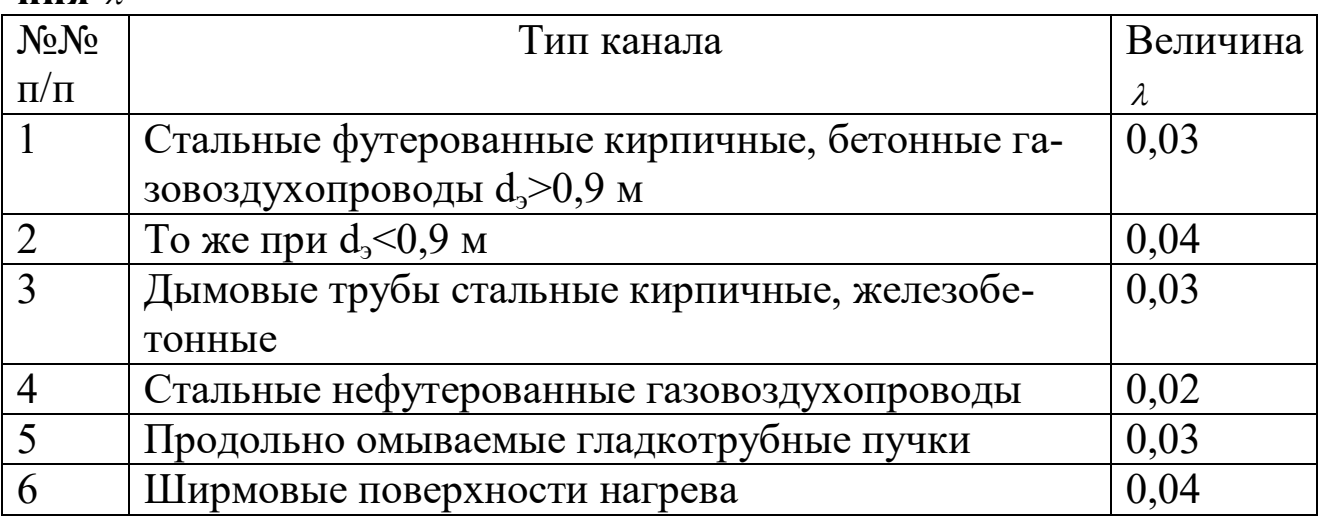

| $N_2N_2$       | Тип поверхности                                  | Среднее               |
|----------------|--------------------------------------------------|-----------------------|
| $\Pi/\Pi$      |                                                  | значение              |
|                |                                                  | $k \cdot 10^{-3}$ , M |
|                | Стальные трубы воздухоподогревателей, цельнотя-  | 0.2                   |
|                | нутые трубы котельных поверхностей, стенки воз-  |                       |
|                | духоподогревателей из пластин с учетом загрязне- |                       |
|                | НИЯ                                              |                       |
|                | Газовоздухопроводы из сварных стальных листов с  | 0,4                   |
|                | учетомстыков                                     |                       |
|                | Трубы стальные магистральных и подводящих газо-  | 0,12                  |
|                | проводов                                         |                       |
| $\overline{4}$ | Сильно заржавленные стальные трубы               | 0,7                   |
| $\overline{5}$ | Чугунные трубы и плиты                           | 0,8                   |
| 6              | Бетонированные каналы                            | $0,8-9,0$             |
|                | Кирпичная кладка на цементном растворе           | $0.8 - 6.0$           |

**Таблица 3.2. Величина абсолютной шероховатости**  *k*

Потери давления в трубах (щелях) трубчатых воздухонагревателей проще определить по номограмме (рис. П.2). В этом случае  $\Delta P = C_u \cdot \Delta h' \cdot l$ , где  $C_u$ , определяется по рис. П.3; *l* – длина трубы.

Сопротивление поперечно омываемых пучков гладких и ребристых труб рассчитывается по формуле (3.4), где коэффициент сопротивления для гладкотрубного пучка определяется из выражения:

$$
\xi = \xi_0 \cdot z_2 \tag{3.9}
$$

где *z2* – количество рядов труб по глубине пучка;

 $\xi$ <sub>0</sub> - коэффициент сопротивления, отнесенный к одному ряду пуч- $\xi_0$  - коэффициент сопротивления, отнесенный к одному<br>ка, зависящий от соотношений  $\delta_1 = \frac{S_1}{I}$ ;  $\delta_2 = \frac{S_2}{I}$ ;  $\psi = \frac{(S_1 - d)}{(S_1 - d)}$ , а т  $\frac{\left(S_{_{1}}-d\right)}{\left(S_{_{2}}-d\right)},$  a Ta *d S d S*  $\overline{a}$  $=\frac{S_1}{\cdot}; \delta_2 = \frac{S_2}{\cdot}; \psi = \frac{(S_1 - \psi_1)}{(S_2 - \psi_2)}$ 2  $\delta_1 = \frac{S_1}{J}$ ;  $\delta_2 = \frac{S_2}{J}$ ;  $\psi = \frac{(S_1 - d)}{(S_1 - d)}$ , a Takke OT

числа *Rе* ;

*S1*, *S2* - шаги труб по ширине и по глубине пучка, м; *d* - наружный диаметр труб, м.

$$
Πρu δ1 ≤ δ2; 0,06 ≤ ψ ≤ 1;\nξ0 = 2 ⋅ (δ1 - 1)-0.5 ⋅ Re-0.2,
$$
\n(3.10)

если  $\delta_1 > \delta_2$ ;  $1 < \psi \leq 8$ , то

$$
\delta_1 > \delta_2; 1 < \psi \le 8, \text{ TO}
$$
  
\n
$$
\xi_0 = 0,38 \cdot (\delta_1 - 1)^{-0.5} \cdot (\psi - 0.94)^{-0.59} \cdot Re^{-0.2/\psi}
$$
\n(3.11)

адля  $8 < \psi \le 15$ ;

 $\xi_0 = 0,118 \cdot (\delta_1 - 1)^{-0.5}$ 

(3.12).

По формулам (3.10, 3.11, 3.12) построен график на рис П.4а, П4б.

Аналогичные формулы получены для гладкотрубного шахматного пучка. Номограммы для определения сопротивления гладкотрубных шахматных пучков представлены на рис. П.5а, П5б.

Номограммы для определения сопротивления ребристых коридорных и шахматных пучков представлены на рис. П.6, П7.

Местные сопротивления включают резкое изменение сечения газоходов и сопротивление поворотов.

Коэффициенты местных сопротивлений поворотов принимают равными:

- поворот на 180° - 
$$
ξ=2,0;
$$

- поворот на 90°  $\xi = 1,0;$
- поворот на 45°  $\zeta = 0,5$ .

 $(\delta, -1)^{\circ 3}$ <br>
удам (3.10, 3.11, 3.12) построен график на рис П.4а,<br>
чим с формулы получены для гладкотрубного шахмат-<br>
омограммы для определения сопротивления гладкот-<br>
монтали путно представлены на рис. П.5а, П5б.<br>
мон Скорость потока в повороте рассчитывается с учетом загромождения сечения трубами. Для определения средней скорости потока в месте поворота на 90 определяют начальную и конечную площади сечения поворота *f1* и сечения поворота *f2*. Средняя площадь сечения поворота *f90* рассчитывается по формуле:

$$
f_{90} = \frac{2}{\frac{1}{f_1} + \frac{1}{f_2}}.
$$
 (3.13)

При повороте на 180° среднее значение площади сечения поворота находится в виде:

$$
f_{180} = \frac{3}{\frac{1}{f_1} + \frac{1}{f_2} + \frac{1}{f_3}},
$$
\n(3.14)

где *f1*, *f2*, *f3* – начальное, среднее и конечное площади сечения поворота.

Скорость дымовых газов рассчитывается по формуле:<br> $B_p \cdot V_e(273 + t_{cp})$ 

$$
W = \frac{B_p \cdot V_z (273 + t_{cp})}{f_{cp} \cdot 273}
$$
 (3.15)

где  $B_p-$  расчетный расход топлива, кг/с (нм $^3$ /с);

 $V<sub>2</sub>$  – объем продуктов сгорания в соответствующем газоходе, нм<sup>3</sup>/с  $(\text{HM}^3/\text{HM}^3);$ 

*fср* – среднее сечение соответствующего поворота.

При изменении площади сечений канала значения коэффициентов местных сопротивлений можно определять графически (рис. П.8, П). **3.2. Последовательность расчета сопротивлений парогенератора** 

3.2.1. Анализируется аэродинамическая схема движения дымовых газов котла. Выясняются элементы парогенератора, в которых рассчитываются потери напора на трение в местных сопротивлениях (повороты, сужение сечений).

3.2.2. Рассчитывается сопротивление топки. С достаточной точностью для шлакующихся топлив, требующих искусственного дутья, газа, мазута сопротивление топки парогенераторов типа ДКВР, ДЕ, KE принимается равным  $\Delta P$ <sub>2</sub> = 3 кг/м<sup>2</sup> (30 H/м<sup>2</sup>). Сопротивление камеры догорания специально не рассчитывают, а для его учета увеличивают общее сопротивление котла на 15%, то есть

$$
\Delta P_{k} = 1.15 \cdot \sum \Delta P_{i}, \qquad (3.16)
$$

где  $\Delta P_i$  - сопротивление элемента котла.

3.2.3. Аэродинамическое сопротивление пароперегревателя, кипятильных пучков определяется по формулам (3.2), (3.4) и (3.9) как для коридорных пучков. Скорость дымовых газов *W*, сечение пучков труб принимается на основе теплового расчета парогенератора (практические занятия по ТГУ).

Графический коэффициент потерь на трение коридорных пучков труб можно определить и по номограмме рис. П.4.

Шахматные пучки труб рассчитываются по номограмме рис. П.5. *гр* зависит от скорости потока *Wср*, определяемой по (3.16), диаметра труб и средней температуры потока *Wсд*. Кроме того, необходимо определить поправочный коэффициент *С<sup>s</sup>* , зависящий от *d*  $\frac{S_1}{I}$  **и** *d*  $\frac{S_2}{I}$ . Поправочный коэффициент на число Рейнольдса *СRе* можно принять равным 1.

Динамический напор  $h_{\theta}$  определяется по номограмме рис.  $\Pi$ .3.

3.2.4. Местные сопротивления в котле складываются из поворотов на 90°: камера догорания - пароперегреватель (кипятильный пучок); 2-й кипятильный пучок – газоход, соединяющий экономайзер; поворот на 180° - между 1-м и 2-м кипятильными пучками (ДКВР- $2,5-10$ ).

В парогенераторах ДКВР необходимо учитывать изменение сечения при входе в кипятильный пучок, вызванное перегородкой, разделяющей топку и газоход. Для определения местного сопротивления, вызванного сужением сечения, рассчитывают сечение в узком месте *f4* и сечение газохода за сужением *f5*. Коэффициенты сопротивления при внезапном изменении сечения определяются по номограмме рис. П.8, П9. Также местные сопротивления необходимо учитывать в парогенераторах ДКВР на входе в кипятильный пучок или пароперегреватель в котлах ДЕ-4-14, где необходимо определить потери напора в местных сопротивлениях при входе в кипятильный пучок, при движении потока между ступенчатой перегородкой первого и второго трубных пучков.

3.2.5. Определяется общее сопротивление собственно котла:

$$
\Delta P_{k} = 1,15 \cdot (\Delta P_{1\ k n}^{mp} + \Delta P_{2\ k n}^{mp} + \Delta P_{nn}^{mp} + \Delta P_{1\ k n}^{m} + \Delta P_{2\ k n}^{m} + \Delta P_{n}^{m}) \cdot \frac{\rho_{r}}{1,293} \frac{760}{B_{6ap}}, \quad (3.17)
$$

где *Вбар* 760 - поправка на истинное давление в котле (*Вбар* для котлов с

уравновешенной тягой составляет  $\approx 10^5\,\Pi$ а (750 мм. рт. ст.));

 $\rho_{\Gamma}$  – плотность дымовых газов. Можно принять  $\rho_{\Gamma}$  по среднему составу дымовых газов из таблицы 5 нормативного метода теплового расчета теплогенераторов.

3.2.6. Сопротивление трубчатого воздухонагревателя при движении дымовых газов внутри труб рассчитывается по номограмме рис. П.2. Сопротивление чугунного экономайзера определяется следующим образом:

а) рассчитывается коэффициент потерь на трение чугунных ребристых труб:

$$
\xi_{\scriptscriptstyle 3\kappa} = 0.5 \cdot z_2,\tag{3.18}
$$

где  $\xi_0$  =0,5 – коэффициент потерь на трение 1 ряда труб;

*z2* - число рядов труб по ходу газа;

б) динамический напор *hд* находится по средней скорости дымовых газов *Wэк* по номограмме рис. П.4;

в) сопротивление на трение:

$$
\Delta P_{\rm w}^{\rm mp} = \xi_{\rm w} \cdot h_{\rm o} \tag{3.19}.
$$

Сопротивление 1 обдувочного устройства можно принять равным  $\Delta P_{\text{tot}}^1 = 20 \text{ H/m}^2 (2 \text{ kT/m}^2)$ . Потери напора от n<sub>00</sub> обдувочных устройств составляют

$$
\Delta P_{\scriptscriptstyle o\delta}^{\scriptscriptstyle \rm sw}=n_{\scriptscriptstyle o\delta}\cdot\Delta P_{\scriptscriptstyle o\delta}^{\scriptscriptstyle 1}.\tag{3.20}
$$

13

Неучтенные потери напора в экономайзере (вход и выход из экономайзера) составляют не более  $\Delta P_{_{\mathrm{9K}}}^{\mathrm{^{\mathrm{u}}}}{\rm{ = }}30\ \mathrm{H/m}^2(3\ \mathrm{K} \mathrm{r/m}^2).$ 

Тогда полное сопротивление чугунного экономайзера будет равно

$$
\Delta P_{\alpha} = \left(\Delta P_{\alpha}^{mp} + \Delta P_{\alpha}^{m} + \Delta P_{\alpha}^{o6}\right) \cdot \frac{\rho_{\alpha}}{1,293} \cdot \frac{760}{B_{\delta}}.
$$
\n(3.21)

Если теплообменные поверхности экономайзера выполнены из ребристых труб расчет можно проводить, используя номограммы (рис. П6, П7).

3.2.7. Расчет потерь напора в теплогенерирующей установке производится по формулам, приведенным выше. Для расчета необходимо выполнить аксонометрическую схему движения дымовых газов от хвостовых поверхностей нагрева (экономайзер, воздухоподогреватель) до дымовой трубы и определить элементы теплогенерирующей установки, где производятся повороты, изменение сечений газоходов.

3.2.8. Сопротивление шибера, если такой имеется, можно принять

$$
\Delta P_{\mu}
$$
=10÷20 H/m<sup>2</sup> (1÷2 kT/m<sup>2</sup>).

3.2.9. Сопротивление газопроводов складывается из потерь напора на трение и в местных сопротивлениях.

Газопроводы на участке воздухонагреватель – золоуловитель рассчитывается по расходу и температуре уходящих газов за воздухонагревателем, принятым из теплового расчета. Газопроводы на участках золоуловитель – дымосос и за дымососом рассчитываются по расходу и температуре газов у дымососа:

Расход дымовых газов у дымососа

$$
V_{\rho} = B_{p} \cdot (V_{\rho, yx} + \Delta \alpha \cdot V_{6}^{0}) \cdot \frac{t_{r} + 273}{273} \cdot n, \qquad (3.22)
$$

где *Вр* – расчетный расход топлива с учетом механического недожога,  $M^3/c$  (Kr/c, Kr/ч,  $M^3/q$ );

 $V_{2, yx}$  – объем продуктов горения на 1 кг (м<sup>3</sup>) топлива при избытке воздуха за воздухонагревателем;

 $\Delta\alpha$  - присосы воздуха за воздухонагревателем,  $\Delta\alpha{=}0{,}01$  на каждые 10 м длины кирпичных боровов, для золоуловителей циклонного типа или скрубберов  $\Delta\alpha$ =0,05;

*n* – число теплогенераторов.

Температура газов у дымососа при  $\Delta \alpha \leq 0,1$  определяется по приближенной формуле:

$$
t_r = \frac{\alpha_{yx} \cdot t_{yx} + \Delta \alpha \cdot t_{xs}}{\alpha_{yx} + \Delta \alpha}
$$
 (3.23)

В котельной газопроводы имеют большое сечение и сравнительно небольшую длину. Так как  $d_{\scriptscriptstyle{9}}$ *l* в формуле (3.2) незначительно, то и сопротивление трения в газопроводах получается незначительным. Коэффициенты трения  $\lambda$ . и абсолютной шероховатости  $k$  находят по таблицам 3.1 и 3.2. Динамическое давление определяется по рис.П.3 или по формуле (3.5).

Местные сопротивления газоходов в основном определяют потери давления в них и представляют собой повороты, разветвления, изменения сечения и каналы (шиберы). Местные сопротивления газоходов рассчитываются по формуле (3.4), а коэффициенты местных сопротивлений  $\xi$  определяется по п. 1-29 нормативного метода [5]. Можно принимать при *W*25 м/с и *b R* или *d*  $\frac{R}{A}$ ≥0,9  $\xi_n^{nos} = 0,3$  (поворот на 90). При поворотах на другие углы пересчитывается пропорционально углу (плавный поворот).

3.2.10. Для вентиляторов и дымососов одностороннего всасывания подсоединяемых с помощью карманов,  $\Delta P_{\scriptscriptstyle obs}^u{=}10{\div}20$   $\rm H/m^2$   $(1{\div}2)$ кг/м<sup>2</sup>). Динамический напор определяется по рис. П.3., а местные сопротивления дымососа по формуле (3.4).

3.2.11. Коэффициент сопротивления типового входа в дымовую трубу, отнесенный к скорости в подводящем газоходе, принимается равным  $\zeta=0.69$  (двусторонний подвод газоходов). В случае другой схемы подвода газоходов принимается по п. 2-34 норм. метода [5].

С достаточной точностью можно считать, что сопротивление 10 м футерованных газоходов равно 4P $_6\!\!=\!\!1,5~\text{H/m}^2$  (0,15 кг/м $^2$ ).

3.2.12. Расчет золоуловителей производится в следующей последовательности.

а) определяется объем газов, проходящих через один элемент (циклон):

$$
V_{\rho} = \frac{\pi \cdot D^2}{4} \cdot W_{y_{c1}} \tag{3.24}
$$

Условная скорость *Wусл*, отнесенная ко всему сечению элемента, принимается в зависимости от величины сопротивления золоулови-

теля  $\Delta h_{\text{301}}$ =590÷637 Н/м<sup>2</sup> (59÷64 кг/м<sup>2</sup>), принятого при расчете тяги [8]:

$$
\Delta h_{\text{30A}} = \xi \frac{W_{\text{yca}}^2}{2} \cdot \rho_{\text{nom}},\tag{3.25}
$$

откуда *усл усл Р W*  $\xi \cdot \rho$  $\Delta P_{\tiny{vcv}}$ .  $=$ 2

*пот*

где  $\xi$  - коэффициент гидравлического сопротивления при условной скорости для блока циклонов НИИОГАЗ ЦН-15 равен 125, ЦКТИ Ц-16 равен 110; для батарейного циклона с *dусл*=0,25 м при обычной розетке  $\alpha = 25^{\circ} \xi = 90$ , при розетке профилирования ЦКТИ  $\alpha = 25^{\circ} \xi = 65$ .

Плотность потока:

$$
\rho_{nom} = \rho_z^u \cdot \frac{273}{273 + t_{mp}},\tag{3.27}
$$

где  $\rho_z^{\scriptscriptstyle\#}$  - выбирается из таблицы нормативного метода теплового расчета по среднему составу газов;

 $t_{mp}$  – температура дымовых газов в дымовой трубе, °С.

б) рассчитывается число циклонных элементов:

$$
n = \frac{V_{o6u}}{V_{2n}},\tag{3.28}
$$

где *Vобщ* находят по формуле (3.22).

Дымовые трубы выполняют железобетонными, кирпичными и стальными. При сжигании топлива с малым содержанием серы ( *р Sл* <0,5%) и при условии, что расчетные размеры дымовых труб не превышают определенных пределов (H≤ 35 м и d≤1000 мм*)*, их можно выполнять стальными. Во всех остальных случаях их делают либо кирпичными, либо железобетонными. Стальные дымовые трубы при естественной тяге делают обычно цилиндрическими и устанавливают на кирпичном фундаменте с цоколем.

Трубы высотой от 20 до 100 м и при диаметрах от 0,8 до 7 *м* выполняют либо из кирпича со стволом конической формы, либо из монолитного или сборного бетона со стволом цилиндрической формы. Трубы высотой свыше 120 м выполняют только железобетонными конической формы. Кирпичную кладку дымовых труб выполняют из поясов различной толщины с по-

 $(3.26)$ 

степенным уменьшением ее кверху. Снаружи для увеличения устойчивости трубы имеют форму усеченного конуса с уклоном 0,02-0,03 по отношению к вертикали. Нижнюю часть трубы высотой  $\frac{1}{5}$ - $\frac{1}{7}$  общей высоты трубы обычно выполняют в виде цилиндрического цоколя. Футеровку кирпичных дымовых труб, как правило, делают не выше  $\frac{1}{3}$  высоты трубы. Футеровка по всей высоте трубы необходима лишь при мокром способе отделения летучей золы или при сооружении железобетонных труб.

Сечение подводящих газоходов к кирпичным и железобетонным трубам должно быть на 25% больше площади выходного сечения трубы. При введении в трубу нескольких боровов направляющие перегородки (рассечки) устанавливают только в тех случаях, когда скорость в нижней части трубы равна скоростям выхода из подводящих боровов или больше их. В дымовых трубах, работающих с естественной тягой, разделяющие перегородки не выкладывают. У основания дымовой трубы предусматривают устройство для удаления золы. Лазы для удаления золы должны быть хорошо уплотнены. Исходя из условий производства работ, диаметр устья кирпичных труб должен быть не менее 0,75 м*.*

3.2.14. Расчет дымовой трубы для теплогенераторов с уравновешенной тягой (котлы типа ДКВР, ДЕ, КВГМ) производится по следующей схеме:

1). Температура газов в дымовой трубе принимается равной температуре газов у дымососа, определяемой по формуле (3.23);

2). Высота трубы при искусственной тяге, выбирается по условиям отвода газов и рассеивания содержащихся в них SO<sub>2</sub> и NO, летучей золы и других вредных выбросов.

Расчет высоты дымовых труб производится по формуле [5],причем при работе котельной установки на природном газе в качестве основных вредных выбросов принимают оксиды азота, а при работе на твердом топливе или мазуте основными вредными выбросами принимают оксиды серы

$$
H_{\rho_{\text{amp.}}} = \sqrt{\frac{m \cdot A \cdot M \cdot F}{(IIJK) - C_{\phi}}} \cdot \sqrt[3]{\frac{z}{V_{\rho_{\text{amp}}} \cdot \Delta t}},
$$
\n(3.29)

где *А* – коэффициент, зависящий от температурной стратификации (слоистого строения) атмосферы,  $C^{2/3}$  град<sup>1/3</sup>  $A=200$  (Средняя Азия, Казахстан, нижнее Поволжье, Кавказ, Сибирь, Дальний Восток), *А*=160 (Север, Северо-запад Европейской территории России, Среднего Поволжья, Урала и Украины), *А*=120 (Центральная часть Европейской территории России);

*Vд. тр* – суммарный объем дымовых газов, выбрасываемых из всех труб, м $^3$ /с;

*z* – число труб в котельной;

*Δt* – разность температур выбрасываемых газов и воздуха (последняя принимается по средней температуре летних месяцев в дневные часы);

*m* – коэффициент, учитывающий условия выхода из устья трубы.

Значения коэффициента *m* в зависимости от *W<sup>c</sup>* :

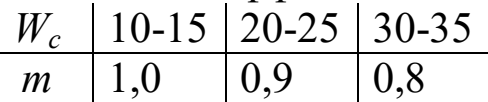

Предельно допустимая концентрация в атмосфере оксидов азота –  $NO_x$ , оксидов серы –  $SO_x$  или золы, согласно санитарным нормам  $(\Pi \text{J/K})_{\text{NO}} = 0.04 \text{ m} \sqrt{\text{m}^3}, (\Pi \text{J/K})_{\text{SO}} = 0.5 \text{ m} \sqrt{\text{m}^3})$ 

 $C_{\phi}$  – фоновая концентрация вредных компонентов (NO<sub>x</sub>, SO<sub>X</sub> или золы (значение *С<sup>ф</sup>* устанавливается санитарной инспекцией района);

*F* – безразмерный коэффициент, учитывающий влияние скорости осаждения примеси в атмосфере:

*F* – коэффициент,учитывающий скорость оседания вредных веществ в атмосферном воздухе (для газообразных примесей  $F = 1$ , для пыли и золы при степени улавливания более 90%  $F_{\scriptscriptstyle{3}} = 2.0\,$  при степени улавливания менее 90%  $F_3 = 2.5$ );

 $M$  – выбросы SO<sub>X</sub>, NO<sub>X</sub>, CO или золы из всех труб котельной, г/с. Значение выбросов  $SO_X$ ,  $NO_X$ ,  $CO$  находят по выражениям: Для оксидов серы

$$
M_{SO_X} = 20S^P B(1 - \eta^2 SO_X) \cdot (1 - \eta^2 SO_X)
$$
\n(3.30)

где *S <sup>р</sup>* – содержание серы в топливе на рабочую массу, %;

*В* – расход топлива, т/ч;

/  $\eta_{so_x}^{\prime}$  - доля  $\rm SO_{X}$ , уносимая с летучей золой в газоходах котла, ориентировочные значения  $\eta_s'$  $\eta_{so_x}$  принимаются в зависимости от вида топлива (табл.3.3).

## Таблица 3.3

| $T$ оп-<br>ЛИВО        | Кан-<br>ско-<br>Ачин-<br>ские<br><b>УГЛИ</b> | Экиба-<br>cTy <sub>3</sub> -<br>ский<br>уголь | Слан-<br>ЦЫ | Торф | $Oc-$<br>тальн.<br>твердое<br>топли-<br><b>BO</b> | Мазут | Газ |
|------------------------|----------------------------------------------|-----------------------------------------------|-------------|------|---------------------------------------------------|-------|-----|
| $\eta_{SO_2}^{\prime}$ | 0,2                                          | 0,02                                          | 0,5         | 0,15 | 0,1                                               | 0,02  |     |

Лоля SO<sub>2</sub>, содержащаяся в летучей золе

 $\eta^{\text{''}}_{\text{SO}_X}$  – доля оксидов серы, улавливаемой в золоуловителях (в сухих золоуловителях  $\eta_{so_x}^*$ =0, в мокрых зависит от расхода воды, ее щелочности и приведенной сернистости топлива и определяется графически [9, с.461]).

Лля оксилов азота

$$
M_{N_{N_{\alpha}}} = 0.034 \beta_1 \cdot kB \cdot Q_H^{\ \ P} (1 - \frac{q_4}{100}) \cdot (1 - \beta_2 r) \beta_3 , \qquad (3.31)
$$

гле

 $\beta$ . - поправочный коэффициент, учитывающий влияние на выход оксидов азотакачества сжигаемого топлива [9, с.464];

 $k$  – коэффициент, характеризующий выход оксидов азота на 1 МДж теплоты топлива. Для паровых котлов производительностью больше 19,44 кг/с

 $k = 12D_{\varphi}$  /(55,6 + D), для котлов производительностью D<19,44 кг/с  $k = D_{\phi}$  / 5,55, для водогрейных котлов  $k = 2.5Q_{\phi}$  /(23,2 + Q).

 $\beta$ , - коэффициент, учитывающий эффект рециркуляции дымовых газов [9, с. 465]:

 $r$  - рециркуляция дымовых газов (задается в исходных данных преподавателем);

 $\beta$ , - коэффициент, учитывающий конструкцию горелок (для вихревых горелок  $\beta_1 = 1$ , для прямоточных горелок  $\beta_1 = 0.85$ ).

Для оксида углерода

$$
M_{co} = C_{H} B \cdot \gamma_{H} (1 - \frac{q_{4}}{100}), \qquad (3.32)
$$

где

 $C_{\mu}$  – коэффициент, характеризующий выход оксида углерода, г/кг [9, c. 464];

 $\gamma_{\scriptscriptstyle H}$  – коэффициент, учитывающий режим горения (при нормальной эксплуатации котла,  $\gamma_{\mu}$ =1).

В качестве вредных выбросов котлов принимают: при сжигании твердого и жидкого топлива оксиды серы (3.30) и оксид углерода (3.32), при сжигании газа оксид углерода (3.32) и оксиды азота. (3.31). Соответственно, расчет высоты трубы по формулу (3.30) проводят также для двух вариантов, из которых выбирают вариант с максимальной высотой Н.

Высоту дымовых труб для работы на твердом топливе и мазуте и оборудуемых установками для очистки дымовых газов от золы со степенью улавливания 85-90% следует принимать по данным табл.  $3.4.$ 

Таблина 3.4

|               | ∸ ∙<br>Высота, м, при |                |                     |                 |
|---------------|-----------------------|----------------|---------------------|-----------------|
| Расход        | $A^n<5$               | $A^n<5$        | $A^n\geq 5$         | $A^n\geq 5$     |
| топлива, т/ч  | S <sup>n</sup> <0,3   | $S^n \geq 0,3$ | S <sup>n</sup> <0,3 | $S^n \geq 0,3$  |
| $\rm \mu$ о 1 | 20                    | 20             | 20                  | 20              |
| Более 1 до 5  | 30                    | 30             | 30                  | 30              |
| Более 5 до    | 30                    | 30             | 45                  | 45              |
| 10            | $\frac{30}{30}$       | 30             | $\frac{45}{45}$     | $\frac{45}{45}$ |
| Более 10 до   |                       | $30^*$         |                     |                 |
| 15            |                       |                |                     |                 |
| Более 15      |                       |                |                     |                 |

Высота дымовых труб котельных по СНиП - II - 35-76, ч. 2-я

\* - указана минимальная допустимая высота трубы. Если в радиусе 200 м от котельной имеются здания более 15 м, она принимается 45 м, но должны обеспечиваться ПДК золы и сернистого ангидрида.

Для котельных, работающих на природном газе, высоту дымовых труб надлежит выбирать по конструктивным соображениям, но не менее 20 м.

Минимальную высоту дымовой трубы котельной, при расположении в радиусе 200 м от нее соседних зданий высотой более 15 м, принимают равной 45 м.

Высоту трубы при сжигании газа необходимо принимать в зависимости от высоты соседних зданий: высота должна быть не менее, чем на 5 м выше кровель зданий, расположенных в радиусе 25 м от котельной.

3). Скорость газов на выходе из дымовых труб предварительно задается с последующим уточнением.

Обычно *Wвых*=10 м/с (первое приближение). Экономическая скорость дымовых газов на выходе определяется по графику рис. III-47 [5].

4). Внутренний диаметр трубы на выходе рассчитывается по формуле:

$$
d'_{2} = 0.0188 \cdot \sqrt{\frac{V_{mp}}{W_{\text{out}}}},
$$
\n(3.33)

где *Vтр* – определяется по формуле (3.22). Диаметр трубы уточняется согласно СНиП – II-35-76 [7] (*d2*=1,24 1,5; 1,8; 2,1; 2,4 м, то есть кратный 0,3 м).

По уточненному диаметру рассчитывается скорость на выходе из трубы по формуле:

$$
W_{ym} = \frac{V_{mp}}{\left(\pi d^2 / 4\right)}.
$$
\n(3.34)

5). Средний уклон внутренних стенок кирпичной дымовой трубы принимается равным *i*=0,02.

6). Внутренний диаметр трубы у основания:

$$
d_1 = d_2 + i \cdot h_{mp}.\tag{3.35}
$$

7). Сопротивление трения в трубе определяется по скорости *Wср* при температуре  $t_{\delta,m}$  по уравнению (3.2).

Коэффициент потерь на трение принимается равным  $\xi_n=0,2$ , а потери давления:

$$
\Delta P_{\delta \, m}^{mp} = \xi_{mp} \cdot h_{\delta \, m} \,. \tag{3.36}
$$

Коэффициент местного сопротивления  $\zeta_{\scriptscriptstyle M}{=}1{,}1,$  местные сопротивления трубы составят:

$$
\Delta h_{\partial \cdot m}^M = \xi_{\scriptscriptstyle M} \cdot h_{\partial \cdot m} \tag{3.37}
$$

8). Суммарное сопротивление дымовой трубы равно:

$$
\Delta P_{\partial \cdot m} = \Delta P_{\partial \cdot m}^{mp} + \Delta P_{\partial \cdot m}^{m} \tag{3.38}
$$

9). Самотяга котельной установки и в дымовой трубе равна

$$
S_{\text{can}} = H_{\text{mp}} \cdot \left( 1, 2 - \rho_r^0 \frac{273}{t_r + 273} \right), \tag{3.39}
$$

где  ${\rho_{\varGamma}}^\circ{=}1{,}293$  кг/м $^3$  – плотность дымовых газов при нормальных условиях;

0  ${t_r}^{\rm^0}$  — средняя температура газов на рассматриваемом участке,  ${\rm^0C}.$ 

## **4. Выбор тягодутьевых машин и их размещение**

### **4. 1. Выбор тягодутьевых машин и электродвигателей к ним**

В отопительно-производственных котельных обычно устанавливают дутьевые вентиляторы и дымососы одностороннего всасывания. Дутьевые вентиляторы (ВД) применяются при температуре воздуха около 20°С, а дымососы (Д) - при температуре до 250°С. Как дутьевые вентиляторы, так и дымососы для регулирования производительности снабжены осевыми направляющими аппаратами. Все вентиляторы и дымососы изготовляются как правого, так и левого вращения и с различным положением кожуха.

На рисунке 4.1 даны сводные характеристики для подбора тягодутьевых машин по данным заводов-изготовителей. На оси абсцисс характеристики отложены значения производительности в тыс. м 3 /ч*,* а на оси ординат - значения полного давления в мм вод. ст. Ось ординат имеет две шкалы: одну используют при подборе дутьевых вентиляторов  $(t_B=20^{\circ}\text{C})$ , другую - для подбора дымососов  $(\mathcal{G}_{\text{ras}}^{\text{T}} 200^{\circ} \text{C}).$ 

На сводной характеристике выделены зоны, каждая из которых соответствует типу машины и рабочему числу ее оборотов, с учетом регулирования производительности направляющим аппаратом.

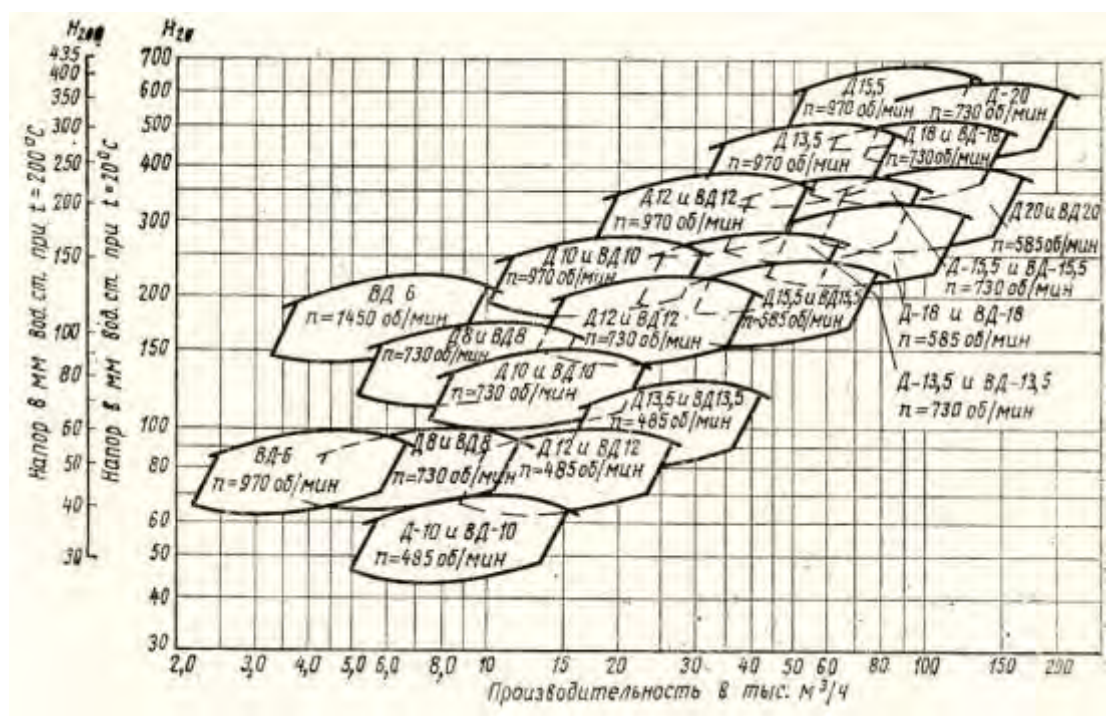

Рисунок 4.1 - Сводные характеристики для подбора тягодутьевых машин.

Верхняя исходная кривая зоны соответствует работе машины с полным открытием и с изменяющимся значением коэффициента полезного действия в пределах 0,61-0,67. Нижняя кривая зоны соответствует работе машины с прикрытым направляющим аппаратом при значении коэффициента полезного действия, равном 0,83 максимального. Боковые границы зоны соответствуют значениям коэффициента полезного действия в пределах 0,83-0,9 максимального. Точки, расположенные внутри каждой зоны, соответствуют промежуточным значениям коэффициента полезного действия при работе машин с несколько прикрытым направляющим аппаратом.

При непосредственном соединении электродвигателя с вентилятором на одной оси мощность, расходуемую на валу двигателя, принимают равной мощности, расходуемой на валу вентилятора. В случае соединения вентилятора с электродвигателем при помощи муфты учитывают дополнительную потерю в подшипниках - около 5% общей мощности.

При соединении вентилятора с электродвигателем ременной передачей расходуемую на валу электродвигателя мощность определяют по формуле

$$
N_{\rm M} = \frac{N}{\eta_{\rm \Pi}},\tag{4.1}
$$

где *N* - мощность на валу дутьевого вентилятора (или на валу дымососа); *п* - значение коэффициента полезного действия ременной передачи принимаемое равным 0,9.

Электродвигатель выбирают исходя из требуемой номинальной мощности *N*н*,* определяемой по формуле

$$
N_{\rm H} = k \cdot N_{\rm M},\tag{4.2}
$$

где *k* — значение коэффициента запаса мощности, приведенного в таблине 2.

Дутьевые вентиляторы и дымососы предпочтительнее устанавливать на одной оси с электродвигателями, поэтому при их выборе следует сообразовываться с числом оборотов выпускаемых электродвигателей (730, 970, 1450, 2900 об/мин*).*

Таблица 4.2

Значения коэффициентов запаса мощности для центробежных вентиляторов

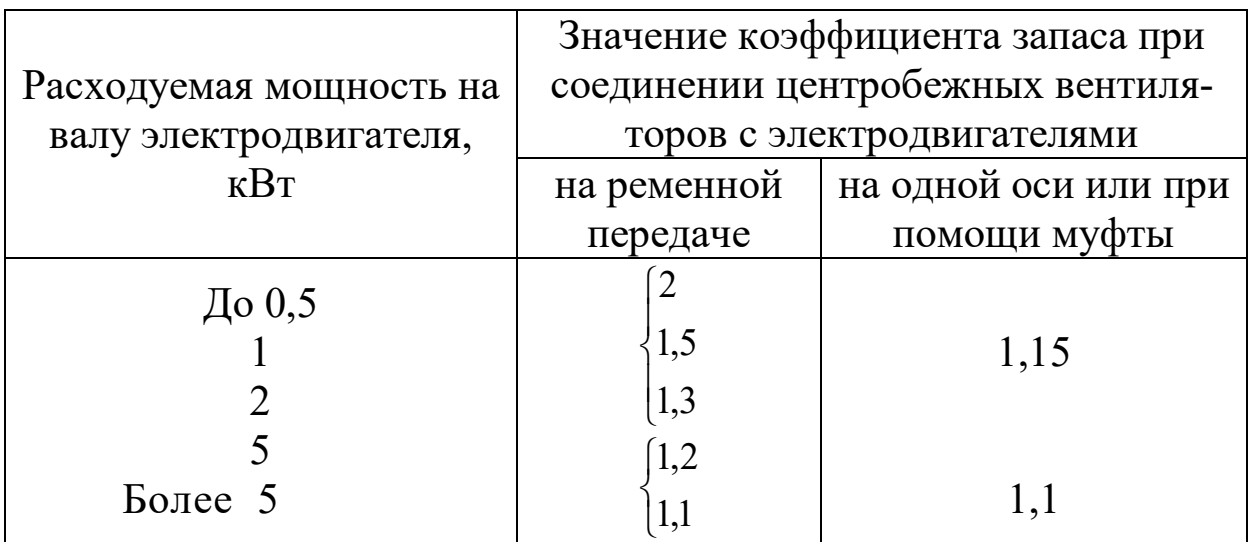

# **4.2.Размещение дутьевых и дымососных агрегатов**

Для уменьшения длины воздухоподводящих каналов дутьевые агрегаты располагают по возможности вблизи обслуживаемых ими котлов. Для осмотра, ремонта и обслуживания агрегатов между ними оставляют проходы шириной не менее 700 мм. Чтобы вибрация не передавалась на здание, дутьевые агрегаты не устанавливают на стенах. Каждый вентилятор для отключения от общей сети воздуховодов имеет задвижку как на всасывающем, так и на нагнетательном патрубке.

Воздуховоды, присоединяемые к дутьевым вентиляторам и котлам, могут быть подземными или надземными. Подземные воздуховоды выполняют прямоугольного сечения из кирпича или бетона. Надземные воздуховоды чаще всего бывают металлические прямоугольного или круглого сечения. Их применяют в основном при высоком стоянии уровня грунтовых вод. Воздуховоды рассчитывают исходя из скорости движения воздуха в пределах 6-10 м/сек*.* Воздуховоды, подводимые к отдельным котлам, снабжают задвижками, позволяющими регулировать и прекращать подачу воздуха.

Дымососы присоединяют всасывающими патрубками или прямо к газоходу за водяным экономайзером, отводящим газы в боров, или к борову перед дымовой трубой. К водяному экономайзеру дымосос присоединяют так, чтобы газы шли по всему живому сечению экономайзера, не отклоняясь к одной стороне.

Нагнетательный патрубок дымососа присоединяют диффузором непосредственно к дымовой трубе или к борову, идущему к трубе.

Каждый дымосос имеет на всасывающем и нагнетательном патрубках по задвижке для отключения их от газоходов, когда это необходимо.

Размещение дутьевых вентиляторов и дымососов можно выполнить как внутри здания котельной, так и за его пределами. Не рекомендуется устанавливать тягодутьевые машины на открытом воздухе при расположении котельных среди жилого массива.

## **4.3. Расчет дымососов и вентиляторов**

Для расчета дымососа определяется производительность его с учетом 10% запаса:

$$
V_{\text{obLM}} = I, I \cdot V_{\partial}, \tag{4.3}
$$

а также полное расчетное давление дымососа с 20% запасом:

$$
P_{\delta\omega u} = 1,2 \cdot (\Delta P_{\kappa} + \Delta P_{\kappa} + \Delta P_{\epsilon n} + \Delta P_{\delta} + \Delta P_{\mu} + \Delta P_{\kappa p} - S_{\epsilon\alpha\kappa}) \tag{4.4}
$$

мощность на валу дымососа:

$$
N_{\scriptscriptstyle{\partial\text{sum}}} = \frac{V_{\scriptscriptstyle{\partial\text{sum}}} \cdot P_{\scriptscriptstyle{\partial\text{sum}}} \cdot K}{1000 \cdot \eta_{\scriptscriptstyle{\partial\text{sum}}}},\tag{4.5}
$$

где *К*=1,2, если *Dк*20 т/ч и *К*=1,1, если *Dк*20 т/ч;

 $\eta_{\partial h/m} = 0.65 \div 0.7$ .

Тип дымососа, обороты определяются по [5, 8 и рис. 4.1]. Напор дымососа необходимо привести к  $t_0 = t_\partial$   $_{308}$ , , так как заводыизготовители дают характеристику дымососа для воздуха при *tд. зав*. .

Мощность электродвигателя:

$$
N_{\rm s} = 1.1 \cdot N_{\rm obs} \,. \tag{4.6}
$$

Тип электродвигателя выбирается на основе [8].

4.4. Расчет дутья:

1). Производительность дутьевого вентилятора рассчитывается<br>
ормуле:<br>  $V = K \cdot \frac{V_e^0 \cdot B_p \cdot \alpha_m \cdot (t_{xe} + 273)}{I} \cdot \frac{760}{I}$ . (4.7) по формуле:

$$
V_{\scriptscriptstyle{\partial.e.}} = K \cdot \frac{V_s^0 \cdot B_p \cdot \alpha_m \cdot (t_{\scriptscriptstyle{xe}} + 273)}{273} \cdot \frac{760}{B_{\scriptscriptstyle{6ap}}} \cdot ,\tag{4.7}
$$

где  $V_{\scriptscriptstyle e}^0$  - теоретический расход воздуха, нм $^3$ /кг (нм $^3$ /нм $^3$ );

*txв* – температура холодного воздуха;

 $\alpha_{\scriptscriptstyle \!\! c}$  – коэффициент избытка воздуха.

2). Потери напора воздушного тракта складываются из напора, затрачиваемого на преодоление сопротивления воздуховодов. Для расчета необходимо предоставить аксонометрическую схему воздушного тракта. Расчет производится по формулам (3.2), (3.4). Коэффициенты потерь на трение и в местных сопротивлениях определяются по номограммам рис. П1,П8, П9. Потери напора при поворотах рассчитываются по методике, изложенной выше.

К местным сопротивлениям относятся:

- сопротивления слоя топлива: при сжигании твердого топлива в слое можно принять *ΔP <sub>сл</sub>*=800 H/м<sup>2</sup> (80 кг/м<sup>2</sup>);

- при сжигании газа и мазута сопротивление газовой горелки составляет не более  $\varDelta P_{\textit{cop}}$ =800 H/м $^{2}$  (80 кг/м $^{2}$ ).

3). Давление, развиваемое вентилятором складывается из потерь напора и на трение в местных сопротивлениях:

$$
P_{\scriptscriptstyle{\partial.\epsilon.}} = P_{\scriptscriptstyle\rm{ca}} + \Delta P_{\scriptscriptstyle\rm{mp}} + \Delta P_{\scriptscriptstyle\rm{M}} + \Delta P_{\scriptscriptstyle\rm{e.3.0}}\,,\tag{4.8}
$$

где  $\Delta P_{8,3,0}$  – сопротивление воздухонагревателя, определяемое по номограмме рис. П2. Динамический напор воздуха в воздухонагревате-

ле рассчитывается по скорости воздуха *Wв.з.д*. (см. тепловой расчет котельного агрегата) по рис. П3.

4). Выбор дутьевого вентилятора производится по номограмме [5], [8].

5). Мощность на валу вентилятора определяется в виде:

$$
N_{\text{gerum}} = \frac{V_{\text{a.e.}} \cdot P_{\text{a.e.}}}{1000 \cdot \eta_{\text{gerum}}},\tag{4.9}
$$

где *вент* =0,6-0,7.

6). Мощность электродвигателя

 $N_{\rm g} = 1.15 \cdot N_{\rm{germ}}$ .  $(4.10)$ 

7). Тип электродвигателя определяется по [8].

### **5. Водоподготовка**

### **5.1 Общие положения**

Исходная вода, поступающая из хозяйственно-питьевых водопроводов, артезианских скважин или из поверхностных водоемов, содержит различные примеси.

Примеси, содержащиеся в природной воде, по степени крупности их частиц подразделяются на три группы.

1. Механические - взвешенные вещества в виде частиц песка, глины и др. от 0,2 мк и выше, способные с течением времени отстаиваться.

2. Коллоидно-растворенные - соединения железа, алюминия, кремния и др. от 0,001 до 0,2 мк, не отстаивающиеся даже в течение длительного времени.

3. Истинно-растворенные - примеси, состоящие из электролитов (веществ, молекулы которых распадаются на ионы, в частности карбонаты кальция и магния) и неэлектролитов (веществ, не распадающихся на ионы, именно кислорода, азота, углекислого газа).

В зависимости от тех или иных примесей изменяются показатели качества воды.

Основные показатели качества воды:

1) прозрачность - содержание в 1 кг воды взвешенных частиц в мг, легко удаляемых при фильтрации (мг/кг);

2) сухой остаток - осадок в мг, состоящий из минеральных и органических примесей, полученный после выпаривания 1 кг профильтрованной воды и после его высушивания (мг/кг)-,

3) минеральный остаток (или общее солесодержание) - общее количество минеральных веществ в мг, растворенных в 1 кг воды (мг/кг);

4) окисляемость - косвенный показатель загрязнения воды органическими примесями, характеризуется в определенных условиях расходом кислорода на их окисление, выражается в мг кислорода на 1 кг воды (мг/кг);

5) жесткость - содержание в 1 кг воды растворенных солей кальция и магния; выражается в миллиграмм-эквивалентах (мгэкв/кг);

6) щелочность - содержание в 1 кг воды растворенных гидратов, карбонатов и бикарбонатов; выражается в миллиграмм эквивалентах (мг-экв/кг);

7) степень кислотности или щелочности - характеризуется составом растворенных солей и газов и определяется концентрацией водородных или гидроксильных ионов, образующихся при диссоциации (расщеплении) воды; выражается величиной рН При рН=7 водный раствор нейтрален; чем ближе рН к нулю, тем сильнее кислотность, а чем ближе рН к 14, тем сильнее щелочность;

8) содержание растворенных агрессивно-коррозионных газов (кислород, углекислота, сероводород, аммиак) в мг на 1 кг воды (мг/кг).

Для нормальной и безаварийной работы котельных установок исходная вода должна обладать определенными качествами, а если они не отвечают требуемым, то воду необходимо соответственно обрабатывать. Если в воде находятся взвешенные примеси и повышена ее щелочность, то вода вспенивается и происходит выброс ее из котлов в паропроводы; ухудшается качество вырабатываемого пара, повышается его влажность, увеличивается шламосодержание.

При пониженной щелочности воды и наличии в ней растворенных газов усиливается процесс коррозии, т. е. разъедание и изъязвление стенок котлов. При повышенной щелочности на-

блюдаются явления межкристаллитной коррозии (или щелочной хрупкости металла), т. е. появление трещин в заклепочных швах и развальцованных концах кипятильных и экранных труб.

Наконец, при повышенной жесткости, т. е. большом содержании растворенных солей кальция и магния, на стенках котлов усиленно отлагается накипь.

Таким образом, обработка воды в общем случае предусматривает: 1) удаление взвешенных примесей; 2) снижение жесткости (т. е. ее умягчение); 3) поддержание определенной величины щелочности; 4) снижение общего солесодержания; 5) удаление растворенных агрессивных газов  $(O_2 \ltimes CO_2)$ .

Решающее значение на выбор схемы водоподготовки оказывает общее солесодержание. Общее солесодержание - результат наличия в воде следующих компонентов:

1) солей, вызывающих накипеобразование, к которым относятся сульфаты (CaS0<sub>4</sub>, MgS0<sub>4</sub>) и хлориды (CaC1<sub>2</sub>, MgCl<sub>2</sub>), обусловливающие некарбонатную (или постоянную) жесткость (*ж*н.к), и бикарбонаты [Са(НСО3)2] и [Mg(HCO3)2], обусловливающие карбонатную (или временную) жесткость (*ж*к), а совместно с гидратами (NaOH) и карбонатами (CaCO<sub>3</sub>MgCO<sub>3</sub>) - щелочность;

2) солей, не вызывающих накипеобразования [(NaCl, Na<sub>2</sub>SiO<sub>3</sub>, FeSO<sub>4</sub>, A1(SO<sub>4</sub>)<sub>3</sub> и т. д.];

3) органических и других соединений.

Сумма постоянной и временной жесткости составляет общую жесткость

$$
\kappa_{\mu,\kappa} + \kappa_{\kappa} = \kappa_{o\delta}, \text{ kBr} \tag{5.1}
$$

Содержание щелочности обычно принимают эквивалентным содержанию временной жесткости (т. е. карбонатной). Как жесткость, так и щелочность измеряют в условных единицах миллиграмм-эквивалентах, отнесенных к 1 кг воды (мг-экв/кг).

Все природные воды по содержанию солей жесткости и сухого остатка можно условно подразделить на три группы (таблица 5.1).

Таблица 5.1

| Общая жест-<br>Группа воды |           | Карбонатная | Сухой оста- |  |
|----------------------------|-----------|-------------|-------------|--|
|                            | кость     | (временная) | <b>TOK</b>  |  |
|                            | До 5      | До 3        | До 250      |  |
|                            | $5 - 10$  | $3 - 6$     | 250-800     |  |
|                            | $10 - 15$ | 6-9         | 800-1200    |  |

В таблице 5.2 для некоторых рек и водохранилищ России приводятся данные о жесткости воды и содержании в ней сухого остатка.

Таблица 5.2

Жесткость и содержание сухого остатка в воде некоторых рек и водохранилищ России

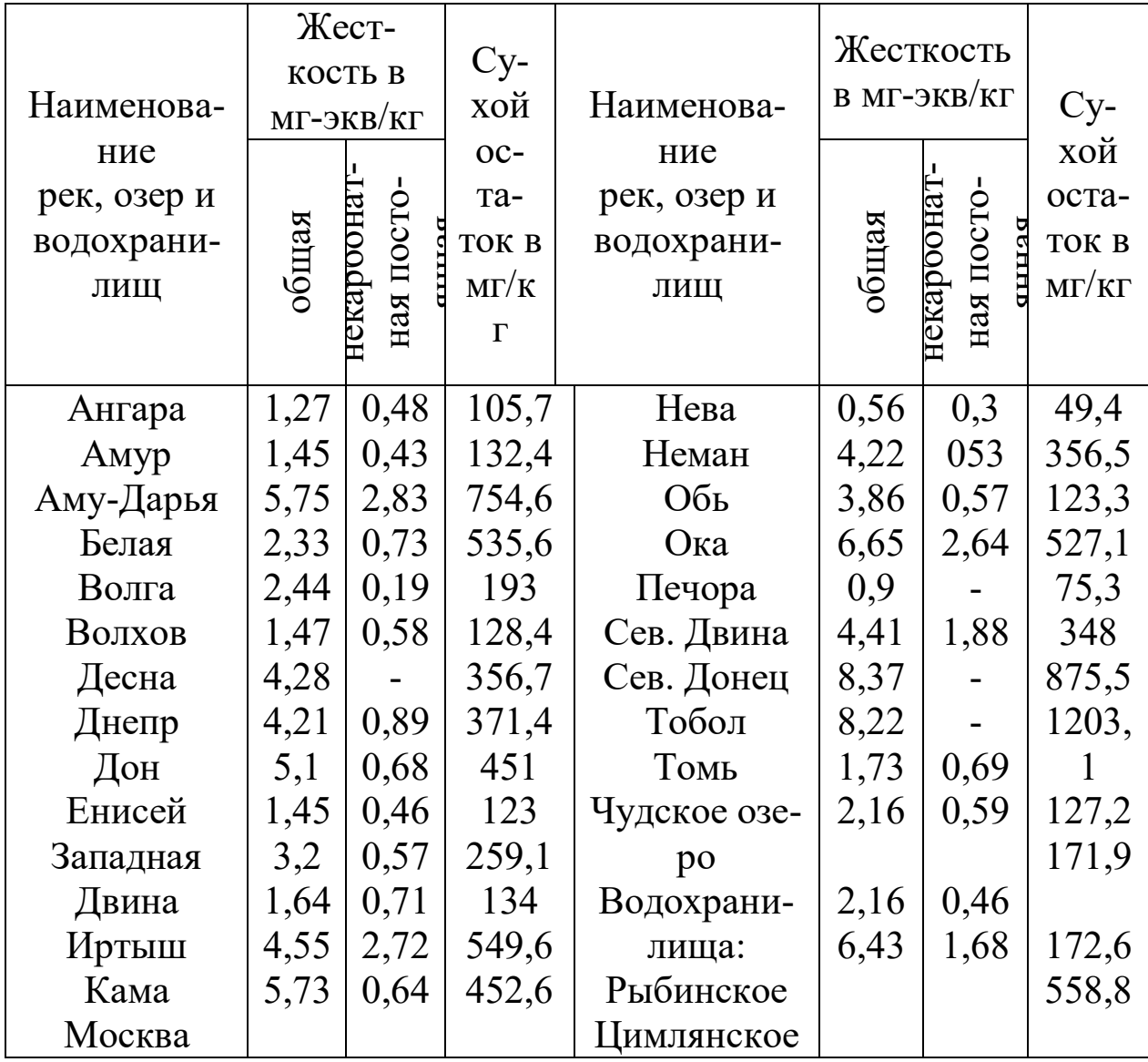

### 5.2 Фильтрация и коагуляция питательной воды

Воду из поверхностных водоемов для удаления из нее взвешенных и коллоидных примесей фильтруют и коагулируют в специальных устройствах - механических фильтрах. Воду пропускают через пористые материалы: кварцевый песок, дробленый антрацит и мраморную крошку с размерами зерен материала 0,6-1 мм. Размеры механических фильтров (таблица) выбирают при заданной высоте загрузки h=800÷1000 мм по скорости фильтрации, отнесенной ко всему поперечному сечению фильтрующего материала и равной 5-12 м/ч.

Для освобождения воды от коллоидных примесей применяют коагуляцию (свертывание), т. е. вводят в обрабатываемую воду до ее механической фильтрации хорошо растворимые сернокислые (или хлор истые) соли алюминия или железа.

Наибольшее распространение получил сернокислый алюминий - глинозем [A12(SO<sub>4</sub>)<sub>3</sub>]. Суточный расход коагулянта определяется по формуле

$$
Q_{\kappa}^{\text{cyr}} = \frac{24 \cdot Q_{\beta,n} \cdot \partial_{\kappa} \cdot q_{\kappa}}{1000}, \text{ kT/cyr \kappa u}
$$
 (5.2)

где  $Q_{g,n}$  - производительность водоподготовки,  $M^3/H$ ;  $\Theta_{g}$  - эквивалент безводного коагулянта для  $\text{Al}_2(\text{SO}_4)_3$ , принимаемый равным ~57;  $q_k$  максимальная доза коагулянта, равная 0,5-1 мг-экв/кг.

Таблица 5.3

Основные размеры однопоточных механических осветлительных  $\frac{1}{2}$ 

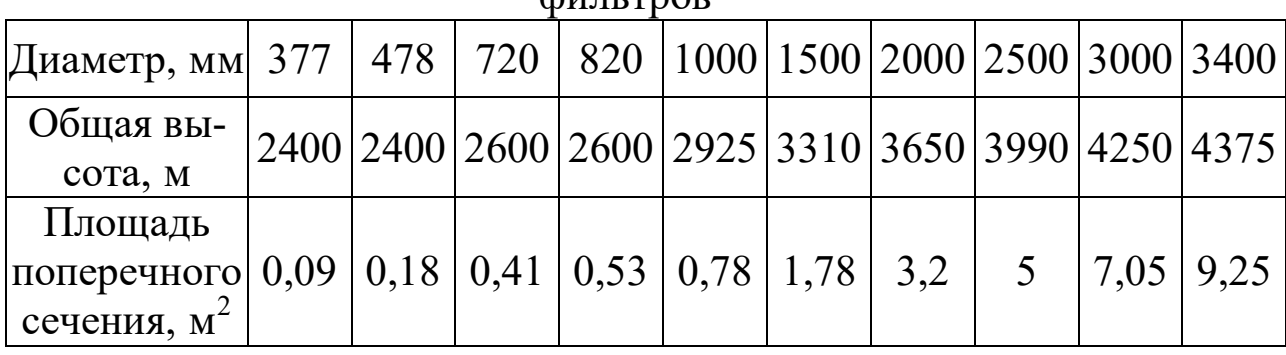

Суточный расход раствора коагулянта определяют по формуле

$$
V_{\text{K}}^{\text{cyr}} = \frac{Q_{\text{K}}^{\text{cyr}} \cdot 100}{1000 \cdot p \cdot \rho}, \text{ M}^{3}/\text{cyrku}
$$
 (5.3)

где сут *<sup>Q</sup>*<sup>к</sup> — находится по формуле (5.2); *p* - концентрация безводного коагулянта в дозируемом растворе, обычно принимают 5-10%;  $\rho$  плотность раствора коагулянта может быть принята равной 1,05-1  $T/M^3$ .

Объем дозатора для коагулянта должен обеспечить непрерывную работу установки в течение 10-12 ч*.* Совместную обработку воды фильтрацией и коагуляцией применяют при содержании взвешенных веществ более 150 мг/кг*.* В практике эксплуатации котельных установок фильтрация и коагуляция, как правило, обособленно не применяются; обычна их используют совместно с водоумягчением.

#### **5.3 Снижение жесткости и поддержание требуемой величины ще-**

#### **лочности в питательной воде**

Эта обработка воды зависит от качества и количества добавляемой воды, типа котельных агрегатов, параметров пара, нормы содержания солей, щелочи, сухого остатка и шлама в котловой воде. Для паровых котельных такая обработка воды имеет более существенное значение, чем для водогрейных. В водогрейных котельных (при отсутствии непосредственного водоразбора на горячее водоснабжение) в системе циркулирует одна и та же вода (за исключением незначительных добавок на утечки), причем в котлах она только нагревается) В паровых же котельных поступающая в паровые котлы питательная вода (изза потерь конденсата) постоянно пополняется исходной водой, и эта вода не только нагревается, но и подвергается испарению. Соли, содержащиеся в исходной воде, не выносятся с паром, а остаются в котловой воде, постепенно ухудшая ее состав. Для поддержания концентрации солей котловой воды на должном уровне ее частично, постоянно или периодически обновляют. Эта операция называется соответственно постоянной (непрерывной) или периодической продувкой.

Непрерывную продувку осуществляют из участков котла, где предполагается максимальная концентрация растворенных

веществ (в большинстве случаев из верхних барабанов), а периодическую - из мест скопления шлама (из нижних барабанов и коллекторов). Обе продувки (как первая, так и вторая) связаны с потерями тепла, поэтому их стремятся снизить, применяя ту или иную водоподготовку.

В отопительно-производственных котельных применяют как докотловую, так и внутрикотловую обработку воды.

В соответствии с правилами Госгортехнадзора докотловая обработка воды должна предусматриваться: а) для паровых котлов производительностью более 0,7 т/ч; б) для паровых котлов, имеющих экранные поверхности нагрева, независимо от их паропроизводительности и давления; в) для неэкранированных паровых котлов, работающих на газе и мазуте; г) для паровых чугунных секционных котлов; д) для всех водогрейных котлов.

Внутрикотловая обработка может быть допущена во всех остальных случаях и, в частности, в виде исключения для котлов ДКВР-2,5-13 и ДКВР-4-13, когда: а) к вырабатываемому, насыщенному пару не предъявляется повышенных требований; б) сжигается твердое топливо при номинальной теплопроизводительности; в) в питательной воде содержатся в основном соли временной жесткости и г) потери конденсата незначительны и мало число часов использования котлов.

Из способов докотловой обработки в основном применяют метод катионного обмена. Метод осаждения, осуществляемый в содо-известковых водоочистителях, из-за громоздкости оборудования и недостаточно глубокого умягчения в настоящее время почти не применяют.

Наиболее распространенным способом внутрикотловой обработки воды является присадка в котловую воду химических реагентов, переводящих соли жесткости в шлам, с последующим удалением его из котлов продувкой.

Продувка П выражается в процентах и не должна превышать 10% паропроизводительности котла и 25% расхода добавочной воды. Если величина продувки по сухому остатку превышает 2%, то применяют как непрерывную, так и периодическую продувку или только периодическую. Величину продувки П определяют в зависимости от концентрации нормируемого вещества в котловой воде (*С*к) и от концентрации нормируемого вещества в питательной воде (*С*п) по формуле

$$
\Pi = \frac{100}{\frac{C_{\text{K}}}{C_{\text{II}}}-1}, \frac{\%}{6} \tag{5.4}
$$

Таблица 5.4

Расчетные нормы качества котловой (продувочной) воды *Ск* при докотловой и внутрикотловой обработке воды

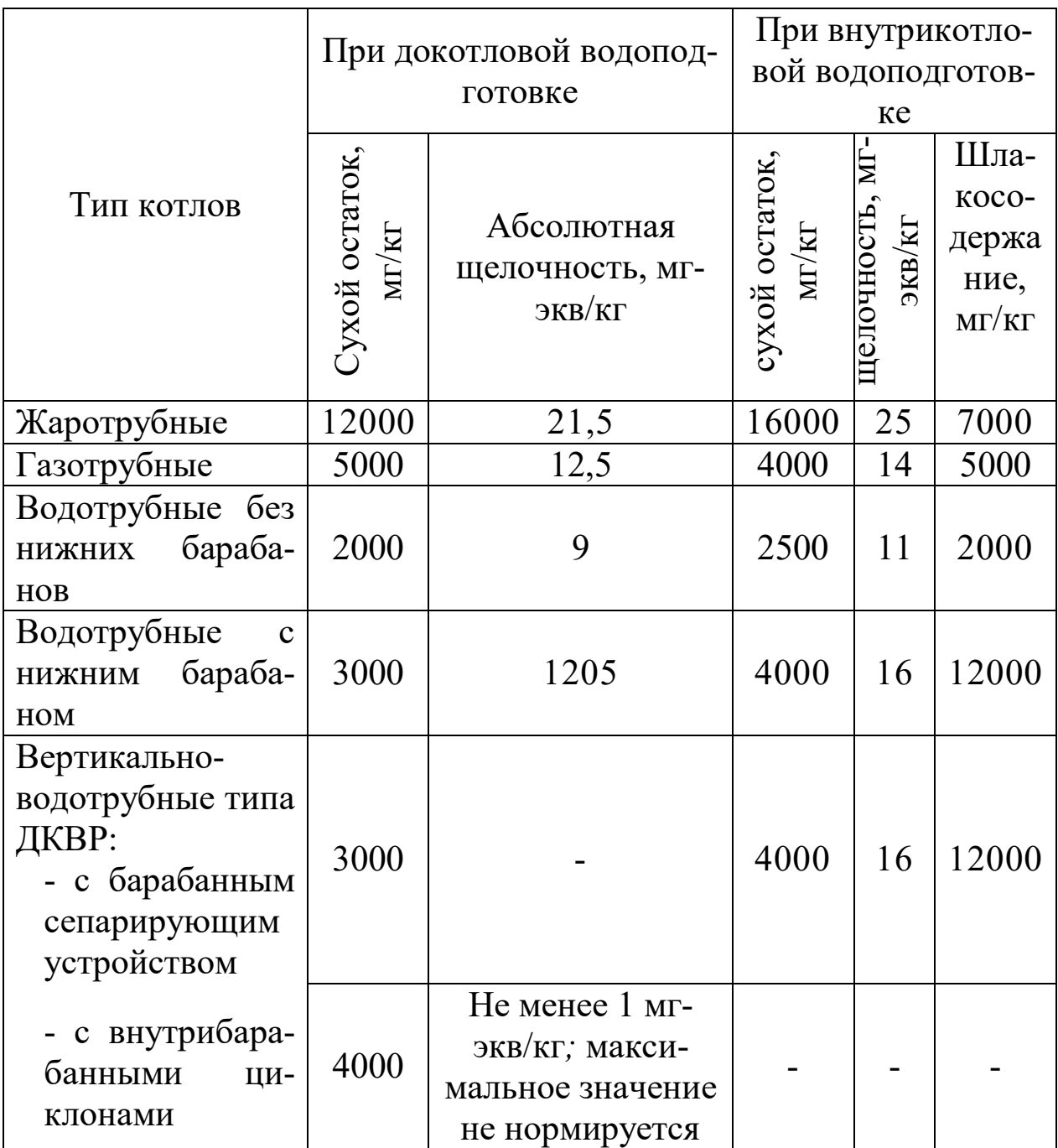

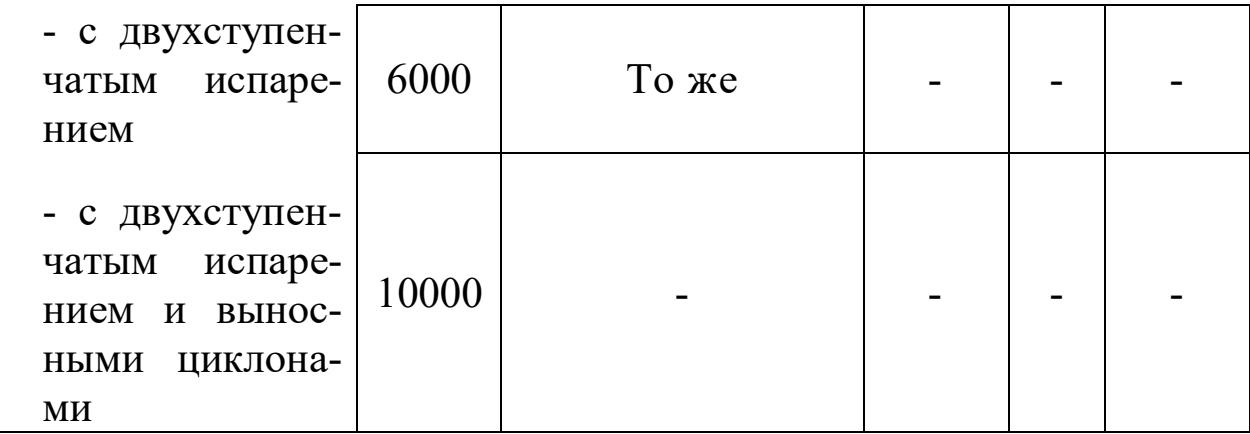

Значения  $C_{\kappa}$  принимают по табл. 5.4, а значения  $C_{\pi}$  определяют в зависимости от значения общей жесткости Ж.

Качество котловой воды дополнительно характеризуется еще величиной относительной щелочности. Относительная щелочность котловой (продувочной) воды  $III_{o.\kappa}$  равна относительной щелочности химически очищенной воды Щ<sub>о.х</sub> и определяется по формуле

$$
III_{o.x} = III_{o.x} = \frac{40 \cdot II_{x \cdot 100}}{S_x}, \, \frac{\%}{0} \tag{5.5}
$$

где  $III_x$  - щелочность химически очищенной воды, мг-экв/кг; $S_x$  - сухой остаток химически очищенной воды, мг/кг; 40 - величина коэффициента для пересчета щелочности на NaOH.

Значения щелочности  $III_x$  и сухого остатка  $S_x$  химически очищенной воды изменяются в зависимости от способа обработки воды и приводятся при их рассмотрении.

Допустимые значения относительной щелочности котловой воды должны находиться в пределах 3-20%. При относительной щелочности ниже 3% (что имеет место при питании котлов чистым конденсатом) в питательную воду следует добавлять едкий натр. Если значение относительной щелочности превышает 20%, то питательную воду (химически очищенную воду) дополнительно обрабатывают нитратами (в частности, нитратом натрия  $NaNO<sub>3</sub>$ ).

Для снижения потерь тепла, связанных с непрерывной продувкой, устанавливают сепараторы непрерывной продувки и теплообменники. Если расход продувочной воды не превышает 1000 кг/ч, то устанавливают лишь сепараторы непрерывной продувки и используют лишь тепло отсепарированного пара; при расходе продувочной воды свыше 1000 кг/ч дополнительно устанавливают теплообменники, а следовательно, дополнительно используют и тепло продувочной воды. Отсепарированный пар обычно используют в термических деаэраторах, а продувочную воду - для водоподготовки.

При выборе качества питательной воды учитывают конструкцию котла, его паропроизводительность и способ предполагаемой водоподготовки. Питательная вода не должна содержать взвешенные вещества и должна быть достаточно прозрачной (по шрифту не ниже 50 см). Солесодержание и щелочность питательной воды хотя и не нормируются, но должны обеспечивать качество котловой воды, характеризуемое допустимыми размерами продувки.

Щелочность питательной воды определяется по формуле

$$
III_{n,6} = a_x \cdot III_x + (1 - \alpha_x) \cdot III_x, \text{ MT-3KB/K} \tag{5.6}
$$

где - Щ<sub>х</sub> щелочность химически очищенной воды, мг-экв/кг; Щк щелочность конденсата, мг-экв/кг;  $a_x$  - доля химически очищенной воды в питательной (или те же потери конденсата в долях от паропроизводительности);

при отсутствии данных по качеству конденсата щелочность принимается равной

$$
III_K = 0.05 - 0.1, \text{ MT/T} \qquad (5.7)
$$

Сухой остаток питательной воды определяется по формуле

$$
S_{n,e} = a_x \cdot S_x + (1 - \alpha_x) \cdot S_x, \text{ MT-3KB/K} \tag{5.8}
$$

где  $S_x$  - сухой остаток химически очищенной воды, мг/кг;  $S_x$  - сухой остаток конденсата, мг/кг;

при отсутствии данных по качеству конденсата сухой остаток принимается равным 5 мг/кг.

В формулах (5.6) и (5.8) значения  $III_x$  и  $S_x$  зависят от способа водоподготовки.

В таблице 5.5 приведены ориентировочные значения норм качества питательной и подпиточной воды.

Таблица 5.5
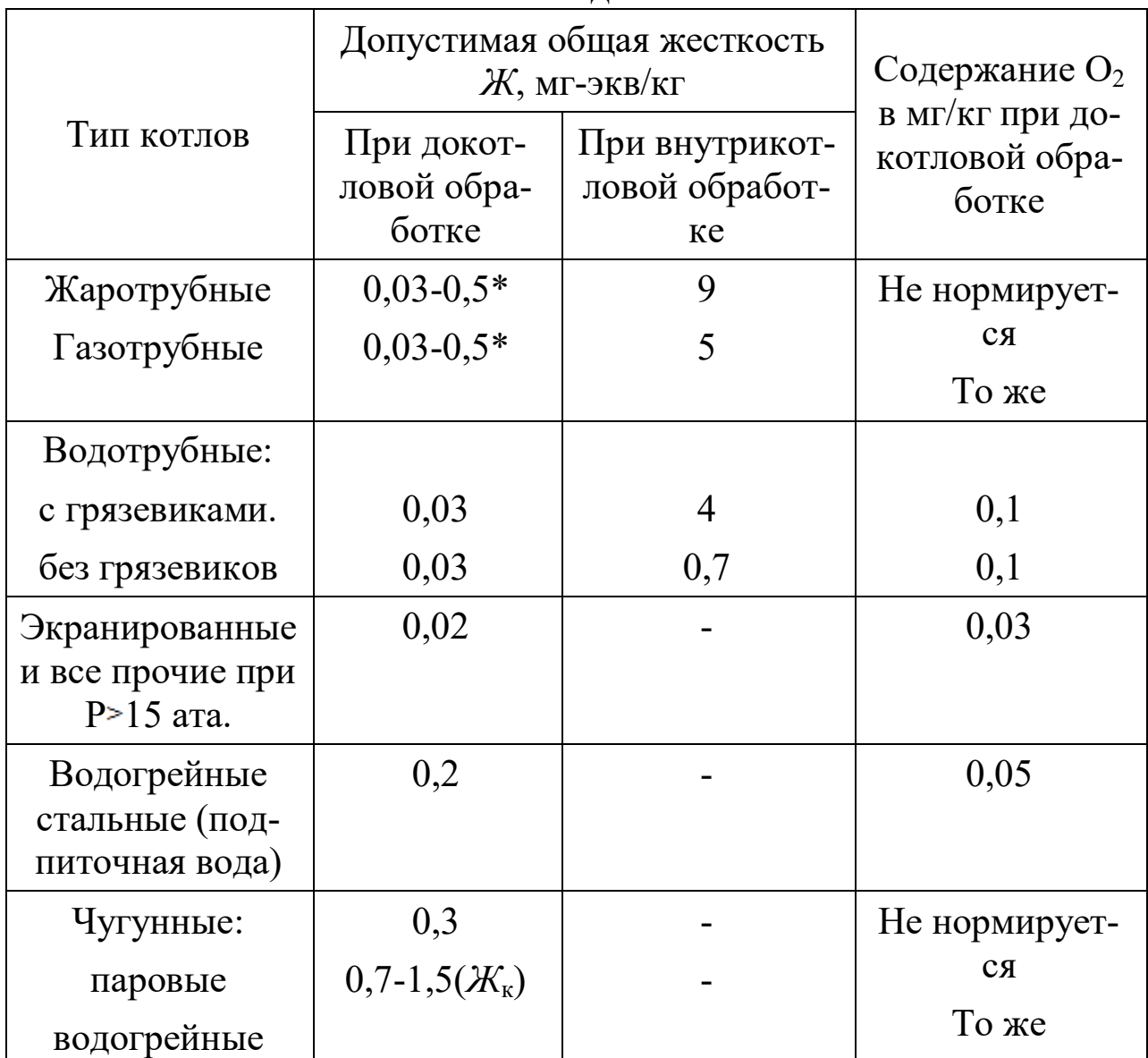

Ориентировочные значения норм качества питательной и подпиточной волы

<u>- водогренные</u><br>\* - Жесткость питательной воды для котлов, работающих на твердом топливе, 0,5 мг-экв/кг; для котлов, работающих на газе и мазуте,  $0.03$  мг-экв/кг.

При внутрикотловой обработке содержание кислорода в питательной воде не нормируется. Наконец, в питательной воде не должно быть свободной углекислоты, а концентрация ее в паре не должна превосходить  $CO_2 \leq 20$  мг/л.

Концентрацию углекислоты в паре определяют:

а) при отсутствии деаэрации питательной воды или при использовании термических деаэраторов без барботажа по формуле

$$
CO_2 \approx 22 \cdot H_X \cdot \alpha_X \cdot 1.7, \text{ MT/KT} \tag{5.9}
$$

б) при термической деаэрации с барботажем

$$
CO_2 \approx 22 \cdot H_x \cdot \alpha_x \cdot 1,1, \text{ MT/K} \tag{5.10}
$$

## **5.4 Умягчение воды способом катионного обмена**

Метод катионного обмена, называемый также катионитовым, основан на свойстве некоторых естественных и искусственных химических соединений вступать в реакцию с солями жесткости воды.

 $CO_2 \approx 22 \cdot HI_{\chi} \cdot \alpha_{\chi} \cdot 1.7$ , мг/кг (5.9)<br>
XCO<sub>2</sub>  $\approx 22 \cdot HI_{\chi} \cdot \alpha_{\chi} \cdot 1.7$ , мг/кг (5.10)<br>
XCO<sub>2</sub>  $\approx 22 \cdot H_{\chi} \cdot \alpha_{\chi} \cdot 1.1$ , мг/кг (5.10)<br>
39 ды снособом катионного обмена<br>
на свойстве некоторых естественных и и Выбор того или иного метода докотловой обработки воды путем катионного обмена определяется величиной продувки котлов (не должна превышать *Р*≤10%), относительной щелочностью котловой воды (должна находиться в пределах *Що.к*=320%) и содержанием углекислоты в паре (предельное значение не должно быть более CO<sub>2</sub>≤20 мг/кг).

Методы докотловой обработки воды путем катионного обмена следующие:

*1. Натрий-катионирование* (наиболее простой способ).

*2. Натрий-аммоний-катионирование* применяют тогда, когда одновременно с умягчением необходимо снизить как щелочность котловой воды, так и содержание углекислоты в паре, но с допущением некоторого количества аммиака (т. е. когда оборудование не имеет элементов из латуни или медных сплавов).

*3. Водород-натрий-катионирование* применяется в тех же случаях, но в вырабатываемом паре не должен присутствовать аммиак. Наиболее часто для этого способа применяется схема последовательного водород-натрий-катионирования с так называемой «голодной» регенерацией водород-катионитовых фильтров.

4. *Натрий-катионирование, совмещенное с осветлением и коагуляцией,* применяется при использовании вод из открытых, источников, и их расчет выполняется в соответствии с расчетами, приведенными выше. Следует лишь указать, что по ходу движения отрабатываемой воды сначала устанавливаются осветлительные, а затем катионитовые фильтры.

Так как способ натрий–катионирования наиболее распространен в источниках теплоснабжения жилищно–коммунального комплекса, рассмотрим его подробнее.

Способ натрий–катионирования является наиболее простым и применяется в тех случаях, когда обеспечиваются приведенные выше показатели продувки, относительная щелочность и содержание углекислоты в паре; при этом общая жесткость требуется не ниже  $K_{\alpha\delta} = 0, 1 \div 0, 2$  мг-экв/кг.<br>При необходимости бол

более глубокого умягчения до  $K_{o6} = 0.01 \div 0.02$  мг-экв/кг следует применять двухступенчатое (последовательное) натрий-катионирование. Процесс умягчения воды при натрий-катионировании состоит в замене металлов кальция и магния, содержащихся в воде, металлом натрием, присоединенным к водоумягчающему веществу - катиониту. Это присоединение осуществляется, если пропустить через катионит раствор поваренной соли. Вещества, способные к обмену катионов, называются катионитами. Сами катиониты в воде нерастворимы; они приготовляются в виде мелкозернистого песка, через который фильтруется умягчаемая вода. Из катионитовых материалов в настоящее время наиболее распространен сульфоуголь, который представляет собой каменный уголь, обработанный серной кислотой сильной концентрации.

Процесс водоумягчения продолжается до тех пор, пока не установится равновесие между ионами натрия и кальция (магния, железа) в воде и ионами тех же металлов в катионитовом материале. В дальнейшем умягчение воды приостанавливается. Для восстановления обменной способности катионита его обрабатывают натриевыми солями, в частности поваренной солью. Эта обработка носит название регенерации, т. е. промывание катионита 5-10%-ным раствором поваренной соли.

Количество поваренной соли, необходимое для регенерации, зависит от количества катионита, его свойств и главным образом от его обменной способности. Обменная способность катионитов различна и зависит как от общей жесткости воды, поступающей на фильтр, так и от крупности зерен сульфоугля (0,3 - 1 мм*).* Она определяется количеством ионов в граммэквивалентах, которое поглощает 1 т катионита и обозначается в г-экв/т или в мг-экв/кг. Обменную способность сульфоугля принимают в пределах 280 ч 350 мг-экв/кг.

Если этот способ водоподготовки не обеспечивает требуемую величину продувки, то следует улучшить паросепарирующие устройства или применить ступенчатое испарение и выносные циклоны. При повышенном содержании углекислоты в паре следует проверить возможность термической деаэрации, совмещенной с барботажем.

Повышенную относительную щелочность можно снизить обработкой химически очищенной воды нитратами (в частности, нитратом натрия NaNO<sub>3</sub>).

Нитрат натрия NaNO<sub>3</sub> дозируется в виде 5-10%-ного раствора. Расход 100% -ного нитрата натрия определяют по формуле

$$
NaNO_3 = 16 \cdot H_{xx}, \, r/m^3 \tag{5.11}
$$

Расход же раствора нитрата натрия определяют по формуле

$$
V = \frac{NaNO_3 \cdot Q_6 \cdot 100}{1000 \cdot p \cdot \rho},
$$
\n(5.12)

где NaNO<sub>3</sub> - расход нитрата натрия, определяемый по формуле (5.12);  $Q_{\theta}$ - расход химически обработанной воды, м<sup>3</sup>/ч; р - процентное содержание NaNO<sub>3</sub> в дозируемом растворе (5-10%);  $\rho$  - плотность раствора (примерно 1,05 т/м<sup>3</sup>).

При натрий-катионировании щелочность химически обработанной воды  $III_x$  остается без изменения и равна щелочности исходной воды  $I\!U_{u,s}$ , т. е.

$$
III_x = III_{u,6}, \text{ MT-3KB/KT} \tag{5.13}
$$

Сухой остаток химически обработанной воды  $S_x$  несколько увеличивается по сравнению с сухим остатком исходной воды и может быть принят ориентировочно равным

$$
S_x = (1.05 \div 1.1) \cdot S_{u,g}, \text{ MT/KT} \tag{5.14}.
$$

Размеры выпускаемых катионитовых фильтров и солерастворителей приведены в таблице 5.6.

Таблица 5.6

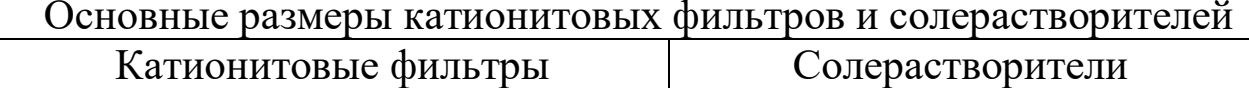

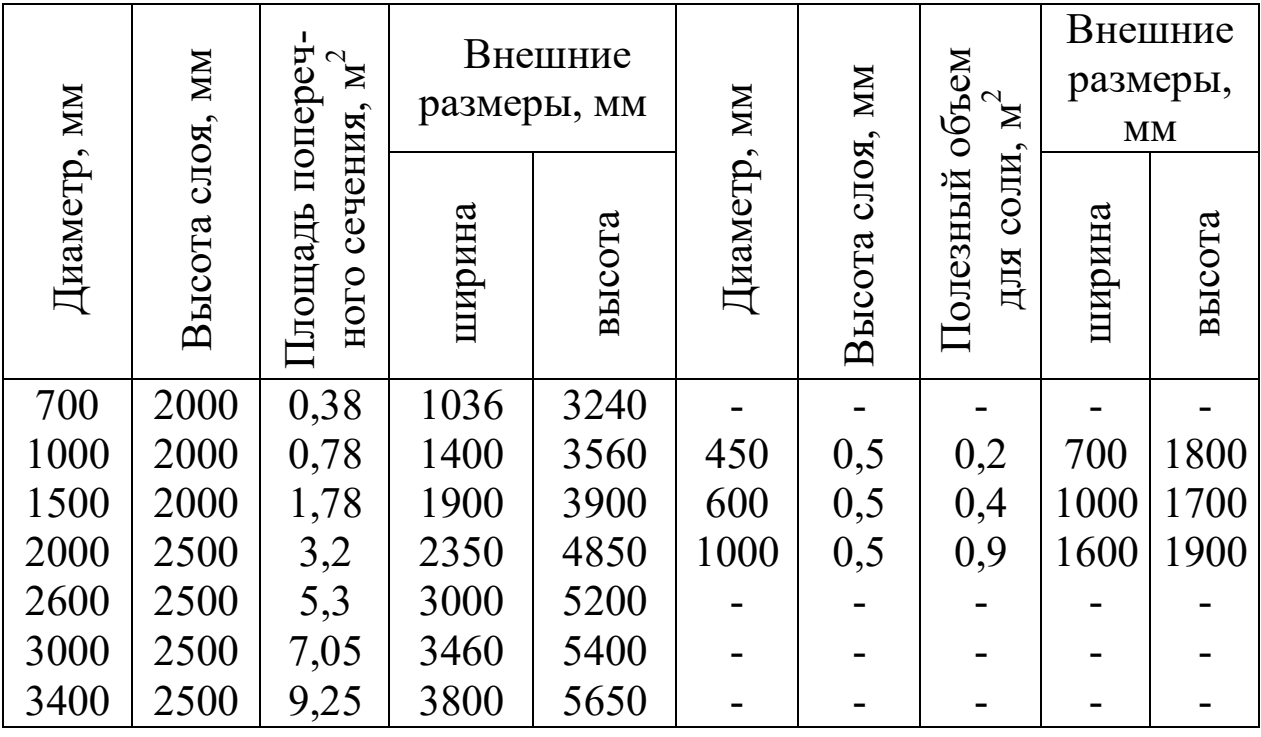

**5.5 Внутрикотловая обработка воды** 

Несмотря на то, что оборудование для внутрикотловой обработки воды значительно проще, чем для докотловой, ее применение ограничено рядом требований.

Внутрикотловую водоподготовку можно осуществлять по различным схемам, отличающимся между собой способом введения щелочных реагентов: либо во всасывающие, либо в нагнетательные патрубки питательных насосов, либо в общую питательную магистраль, либо в барабан каждого котла отдельно; наиболее простая схема показана на рисунке 6.1, по которой раствор щелочных реагентов из группового дозатора 1 питательным насосом 2 подается к каждому котлу 3. При этом при внутрикотловой водоподготовке обязательно выполняют продувку, величину которой определяют расчетным путем.

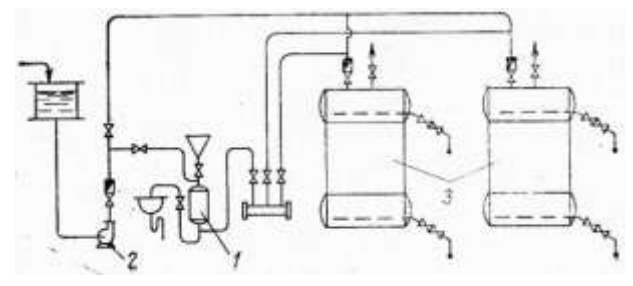

Рис. 5.1 Схема внутрикотловой водоподготовки

допустимое шламосодержание в котловой воде берется по табл. 5.4, а концентрация шлама в питательной воде определяется по формуле

$$
C_n^{\text{aux}} = 45 \, \text{K}_{06} \quad \text{M2/L}.\tag{5.15}
$$

Суточное количество щелочи (NaOH, Na<sub>2</sub>CO<sub>3</sub>), вводимое в котел, можно определить по формуле

$$
G_{u} = R/1000 \cdot D_{oo} / 100 (X_{u} + L\mu T / 100) D \cdot 24 \quad \kappa z / cym \kappa u \tag{5.16}
$$

где *R* — значение переводного коэффициента применяемого щелочного реагента *г/г-экв,* численно равного его эквивалентному весу (для каустической соды R = 40 *г/г-экв;* для кальционированной соды R =5З *г/г-экв);* D<sub>*доб*</sub> — добавляе-

мая исходная вода в %;

*Жн.к* — некарбонатная жесткость сырой воды в *мг-экв/кг;*

*Щ* — норма щелочности котловой воды (табл. 5.4) в *мг-экв/кг;* 

*П* — продувка котла в %;

*D* — паропроизводительность котла в *т/ч.* 

Щелочь вводят в котлы после их продувки (три-четыре раза в сутки), в соответствии с этим определяют как емкость, так и размеры дозаторов. Дозаторы малой емкости можно изготовлять из цельнотянутых труб; их размеры можно взять из табл. 5.*7*. Если установлено не более трех котлов, то раствор щелочных реагентов (10—15%) можно приготовлять непосредственно в ведрах.

#### **Т а б л и ц а 5.7**

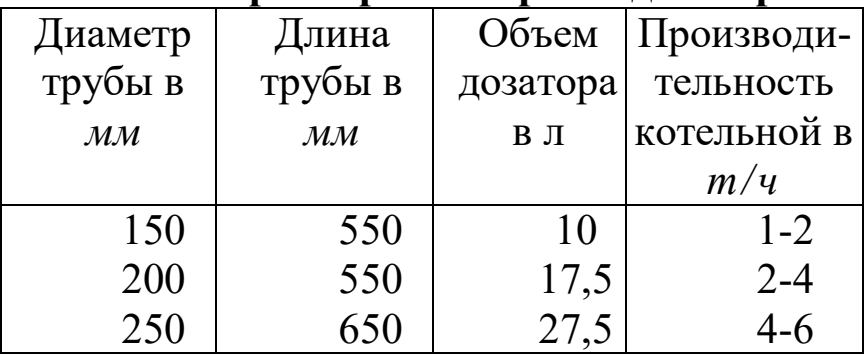

**Основные размеры напорных дозаторов** 

### **5.6 Деаэрация воды**

Деаэрация питательной и подпиточной воды — одна из обязательных стадий процесса водоподготовки. Сущность этого процесса заключается в том, чтобы снизить и довести до допустимых пределов содержание в воде агрессивных газов — кислорода и углекислоты (правильней было бы называть данную обработку воды дегазацией). Это снижение может быть достигнуто как термическим, так и химическим путем. Широкое распространение получила термическая деаэрация. Наиболее эффективными конструкциями термических деаэраторов являются деаэраторы двухступенчатого барботажного типа.

Двухступенчатый барботажный деаэратор (рис.5.2) состоит из малогабаритной колонки и бака-аккумулятора, снабженного барботажным устройством. В колонке *1* расположены две дырчатые тарелки *2.* Вода поступает на верхнюю тарелку, предварительно перемешиваясь в специальном устройстве *3* с подаваемым конденсатом. Из колонки вода сливается в бак, в котором уровень ее поддерживается на определенной высоте (благодаря переливной трубе *4)* для создания над уровнем воды постоянной паровой подушки. Необходимый пар подается через штуцер *5* при давлении 1,2—1,3 *ата* обычно из сепараторов непрерывной продувки.

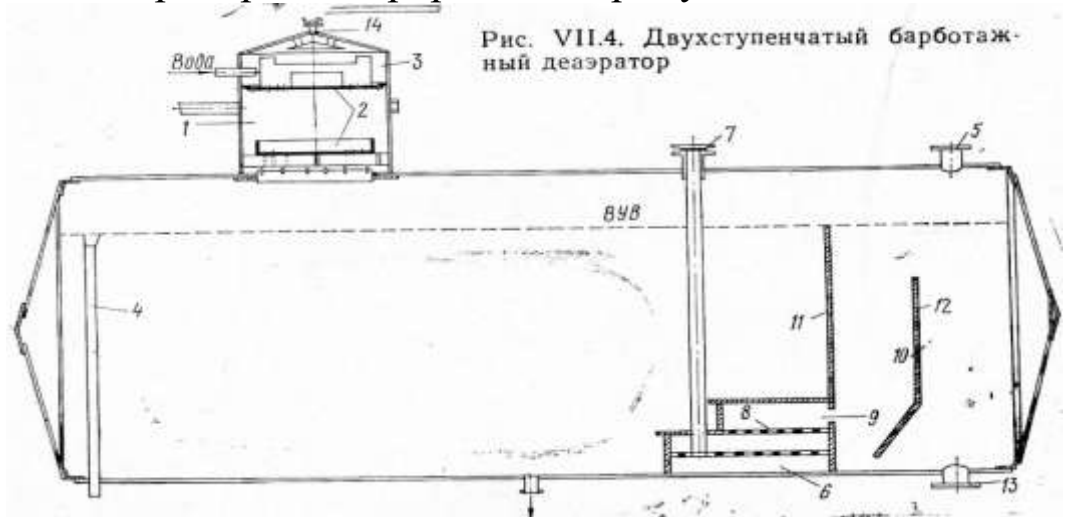

Рисунок 5.2 Двухступенчатый барботажный деаэратор

На дне бака в конце, противоположном по отношению к деаэраторной колонке, расположено барботажное устройство, с помощью которого вода подвергается вторичному нагреву. Барботажное устройство состоит из паровой коробки *6,* в которую подводится через

трубу *7* пар давлением 1,5—1,7 *ата.* Паровая коробка снабжена дырчатой крышкой *8,* через которую пар барботирует в воду. Через отверстие в коробке *9* вода поступает в шахту *10,* ограниченную стенками *11* и *12,* где и вскипает. Вскипание происходит из-за некоторого ее перегрева по отношению к температуре насыщения, соответствующей давлению пара в баке-аккумуляторе.

В питательную сеть вода поступает через штуцер *13.* Пар же, пройдя через барботажное устройство и слой воды в баке, движется над ее поверхностью по направлению к колонке. Выпар, т. е. парогазовая смесь, удаляется через штуцер *14.*

К барботажному устройству после соответствующего редуцирования до 1,5—1,7 *ата* пар должен подаваться в количестве не менее 20—30 *кг* на 1 *т* обрабатываемой воды.

Эффективность работы деаэратора зависит от температуры поступающей воды, оптимальное значение которой около 80°С, от температуры выходящей из деаэратора паровоздушной смеси и от начального содержания кислорода. Обычно деаэраторные головки компонуют с питательными баками. Емкость питательного бака, совмещенного с деаэраторной головкой, следует выбирать, руководствуясь теми же соображениями, что и при выборе емкости питательных баков без этих устройств.

В атмосферных деаэраторах вода нагревается до 102—104°С.

*Вакуум-деаэрация.* Вакуумная деаэрация в основном применяется в котельных, оборудованных водогрейными котлами, для подпитки как закрытых, так и открытых систем теплоснабжения. В последнем случае обрабатываемая вода должна соответствовать качеству, предъявляемому к питьевой воде (ГОСТ 2874—54).

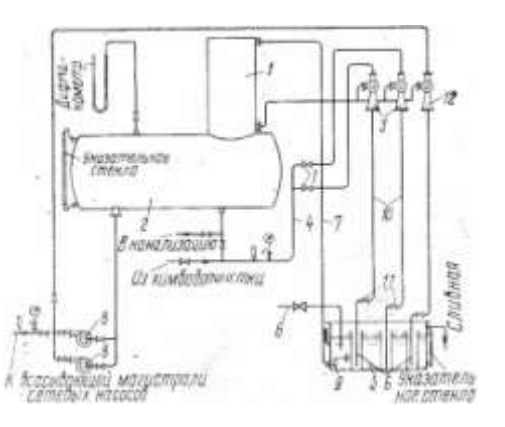

Рис. 5.3. Схема вакуум-деаэрационной установки

Одна из возможных схем вакуум-деаэрационной установки с относительно малой величиной подпитки приведена на рис. 5.3. Вода, подаваемая в головку *1* деаэратора *2*, подогревается свыше 50°С. Поэтому для ее вскипания в деаэраторе необходим относительно неглубокий вакуум. Этот вакуум создается водоструйным эжектором *3*. Эжектор работает на воде, поступающей после химической водоподготовки по трубопроводу *4* с температурой 20—30°С и при рабочем давлении 2—3 *ата.* Расход рабочей воды на эжектор принимается равным расходу деаэрируемой воды. Деаэрируемая вода подогревается в баке-газоотделителе о, где она смешивается с горячей водой, отбираемой из котлов и поступающей по трубопроводу *6.* Полученная смесь подогретой воды всасывается по трубопроводу *7* в головку деаэратора за счет создаваемого в ней разрежения. На подпитку котлов и тепловых сетей деаэрированная вода подается подпиточным насосом. Выпар и газ из деаэрационной головки *1* отсасываются водоструйным эжектором *3*. В эжекторе выпар конденсируется, а газы через гидравлический затвор *9* удаляются в атмосферу. Гидравлический затвор отсоединяет сбросную трубу *10* непосредственно от атмосферы. На сбросной трубе 10 устанавливают обратный<br>клапан 11, препятствующий засасыванию воды из бакаклапан *11*, препятствующий засасыванию воды из бакагазоотделителя в деаэратор при отключении эжекторов. Эжектор *12* работает при отключении эжекторов *3* и служит для борьбы с возможными присосами. Для обеспечения необходимой вакуумметрической высоты всасывания подпиточных насосов (обычно их устанавливают два) низ бака-аккумулятора должен быть расположен выше оси насосов не менее чем на 2—3 м. Водоструйные эжекторы, количество которых зависит от производительности установки, располагают на высоте 4,5—5 *м* от низа бака-газоотделителя.

Емкость бака-аккумулятора принимают также в зависимости от производительности установки; при непосредственном водоразборе ее берут в 15—20% производительности. Приемный бак делают высотой 1 —1,5 *м,* а его размеры определяются в зависимости от размещения гидравлических затворов. Вместо подпиточных насосов устанавливают конденсатные насосы типа КС.

В качестве эжекторов можно использовать отопительные элеваторы Мосэнерго, но с укороченным соплом. Головку деаэратора и эжекторы рассчитывают в зависимости от производительности установки. Приближенно размеры деаэрационной головки можно определить в зависимости от размещения насадок. Высоту головки обычно берут в пределах 1—1,5 *м,* а площадь ее поперечного сечения определяют из выражения

$$
F_{\partial z} = 1,2D_y/(D/R) \, u^2
$$
\n
$$
D_y \longrightarrow \text{призводительность установки в } u^3/u;
$$
\n(5. 17)

 $D/R = 70$   $\frac{M^3}{M^2}$ · $\frac{q}{M}$  — плотность орошения (количество воды в  $\frac{M^3}{M^3}$ , проходящей за 1 *ч* через 1 *м 2* площади головки).

# **5.7 Обескислороживание воды при помощи сталестружечных фильтров**

Преимущество сталестружечных фильтров перед вакуумдеаэрацией состоит в том, что у первых нет разрыва струи водопроводной воды (вследствие чего полностью используется давление водопровода), а также в большей компактности и простоте обслуживания. Принцип действия сталестружечных фильтров заключается в том, что деаэрируемая вода пропускается через резервуар, наполненный стальной стружкой, которая, окисляясь, поглощает из воды значительную часть растворенного в ней кислорода, а затем пропускается через второй фильтр, заполненный кварцевым песком или мраморной крошкой. Назначение второго фильтра — отфильтровать обескислороженную воду. Схема установки сталестружечных фильтров приведена на рис. 5.4.

Фильтры *1* устанавливают на трубопроводах горячей воды при температуре ее не менее 55—60°С. Количество и основные размеры фильтров определяют исходя из расхода воды и продолжительности ее контакта со стружкой, которая принимается равной  $\tau = 0.5$  *ч*.

Высоту фильтров *Н* выбирают в пределах 2—2,5 *м,* а диаметр определяют по формуле

$$
d = 0,8\sqrt{D/H} \quad M
$$
 (5.18)  
где *D* — среднечасовой расход воды в  $m^3/u$ ;  
H — высота фильтра в *M*.

46

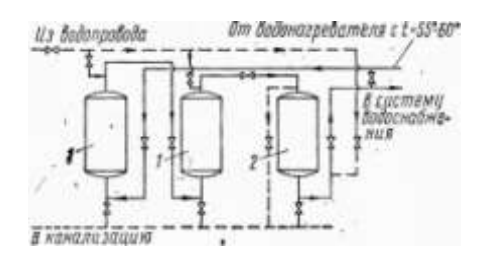

Рисунок 5.4. Схема установки сталестружечных фильтров Чтобы уменьшить диаметр фильтра, можно устанавливать вместо одного два последовательно включенных сталестружечных фильтра. В этом случае в формуле (5.18) высота *Н* берется в два раза большей по сравнению с высотой одного фильтра. При заданном времени (0,5 *ч)* контакта воды со стружкой и высоте фильтра 2—2,5 *м* скорость движения воды будет 4—5 *м/ч,* а при последовательном включении двух фильтров при той же высоте — 8—10 *м/ч.*

Диаметр мраморного фильтра *2* определяют по формуле

$$
d=1,13\sqrt{D/\omega} \quad M \tag{5.19}
$$

где скорость фильтрации принимают 8—10 *м/ч.* Высота этих фильтров, по конструктивным соображениям, берется равной 1,5 *м.* Гидравлическое сопротивление установки составляет при одинарном сталестружечном фильтре 2,5 *м вод. ст.,* а при двойном — 3,5 *м вод. ст.*

#### **5.8 Расчет водоподготовки и выбор оборудования**

Рассчитываем наиболее простую и дешевую схему докотловой обработки воды, а именно, натрий-катионирование. Порядок ее выполнения следующий. Определяются основные показатели водоподготовки:

-величина непрерывной продувки

$$
P = \frac{S_{IB} - S_{II}}{S_{KB} - S_{IB}} \cdot 100\%,\tag{5.1}
$$

- содержание углекислоты в паре

$$
\frac{\Delta_{KB} - \Delta_{IB}}{\sum_{CO_2} = 22 \cdot II_{XOB} \cdot \alpha_{XOB} \cdot (\sigma_1 + \sigma_2)},
$$
\n(5.2)

-относительная щелочность котловой воды

$$
III_{KBom} = 40 \cdot \frac{III_{XOB}}{S_{XOB}} \cdot 100\%,
$$
 (5.3)

где *SКВ* - солесодержание котловой воды;

*SПВ* –солесодержание питательной воды;

*SП* –солесодержание пара;

 $A_{xoe}$ — доля химочищенной воды в питательной  $(\alpha_{xoe} = b)$ ;

*Щхов*, *Sхов* – щелочность и сухой остаток химочищенной воды;

 $\sigma$ <sup>1</sup> и  $\sigma$ <sub>2</sub> – доли разложения в барабане бикарбоната натрия и кальцинированной соды ( $\sigma_l$ =0,4 и  $\sigma_2$ =0,7).

Пересчет концентраций катионов кальция и магния производят по выражениниям

$$
K_{Mg} = Mg^{+2}/(12,16) \text{ u } K_{Ca} = Ca^{+2}/(20,04). \tag{5.4}
$$

Общая жесткость исходной воды перед химводоочисткой, мг– экв/кг

 $K_o = K_{Ca} + K_{Ca}$  (5.5)

Непрерывная продувка не должна превышать 10%. При  $P>10\%$ необходимо изменить выбор схемы, позволяющей снизить солесодержание химочищенной воды. Для парогенераторов типа ДКВР, ДЕ и КЕ при величине *Щ*<sub>кв</sub>=20% следует предусматривать нитратирование воды. При величине  $CO<sub>2</sub>>20$  мг/кг следует принять меры против углекислотной коррозии.

В натрий-катионитовых фильтрах первой ступени возможно снижение общей жесткости лишь до 0,1-0,2 мг-экв/кг, что допустимо для питания лишь водогрейных теплогенераторов. Для экранированных парогенераторов типа ДКВР, ДЕ и КЕ с целью достижения нормативной общей жесткости питательной воды 0,02 мг-экв/кг необходимо применять двухступенчатое натрий-катионирование.

Для применения более сложных схем (натрий-аммонийкатионирование, натрий-хлор-ионирование) требуется техническое обоснование необходимости снижения щелочности котловой воды.

Расчет оборудования химводоочистки начинается с.определения количества воды, поступающей на водоподготовку. Суммарный расход воды складывается из:

1).потерь пара и конденсата технологическими потребителями, подпитки тепловой сети, горячего водоснабженияпри открытой системе теплоснабжения;

2).потерь в системах вентиляции, кондиционирования и с непрерывной продувкой паровых котлов.

$$
G_{XBO} = 1,2[D_{np}(1-b)] + \frac{P}{100}D_0
$$
\n(5.6)

Расчет катионитовых фильтров начинают с расчета второй ступени, так как она должна обеспечивать добавочное количество воды, расходуемой на собственные нужды водоподготовки. Для второй ступени устанавливается один фильтр. Для первой ступени устанавливают не менее трех фильтров (один может находиться на ремонте, а второй на регенерации).

Площадь фильтрации, м 2

$$
f = \frac{G_{\text{XBO}}}{W},\tag{5.7}
$$

где *W* – скорость фильтрации для первой ступени, равная 12-15 м/ч, для второй – 20-22 м/ч.

Диаметр фильтра, м

$$
d = \sqrt{\frac{f}{0.785}}\tag{5.8}
$$

По каталогу выбирается ближайшее большее значение диаметра и соответствующая высота слоя катионита (*Нсл*) [8].

Количество солей жесткости (г-экв/сутки), подлежащих удалению в фильтрах второй ступени

$$
A_{II} = 0.1 \cdot G_{XBO} \cdot 24 \,, \tag{5.9}
$$

в фильтрах первой ступени<br>  $A_{I} = (K_{o} - 0,1) \cdot G_{XBO} \cdot 24$ 

$$
A_{I} = (K_{o} - 0.1) \cdot G_{XBO} \cdot 24, \qquad (5.10)
$$

где 0,1 мг–экв/кг – жесткость воды после фильтров первой ступени; *Ж0* – общая жесткость воды перед химводоочисткой.

Суточное число регенерации фильтра

$$
Z = \frac{A}{f \cdot H_{ca} \cdot E},\tag{5.11}
$$

где *Е* – рабочая обменная способность сульфоугля, равная 300 гэкв/м $^3$ .

Межрегенерационный период работы фильтра

$$
T = \frac{24}{Z} - 2, \tag{5.12}
$$

где 2 часа – время, отводимое на регенерацию фильтра.

Расход 100% соли на одну регенерацию фильтра

$$
G_{\text{NaCL}} = \frac{E \cdot f \cdot H_{\text{ca}} \cdot q_{\text{NaCL}}}{1000},\tag{5.13}
$$

где *qNaCL*=150 г/г-экв– удельный расход соли на регенерацию.

Объем 26% насыщенного раствора соли на одну регенерацию, м<sup>3</sup>

$$
V_{\text{NaCL}} = \frac{100 \cdot G_{\text{NaCL}}}{20 \cdot 1000 \cdot \rho_{\text{NaCL}}},
$$
\n(5.14)

где  $\rho_{NaCl} = 1,2 - \text{плотность насыщенного раствора соли.}$ 

Суточный расход технической соли (при 96,5% содержании *NaCL* в технической соли)

$$
G_{cym}^{NaCL} = \frac{Z \cdot G_{NaCl} \cdot 1000}{96.5} \, . \tag{5.15}
$$

Месячный расход технической соли

$$
G_{\text{NaCL}}^{\text{Mec}} = 30 \cdot G_{\text{cym}}^{\text{NaCL}}.\tag{5.16}
$$

В схеме водоподготовки предусматривается установка фильтров соленого раствора либо солерастворителя. Расчет производится в следующем порядке:

- 1). Объем соли на одну регенерацию  $^{\circ}$   $^{\circ}$  1000  $V_0 = \frac{G_{\text{NaCL}}}{1000}$  $(5.17)$
- 2). Высота загрузки соли принимается равной *h*=0,6 м.
- 3). Площадь солерастворителя

$$
f = \frac{V_{NaCl}}{h} \,. \tag{5.18}
$$

4). Диаметр солерастворителя

$$
d = \sqrt{\frac{4 \cdot f}{\pi}} \,. \tag{5.19}
$$

5). По каталогу принимается фильтр солевого раствора [8].

На всю установку устанавливают 1 фильтр.

Скорость фильтрации не превышает 20 м/ч.

# **6. Питательные устройства и насосные установки для разных ти-**

#### **пов котельных**

В зависимости от характера вырабатываемого теплоносителя подача воды в котлы и перемещение ее по трубопроводам осуществляются различно, соответственно различается и устанавливаемое оборудование.

# **6.1 Паровые котельные низкого давления (**  $^{P\leq 0,7}$  **ати)**

В паровых котельных низкого давления питательные устройства обычно состоят из конденсационных питательных баков и питательных приборов.

Конденсационно-питательных баков устанавливают либо два, либо один, разгороженный пополам. В эти баки сливается возвращаемый от потребителей конденсат и добавляется вода,

компенсирующая его потери. Таким образом, эти баки представляют собой не только сборники конденсата, но и основные источники питательной воды, направляемой в дальнейшем в котлы.

Если котельные размещены в отдельных зданиях и конденсат целесообразно возвращать самотеком, то конденсационнопитательные баки обычно располагают в заглубленных (до отметки 3 м) помещениях. При возврате конденсата от потребителей под давлением необходимость в заглубленных помещениях, естественно, отпадает.

Емкость конденсационно-питательных баков должна обеспечивать прием конденсата, а также питание котлов в течение некоторого времени, даже в случае прекращения подачи конденсата или исходной воды. Баки рассчитываются на хранение запаса воды, достаточной для питания в течение 1-2 ч всех работающих котлов, но не менее 30 мин запаса по максимальному расходу питательной воды.

Для питания котлов устанавливают центробежные и ручные насосы, а в отдельных случаях используют давление водопровода. Выбор питательных приборов зависит от теплопроизводительности (паропроизводительности) котельной. Наиболее часто устанавливают два центробежных насоса, один из которых используется как рабочий, а другой - в качестве резервного.

Производительность каждого из насосов должна быть не менее 110% максимальной паропроизводительности всей котельной, т. е.

$$
D_{\text{Hac}} = 1.1 \cdot D_{\text{MARC}} \,, \tag{6.1}
$$

где  $D_{\text{Hac}}$  - производительность каждого насоса, кг/ч;  $D_{\text{make}}$  - максимальная производительность всей котельной, кг/ч.

При производительности котлов меньше 500 кг/ч устанавливают один центробежный насос и еще резервный ручной питательный насос, а для котлов производительностью до 150 *кг/ч*  устанавливают только один ручной насос. Использовать вместо установки резервного питательного насоса давление водопровода можно лишь в том случае, если оно превышает давление в котле хотя бы на 1 ати*.*

Расчетный напор питательного насоса определяют по формуле

$$
H_{\text{Hac}} = 1.15 \cdot 10P + H_{\text{cert}}, \text{M BOA. CT.} \tag{6.2}
$$

где P - рабочее давление в котлах в ати;  $H_{\text{cer}}$  - сопротивление всасывающего и нагнетательного трубопровода, включая разницу в геометрических отметках между осью насоса и местом ввода воды в котел (обычно  $H_{\text{cer}} = 10 \div 20$  м вод. ст.).

Чтобы избежать срыва работы питательных насосов, засасывающих воду повышенной температуры, их обязательно располагают под заливом. Питательную магистраль от насосов к котлам выполняют одинарной. Подобную питательную установку, состоящую из совмещенного конденсационно-питательного бака и одной группы насосов (только питательных), часто называют одноступенчатой и применяют в котельных относительно небольшой производительности и при отсутствии термической деаэрации.

На рисунке 6.1 приведена схема трубопроводов и питательных устройств паровой котельной низкого давления.

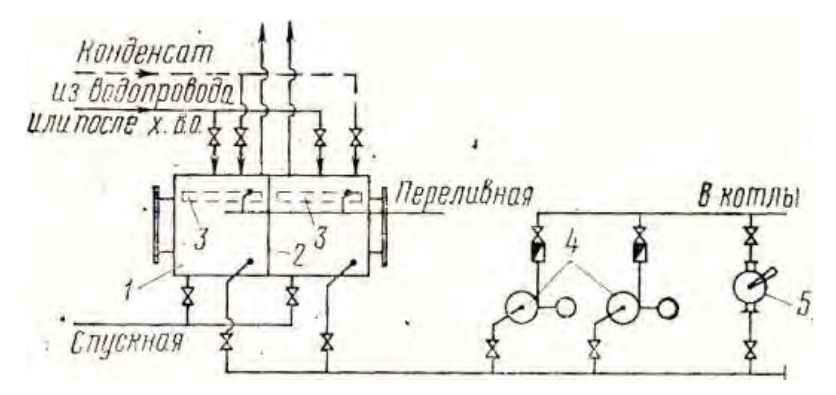

Рисунок 6.1 - Схема трубопроводов и питательных устройств паровой котельной низкого давления: 1 – конденсационный бак; 2 - промежуточная перегородка;  $3 - n$ лавающие деревянные крышки;  $4, 5 - n$ итательные насосы.

Конденсационный бак 1 разделен промежуточной перегородкой **2** пополам, питательных устройств паровой котельной низкого давления. Это позволяет в случае необходимости осуществлять ремонт, а при испытаниях котельной наиболее точно определять расход подаваемой воды, и, следовательно, и количество вырабатываемого пара. Чтобы уменьшить поглощение питательной водой кислорода воздуха, в баках целесообразно размещать плавающие деревянные крышки 3.

# **6.2 Паровые котельные с давлением пара выше 0,7 ати**

Питание паровых котлов высокого давления в отличие от паровых котлов низкого давления осуществляется по двухступенчатой схеме. Конденсат возвращается по-прежнему в конденсационные баки, но из них насосами первой ступени (т. е. конденсатными насосами) он перекачивается не в котлы, а в питательные баки, расположенные на известной высоте (на отметке от +3 до +5 м от чистого пола). В эти же баки добавляется и необходимая вода, восполняющая потери конденсата, и лишь из этих баков насосами второй ступени, именно питательными насосами, вода подается в котлы.

Подобное усложнение схемы питания обеспечивает и повышает надежность эксплуатации. Из заглубленных помещений питательные насосы выносятся к фронту обслуживания котлов, и их работа становится более устойчивой, так как они находятся почти под постоянным гидростатическим давлением, кроме того, удается совместить питательный бак с устройствами по термической водоподготовке.

Очевидно, если конденсат от потребителей возвращается не самотеком, а под давлением, то сборные конденсационные баки и перекачивающие конденсатные насосы можно не устраивать. В этом случае схема питания превращается в одноступенчатую.

Емкость баков для сбора конденсата при автоматической перекачке может быть сведена к емкости, вмещающей конденсат, поступивший за 10 мин. Котлы отопительнопроизводственного назначения должны иметь емкость, вмещающую конденсат, поступивший за 30 мин*.* Что же касается емкости питательного бака, и, в частности, питательного бака, совмещенного с деаэраторным устройством, то она должна составлять: для котельных производительностью до 30 т/ч - 40 мин по максимальному расходу, для котельных производительностью более 30 т/ч - 30 мин по максимальному расходу. (При производительности котельной до 75 т/ч устанавливают один бакдеаэратор питательной воды, а при большей - не менее двух.

Для питания паровых котлов высокого давления устанавливают не менее двух питательных приборов, которые приводятся в действие независимо один от другого. Один из приборов обязательно должен иметь паровой привод.

Для подачи воды применяют центробежные и паровые насосы и паровые инжекторы. Паровые инжекторы можно устанавливать вместо паровых насосов. Можно устанавливать оба питательных прибора только с паровым приводом, а при питании котельной электроэнергией от двух независимых источников только с электроприводом.

Количество устанавливаемых насосов и их производительность выбирают с таким расчетом, чтобы при остановке самого мощного насоса суммарная подача оставшихся насосов была не менее 110% номинальной паропроизводительности всех рабочих котлов.

Расчетное давление питательных насосов при установке баков-деаэраторов определяют по формуле<br>  $H = 1,15 \cdot 10 \cdot (P_{K} - P_{A}) + H_{\text{cer}}$ , м вод. с

$$
H = 1,15 \cdot 10 \cdot (P_{\rm K} - P_{\rm A}) + H_{\rm cer}, \text{ M BOA. CT.}
$$
 (6.3)

где *Р*к - расчетное избыточное давление пара в котле в ати; *Р*д - избыточное давление в деаэраторе в ати;  $H_{\text{cer}}$  - суммарное сопротивление всасывающей и нагнетательной магистрали плюс геометрическая разность уровней воды в деаэраторе и барабане в м*.*

Для перекачивания конденсата из конденсационных баков в питательные баки, как правило, применяют центробежные насосы.

Производительность этих насосов выбирают по максимальному количеству возвращаемого конденсата, а их напор — с учетом потерь давления в конденсатопроводе и высоты подъема конденсата (обычно около 10-20 м вод. ст.)*.* Питательные магистрали от питательных насосов к котлам высокого давления выполняют двойными.

На рисунке 6.3 приведена схема двухступенчатого питания паровых котлов высокого давления. Для снижения высоты расположения питательного бака-деаэратора *1* над уровнем расположения питательных насосов (центробежного *2* и парового, поршневого 3), а также для более эффективного использования водяных экономайзеров на всасывающей питательной магистрали устанавливают водоводяной теплообменник *4,* снижающий температуру питательной воды до 70—80°С.

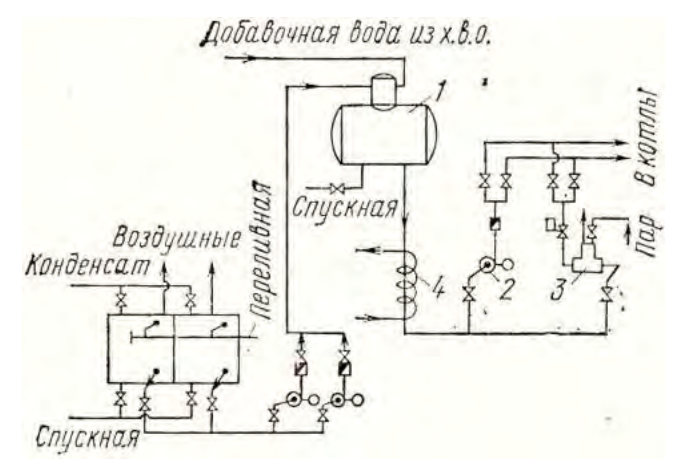

Рисунок 6.2 - двухступенчатых питательных устройств паровой котельной высокого давления: 1 – бак-деаэратор; 2, 3 – питательные насосы; 4 – водоводяной теплообменник.

## **6.3 Водогрейные котельные**

Водогрейные котельные установки предназначены для снабжения горячей водой систем теплоснабжения. Эти системы могут быть закрытые, когда в них, за исключением незначительных добавок исходной своды, восполняющей неизбежные утечки из-за неплотностей, циркулирует по существу одна и та же вода, и открытые, когда из системы на нужды горячего водоснабжения регулярно отбирается горячая вода до 30% общего расхода, а иногда и более. В этом случае и пополнение исходной водой и смена ее в системе значительны.

Схема трубопроводов и устанавливаемых насосов в системе теплоснабжения с водогрейными котлами приведена на рисунке 6.3.

Основными насосами с точки зрения их максимальной производительности при перемещении воды по котлам *1* и трубопроводам системы являются сетевые насосы *2.* Производительность сетевых насосов определяют по формуле

$$
D_{\rm c,H} = \frac{Q_{\rm pacq}}{\Delta t_{\rm pacq}}, \, \text{J/T} \tag{6.4}
$$

где  $Q_{\text{pacu}}$  — максимальная тепловая нагрузка, ккал/ч;  $\pi_{\text{paru}} = t_{\text{paru}}^{\text{top}}$  $t_{\text{part}}^{\text{obs}}$  принятый расчетный период температур горячей и обратной воды в *град*.

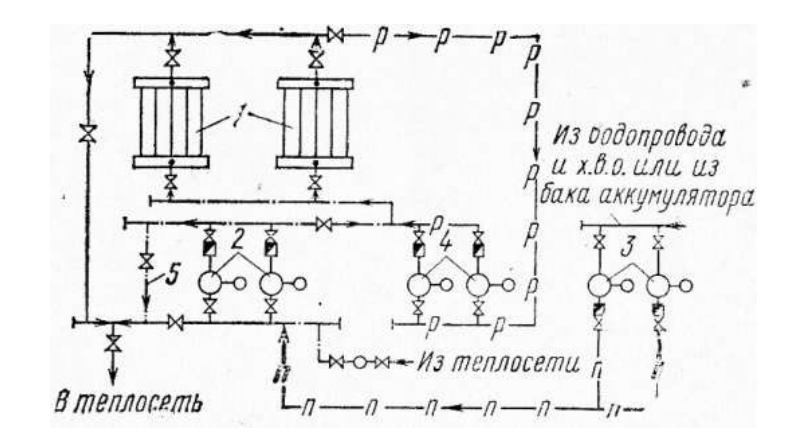

Рисунок 6.3 - Схема установки насосов и их обвязка в водопроводной котельной установке: 1 – водогрейный котел; 2 – сетевые насосы; 3 – подпиточные насосы; 4 – рециркуляционные насосы; 5 – перемычка для расхолаживания воды.

Полное расчетное давление, создаваемое сетевыми насосами, определяется по формуле

$$
H_{\text{pacu}} = H_{\kappa} + H_{\text{H.c}} + H_{\text{M.c}}, \text{M BOA. CT.} \tag{6.5}
$$

где *Hк* —давление, теряемое в котельной, в м вод. ст.*;Hн.с* — давление, теряемое в наружных теплосетях, в м вод. ст.*; Hм.с*— давление, теряемое в местной системе отопления, в м вод. ст.

При закрытых системах обычно устанавливают два сетевых насоса, из которых один используют в качестве рабочего, а другой - резервного. В открытых системах, как правило, устанавливают три сетевых насоса; так как производительность системы в летнее время значительно снижается, поэтому третий сетевой насос работает лишь в летнее время.

Для восполнения утечек в системе и для обеспечения нужд горячего водоснабжения при открытых схемах устанавливают подпиточные насосы *3*. Число устанавливаемых подпиточных насосов принимают обычно не менее двух, из которых один резервный. Производительность подпиточных насосов определяют

по расчетной величине часовой подпитки: при закрытых системах ее принимают в размере 1-2% часового расхода сетевой воды, при открытых системах - в размере максимального часового расхода воды на горячее водоснабжение плюс расход на утечку.

Напор, создаваемый подпиточными насосами, должен обеспечивать невскипание воды на выходе из котельной и определяется статическим давлением системы. В зависимости от температуры воды в системе располагаемый напор находится в пределах 30-60 м вод. ст. Подпиточные насосы присоединяют во всасывающую магистраль сетевых насосов и обеспечивают заданное давление в обратной линии тепловой сети.

Чтобы избежать выпадения росы на конвективных поверхностях водогрейных котлов и экономайзеров (о чем было сказано ранее), в водогрейных котельных установках устанавливают подмешивающие или рециркуляционные насосы *4.* Производительность рециркуляционных насосов для закрытых систем теплоснабжения определяют при температуре наружного воздуха *tн*=0°, а расчетный напор - в зависимости от гидравлических сопротивлений рециркуляционного кольца. Перемычка *5* служит для расхолаживания воды, поступающей в тепловую сеть.

В системах теплоснабжения и водогрейных котельных применяются центробежные насосы с приводом от электродвигателей. В соответствии с правилами Госгортехнадзора котельные с котлами теплопроизводительностью от 4 *Гкал/ч* и выше обеспечиваются двумя независимыми подводами питания электроприводов.

Как центробежные, так и поршневые насосы по расчетному напору и расчетной производительности подбираются по специальным каталогам. Мощность, расходуемая на валу центробежного насоса, определяется по формуле

$$
N_{\mu} = \frac{D_{\mu} \cdot H_{\mu}}{102 \cdot 3600 \eta_{\mu}}, \text{ kBr} \tag{6.6}
$$

где *Dн* — расчетная производительность насоса в л/ч; *Hн* — расчетное давление в м вод. ст.;  $\eta_{\scriptscriptstyle H}$ — значение коэффициента полезного действия насоса.

#### **6.4 Расчет питательной установки**

В общем случае питательная установка включает питательные и конденсатные баки, насосы, деаэраторы.

Если питательный бак совмещен с деаэратором, то устанавливается один питательный бак.

Объем конденсатных баков определяется по формуле:

$$
V_{\kappa.6.} = \frac{\mu \cdot D_{\max}}{1000} \cdot \tau , \qquad (6.7)
$$

где

- доля возвращаемого конденсата.

Деаэраторы изготавливаются производительностью 1,4 (5); 2,3 (10); 4,2 (15); 7 (25); 14 (50); 21 (75) и 28 (100), кг/с (т/ч), внутренним давлением  $P=0,12$  МПа.

В зависимости от емкости питательного бака выбирается тип деаэратора. В котельных с паровыми котлами применяются струйные деаэраторы атмосферного типа ДС (ДСА), в водогрейных котельных – вакуумные деаэраторы типа ДСВ.

Технические характеристики атмосферных деаэраторов представлены в табл. 6.1.

# **Таблица 6.1**

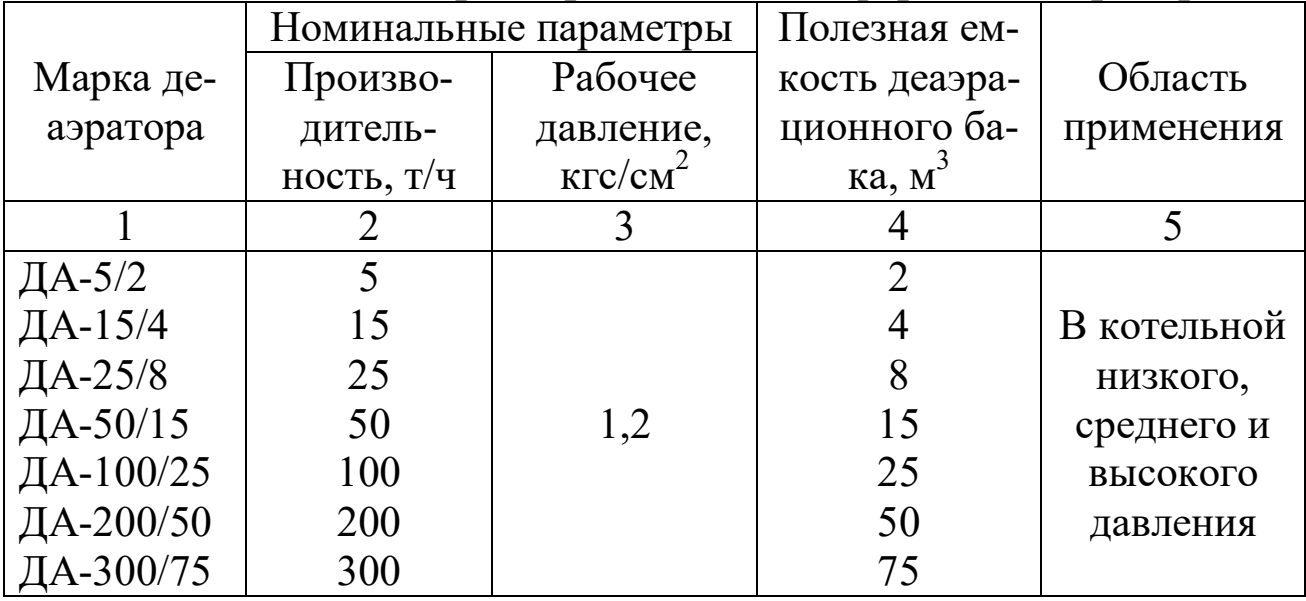

#### **Технические характеристики атмосферных деаэраторов**

Расчетное давление питательных насосов можно рассчи-Pасчетное давление питательных насосов<br>
тать по формуле (6.3) или  $P_{n,n} = 1,15 \cdot 10 \cdot (P_{\delta} - P) + P_c + H_c \rho_B g$ ,

(6.8)

где *Рб* – наибольшее возможное избыточное давление в барабане котла, н/м<sup>2</sup>;

 $P$  – избыточное давление в деаэраторе, н/м<sup>2</sup>;

*рс* – суммарное сопротивление всасывающего и напорного тракта питательной воды, н/м<sup>2</sup>;

*Нг* – геометрическая разность уровней воды в барабане котла и деаэраторе, м;

 $\rho_{\textrm{\tiny{B}}}$  — плотность воды, кг/м $^{3}.$ 

Конденсатные баки, если позволяет уровень грунтовых вод, устанавливают в подвале. Причем, глубина отметки пола составляет (-  $(3,0) \div (-3,6)$  м. В мелких котельных конденсатные баки не устанавливают. Питательные баки одновременно являются и конденсатными. Питательные насосы устанавливают в том же помещении.

Конденсатные баки устанавливают отдельно от питательных, если высокий уровень грунтовых вод, при закрытой схеме возврата конденсата и в котельных, расположенных на значительном расстоянии от потребителя. При этом конденсатные баки и конденсатные насосы располагают у потребителя. При этом конденсатные баки и конденсатные насосы устанавливают у потребителя, а питательные баки и питательные насосы – в котельной.

При термической дегазации воды конденсатные баки устанавливают также отдельно от питательных. Питательные баки, как правило, совмещают с дегазационной колонкой.

Питательные баки желательно располагать не ниже второго этажа. Питательные насосы в этом случае устанавливают под питательными баками на первом этаже.

Конденсатные и питательные баки рассчитывают на часовой запас воды. Если производительность котельной выше 40 т. пара в час, можно ограничиться получасовым запасом воды.

Емкость питательного бака, а значит, и часовую производительность деаэратора (дегазационной колонки) определяют по формуле:

$$
V_{n.6.} = \frac{1,05 \cdot D \max}{1000} \cdot \tau,
$$
\n
$$
(6.9)
$$

где *Dmax* – максимальный расход воды (видимого пара), принимается на основе расчета тепловой схемы (см. разд. 1); можно приближенно оценить *Dmax* в виде:

$$
D_{\max} = \frac{D_k \cdot n \cdot 640}{i'' - i_{n.e.}},
$$
\n(6.10)

где *n* – число котлов;

*i* - энтальпия перегретого или насыщенного пара, вырабатываемого котлами, кДж/кг;

 $i_{n, \epsilon}$  – энтальпия питательной воды,  $i_{n, \epsilon}$ = $t_{n, \epsilon}$ , (в технической системе) , кДж/кг;

 $\tau$  - время, на которое создается запас воды в котельной, это время соответствует времени пропускания запаса воды через деаэратор,  $\tau=1:1.5$  ч.;

*1,05* – коэффициент, учитывающий возмещение продувки (Р=5%).

Ставят два бака, желательно круглого сечения, высотой 1,2 м.

С достаточной точностью напор, который должны создавать питательные насосы для паровых котлов в кг/м<sup>2</sup>, определяют по формуле (5.2) или приближенной зависимости:<br> $H_{n,n} = 10 \cdot P_{n} + (10 \div 20).$ 

$$
H_{n,n} = 10 \cdot P_{k} + (10 \div 20). \tag{6.11}
$$

Количество питательных насосов выбирается по производительности, которая рассчитывается в форме:

$$
D_{n.u.} = n \cdot k \cdot D_{\text{max}} \,, \tag{6.12}
$$

где *n* – количество теплогенераторов;

*k* – коэффициент запаса, *k*=1,1 – для насосов с электроприводом, *k*=0,5 – для насосов с паровым приводом;

*Dmax* – максимальный расход воды, кг/ч.

По правилам в котельной с паровыми котлами должны устанавливаться насосы с электрическим и паровым приводами, то есть число их должно быть не менее двух с независимым приводом. Суммарная подача насосов с электроприводом должна быть не менее 110%, а с паровым приводом – не менее 50% номинальной паропроизводительности всех рабочих котлов без учета резервного. Допускается установка всех питательных насосов только с паровым приводом, а при наличии двух независимых источников питания котельной электроэнергией – только с электроприводом.

Мощность на валу насоса рассчитывают по формуле (6.6) или

$$
N_{n.n.} = \frac{1,1 \cdot D_{n.n.} \cdot H_{n.n.} \cdot \rho_s \cdot g}{1000 \cdot \eta},
$$
\n(6.13)

где  $N_{n,\mu}$  – мощность, кВт;

1,1 - коэффициент запаса;

 $D_{n,\mu}$  – расход питательной воды, м<sup>3</sup>/с;

 $\eta$  - к.п.д. насоса,  $\eta$ =0,7.

Подбор насоса производится по каталогам по мощности и производительности. Число всех питательных насосов выбирается так, чтобы в случае остановки самого мощного насоса, оставшиеся обеспечили подачу воды в количестве, необходимом для питания всех рабочих паровых котлов.

Сетевые насосы рассчитывают по формулам  $(6.4) - (6.6)$ .

Электродвигатели к питательным и сетевым насосам выбираются по каталогам.

#### 7. Расчет диаметров трубопроводов

#### 7.1. Паропровод от котла

- а) скорость пара принимается равной  $W_n$ =20 м/с;
- б) производительность парогенератора по пару  $D_{\kappa}$ , кг/с;
- в) диаметр трубопровода

$$
d = \sqrt{\frac{4 \cdot D_k}{\pi \cdot \rho^n \cdot W_n}}.
$$
\n(7.1)

Плотность пара выбирается по таблицам Вуколовича для водяного пара по давлению пара в барабане. Для парогенераторов типа ДКВР, ДЕ и КЕ можно принять  $\rho$ <sup>n</sup>=6,49 кг/м<sup>3</sup> ( $P_k$ ≤1,4 МПа).

### 7.2. Магистральный паропровод

Скорость пара в магистральном трубопроводе принимается равной Wп=30 м/с, а производительность равна Dmax, кг/с.

Расчет производится по формуле типа (6.1) при Dmax и Wn=30  $M/C$ .

#### 7.3. Диаметр питательного трубопровода

Скорость воды принимается равной  $W_e=0.5$  м/с, плотность воды  $\rho_{\rm g}$ =1000 кг/м<sup>3</sup>, расход воды составляет  $D_{\kappa}$  (питательный трубопровод проектируется для отдельной ТГУ). Расчет производится по формуле типа (6.1).

### **7.4. Диаметр питательного трубопровода**

Диаметр сборного питательного трубопровода от насоса у ТГУ рассчитывается по аналогичной формуле типа (6.1) при скорости  $W_e$ =1 м/с, расходе  $D_{max}$  и воды  $\rho_e$ =1000 кг/м<sup>3</sup>.

По каталогам выбираются стандартные диаметры труб, выпускаемых отечественной промышленностью.

### **Литература**

- 1. Тепловой расчет котельных агрегатов (нормативный метод) / Под ред. Н.В. Кузнецова и др. – М: Энергия, 1973. – 296 с.
- 2. В.С. Ежов. Алгоритмизация теплового расчета котельных агрегатов – Курск, КГТУ, 2006. – 130 с.
- 3. В.И. Частухин. Тепловой расчет промышленных парогенераторов. – Киев: Вища школа, 1980 – 184 с.
- 4. А.Г Курносов, В.С. Турбин. Теплогенерирующие установки. Методические указания по курсовому проектированию. – Воронеж: ВНСИ, 1986. – 30 с.
- 5. Аэродинамический расчет котельных установок (нормативный метод) / Под ред. С.И. Мочана. – Изд. 3-е. Л.: Энергия, 1997. – 256 с.
- 6. Ю.П. Гусев. Основы проектирования котельных установок. М.: Стройиздат, 1973. – 248 с.
- 7. СНиП II-35-76 Котельные установки. М.: Стройиздат, 1977.
- 8. К.Ф. Роддатис. Справочник по котельным установкам малой производительности. – М.: 1975. – 368 с.
- 9. Г.Д. Делягин и др. Теплогенерирующие установки. М.: Стройиздат, 1986. – 580 с.
- 10. ГОСТ 21.606-95. Правила выполнения рабочей документации тепломеханических решений котельных. – М.: МНТКС, 1995. – 22 с.

#### ПРИЛОЖЕНИЕ 1

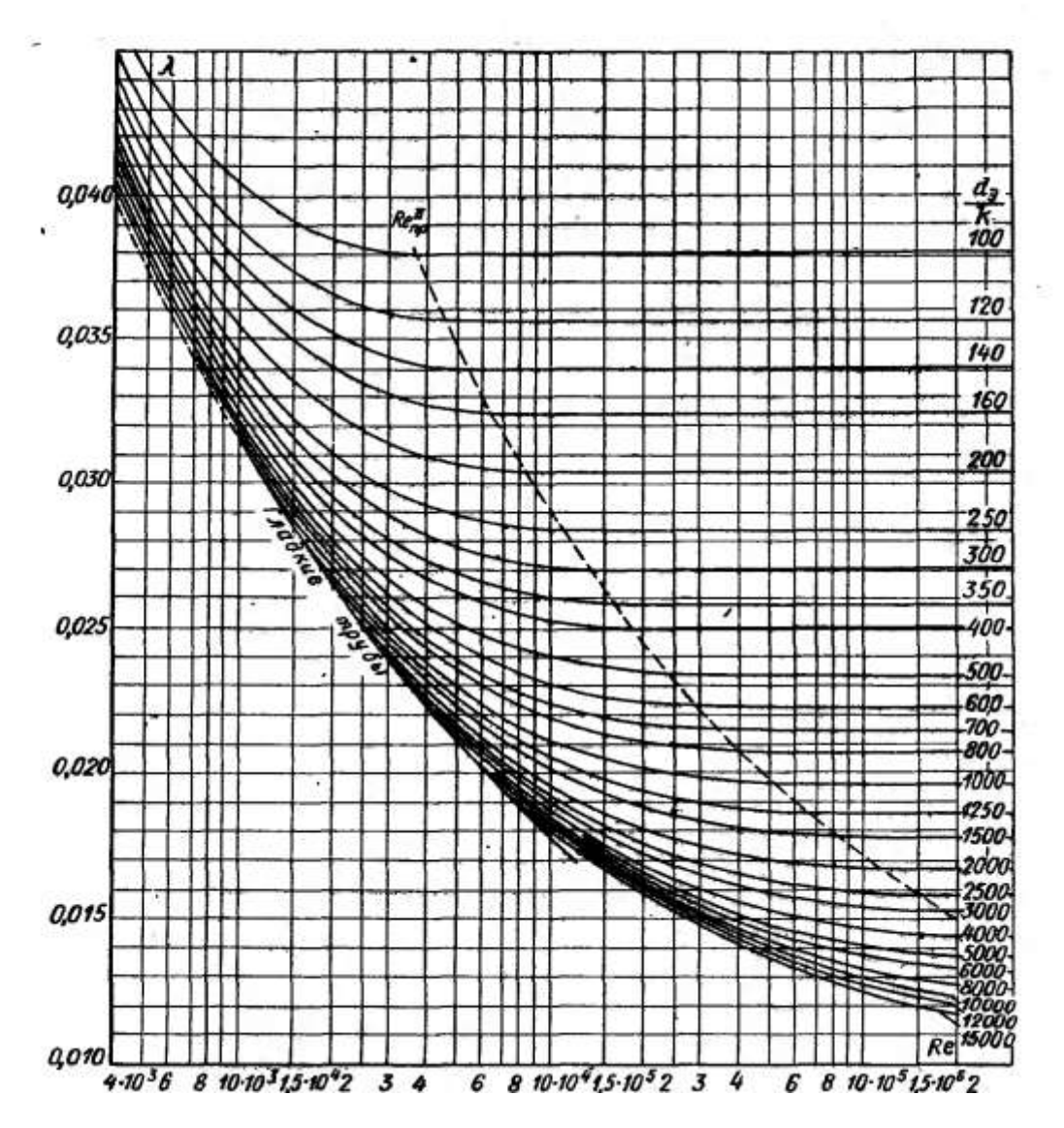

Рис. П1. Зависимость коэффициента гидравлического трения  $\lambda$  от числа Веи коэффициента абсолютной шероховатости  $k$  (Re<sub>IIP</sub> – предельные значения чисел Re, характеризующие начало области квадратичного закона сопротивления).

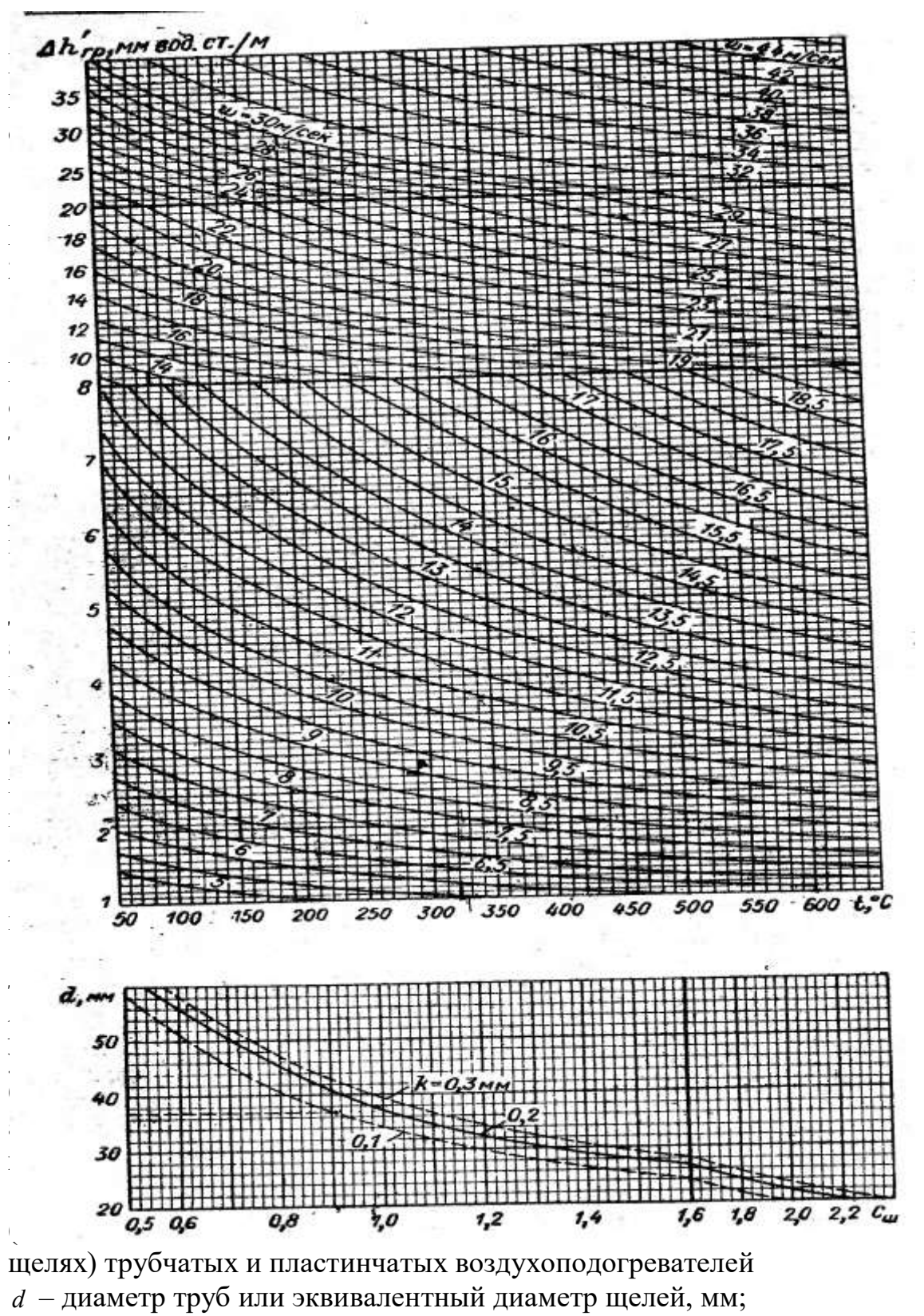

 $\Delta P = C_{III} \cdot \Delta h_{IP} \cdot l$ ; формула пересчета:  $\Delta P_2 = \Delta P_1 \cdot (\frac{w_2}{w_1})^{1.86}$ .

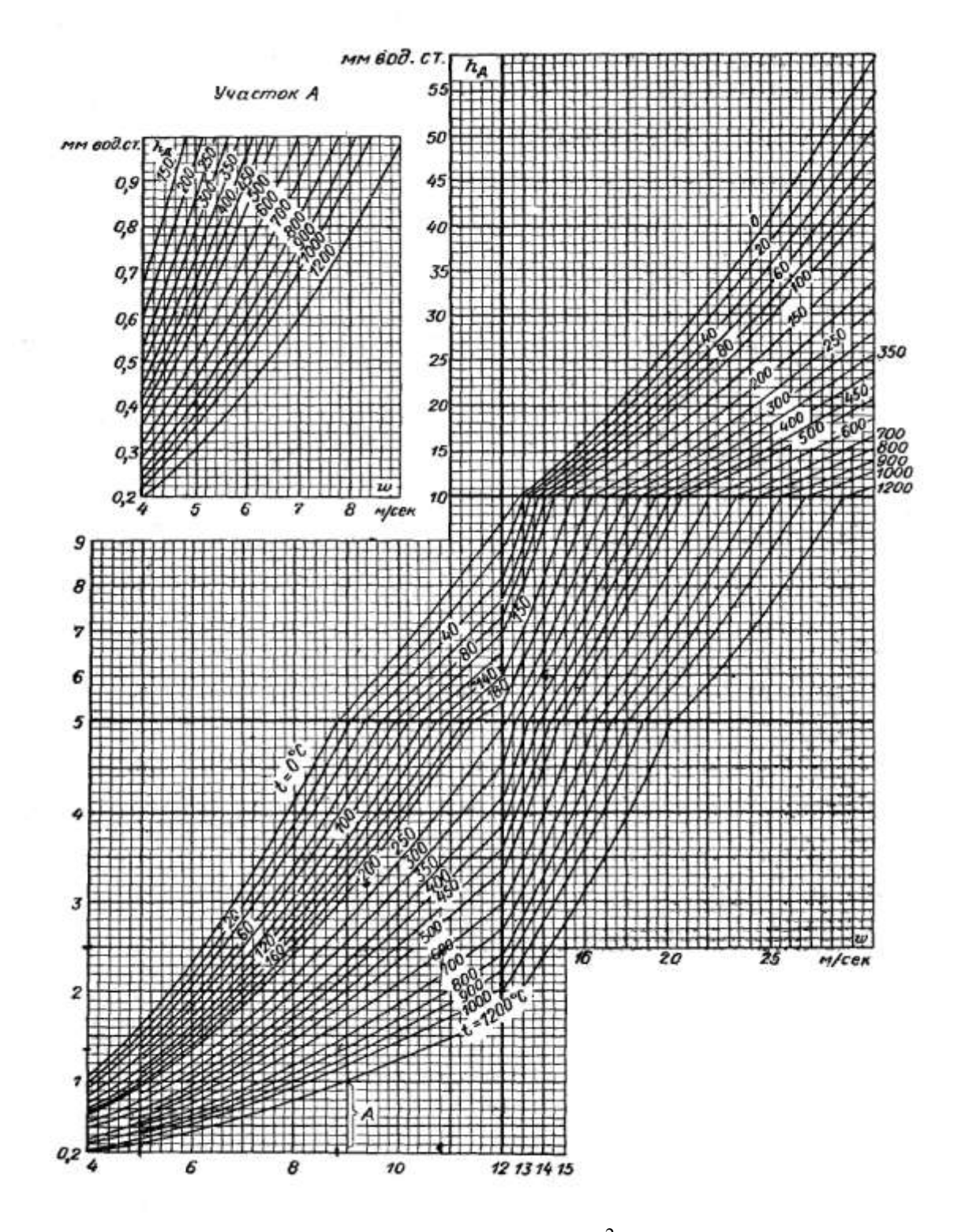

Рис. П3. Динамическое давление  $\Delta P = \Delta h_o$  (кг/м<sup>2</sup>) при 760 мм рт. ст. Формула пересчета  $\Delta P_{\partial 2} = \Delta P_{\partial 1} \cdot (\frac{w_2}{w_1})^2$ .

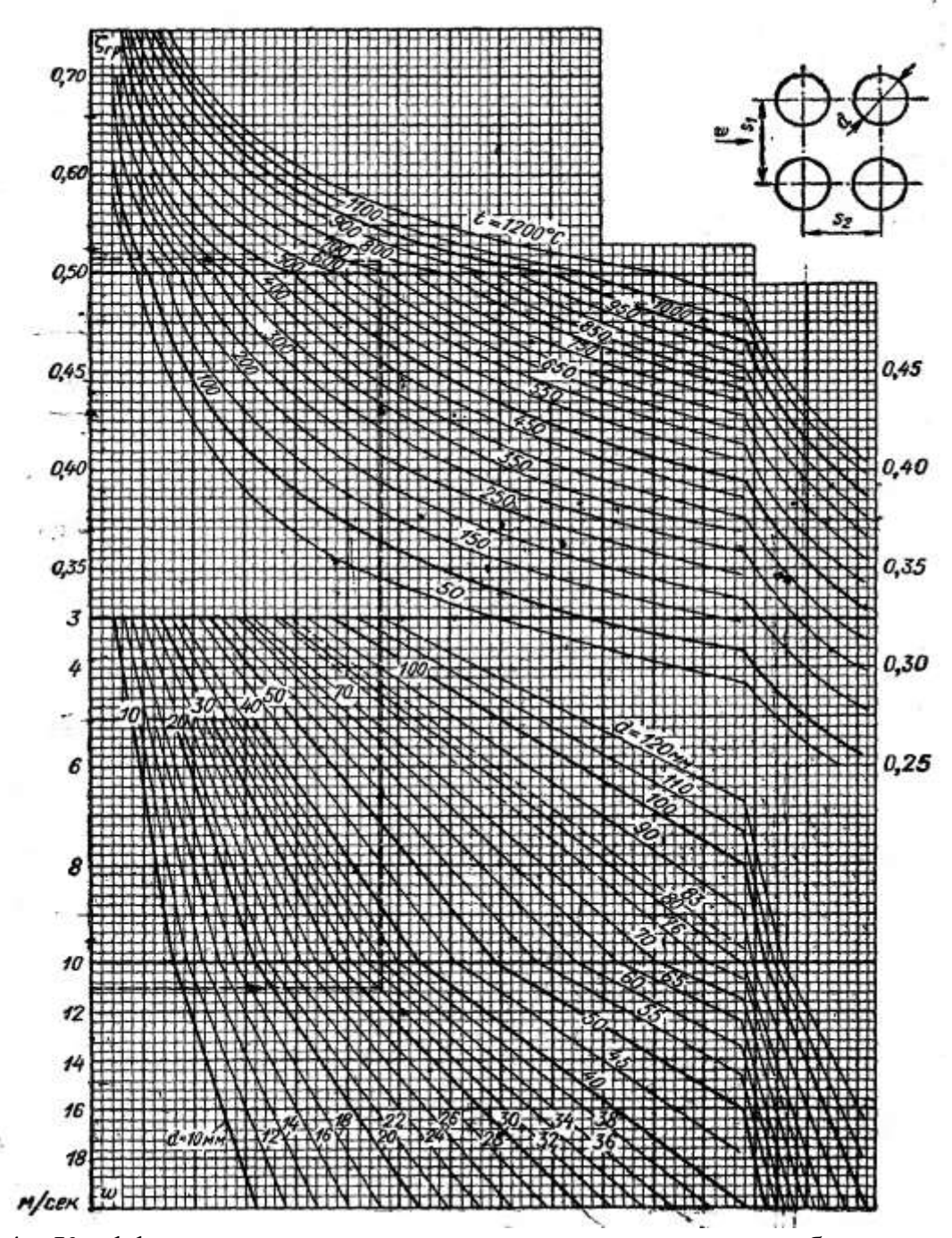

Рис. 4а. Коэффициент сопротивления коридорных гладкотрубных пучков при поперечном омывании

$$
\begin{aligned}\n\text{Input } \sigma_1 &= \leq \sigma_2, \ \xi = \xi_0 \cdot z_2 = C_\sigma \cdot \xi_{zp} \cdot z_2, \ \xi_2 = \xi_1 \cdot \left(\frac{w_2}{w_1}\right)^{-0.2}; \\
\text{Input } \sigma_1 &= \leq \sigma_2, \ 1 < \psi \leq 8, \ \xi = \xi_0 \cdot z_2 = C_\sigma \cdot C_{\text{Re}} \cdot \xi_{zp} \cdot z_2, \ \xi_2 = \xi_1 \cdot \left(\frac{w_2}{w_1}\right)^{-0.2}; \\
\text{Input } \sigma_1 > \sigma_2, \ 8 < \psi \leq 15, \ \xi = \xi_{0\text{uamp}} \cdot z_2.\n\end{aligned}
$$

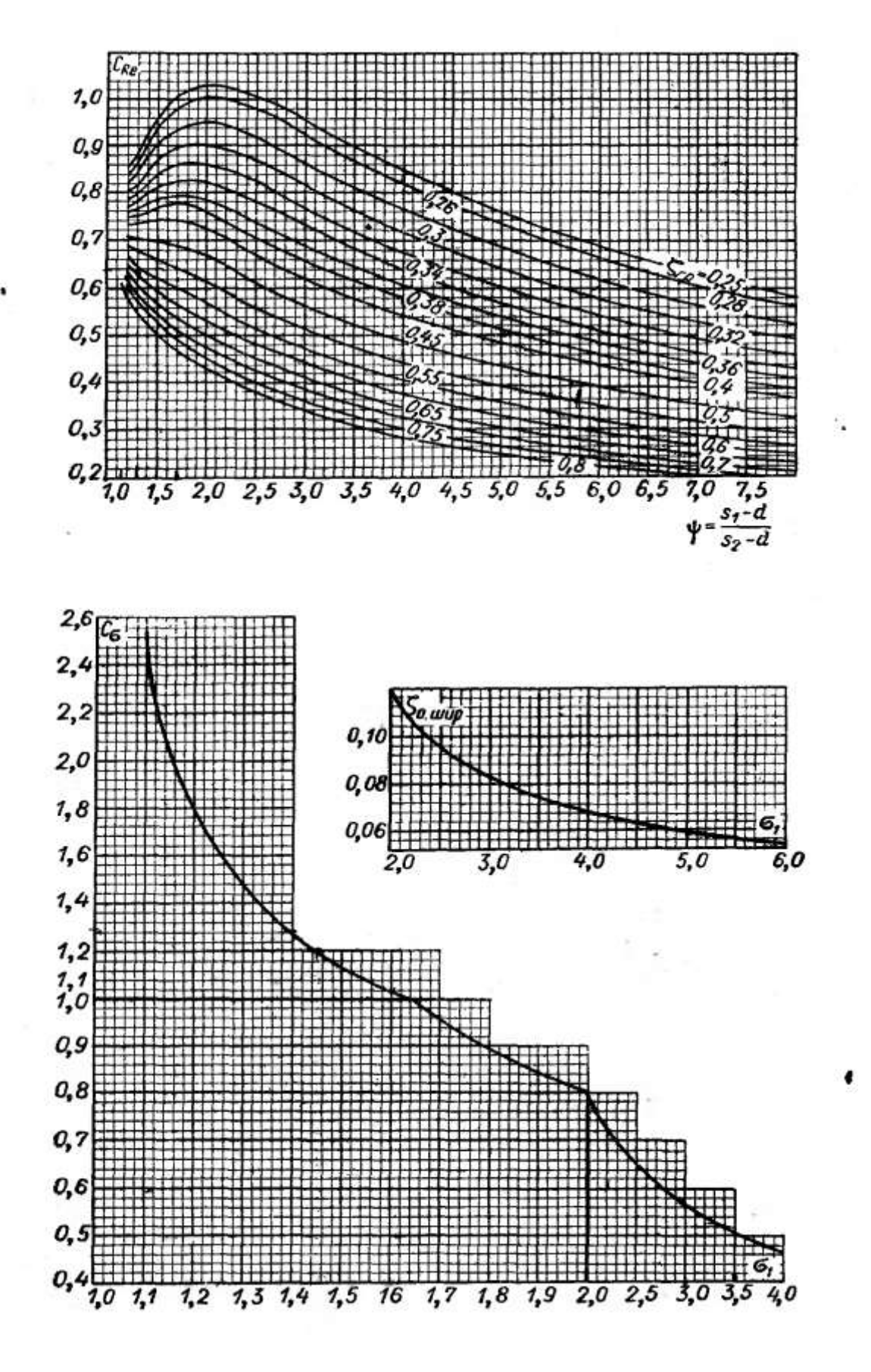

Рис. 4б. Поправочные коэффициенты к рис. 4а

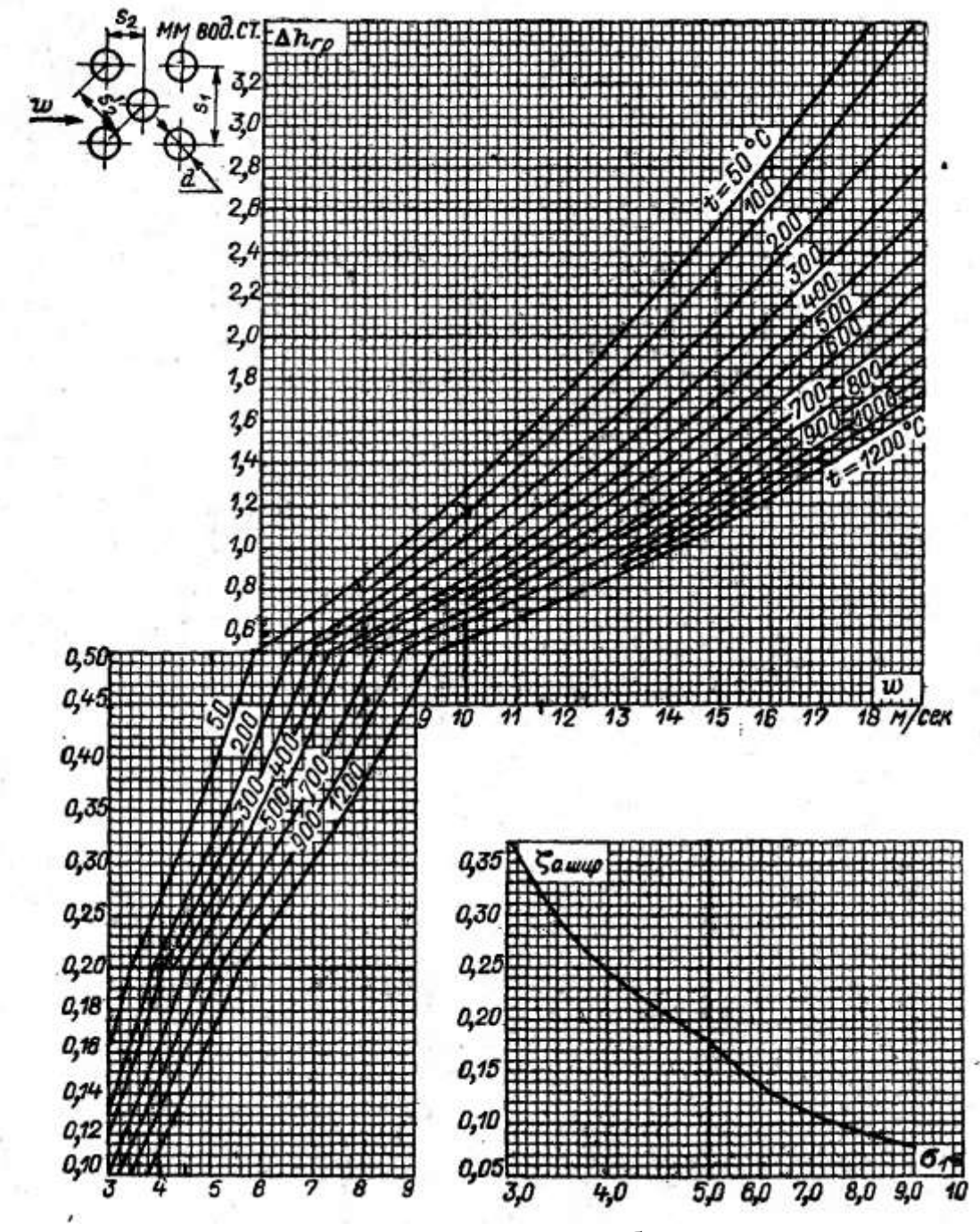

Рис. 5а. Сопротивление шахматных гладкотрубных пучков при поперечном омывании

При 0,1 < φ < 1,7, a также 
$$
\sigma_1 \leq 1,3, 1,7 \leq \varphi \leq 6,5
$$

\nΔP = ΔP<sub>0</sub> · (z<sub>2</sub> + 1) = C<sub>s</sub> · C<sub>d</sub> · Δh<sub>φ</sub>(z<sub>2</sub> + 1), ΔP<sub>2</sub> = ΔP<sub>1</sub> · (  $\frac{W_2}{W_1}$  )<sup>1,73</sup>;

\nПри φ > 1,7, 3,0 < σ<sub>1</sub> ≤ 10 ΔP = ξ<sub>0</sub> · ρ · (z<sub>2</sub> + 1).

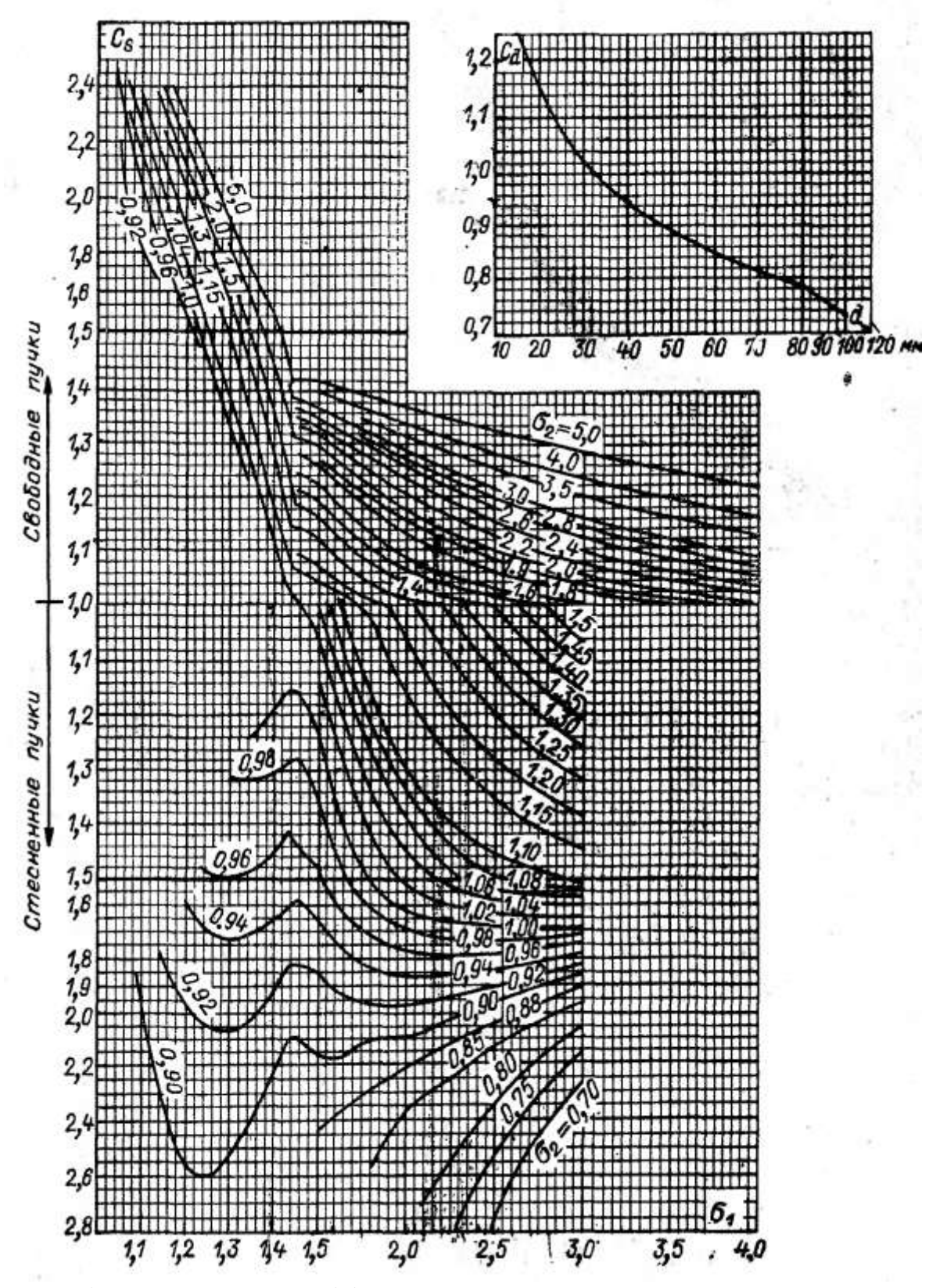

Рис. 5б. Поправочные коэффициенты к рис. 5а

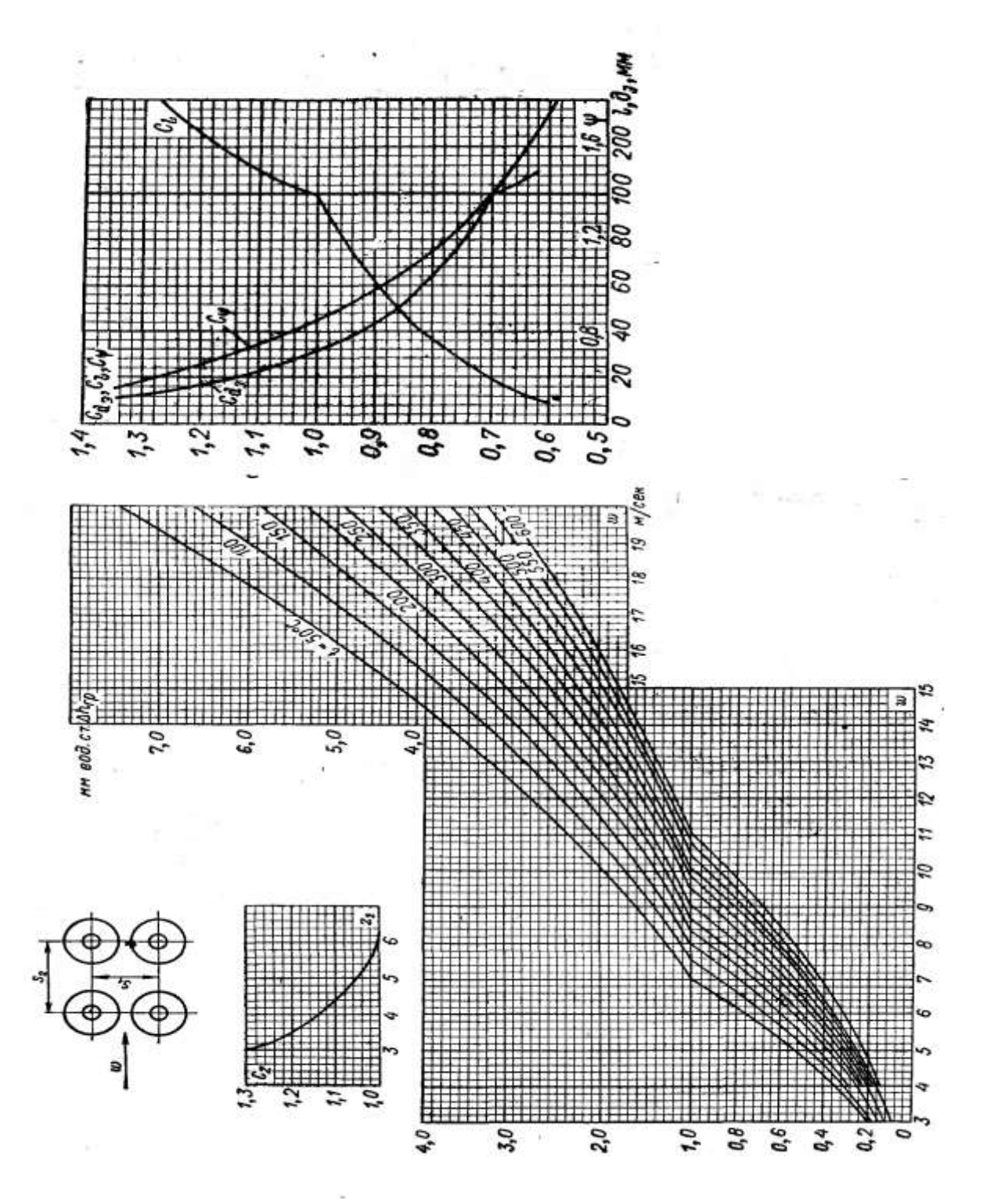

Рис. 6. Сопротивление коридорных гладкотрубных пучков труб с по-<br>перечными ребрами при поперечном омывании<br> $\Delta P = \Delta P_a \cdot z_2 = C_{a_3} \cdot C_i \cdot C \psi \cdot C_2 \cdot \Delta h_{ap}$ ,

формула пересчета  $\Delta P_2 = \Delta P_1 \cdot (\frac{w_2}{w_1})^{1,92}$ .

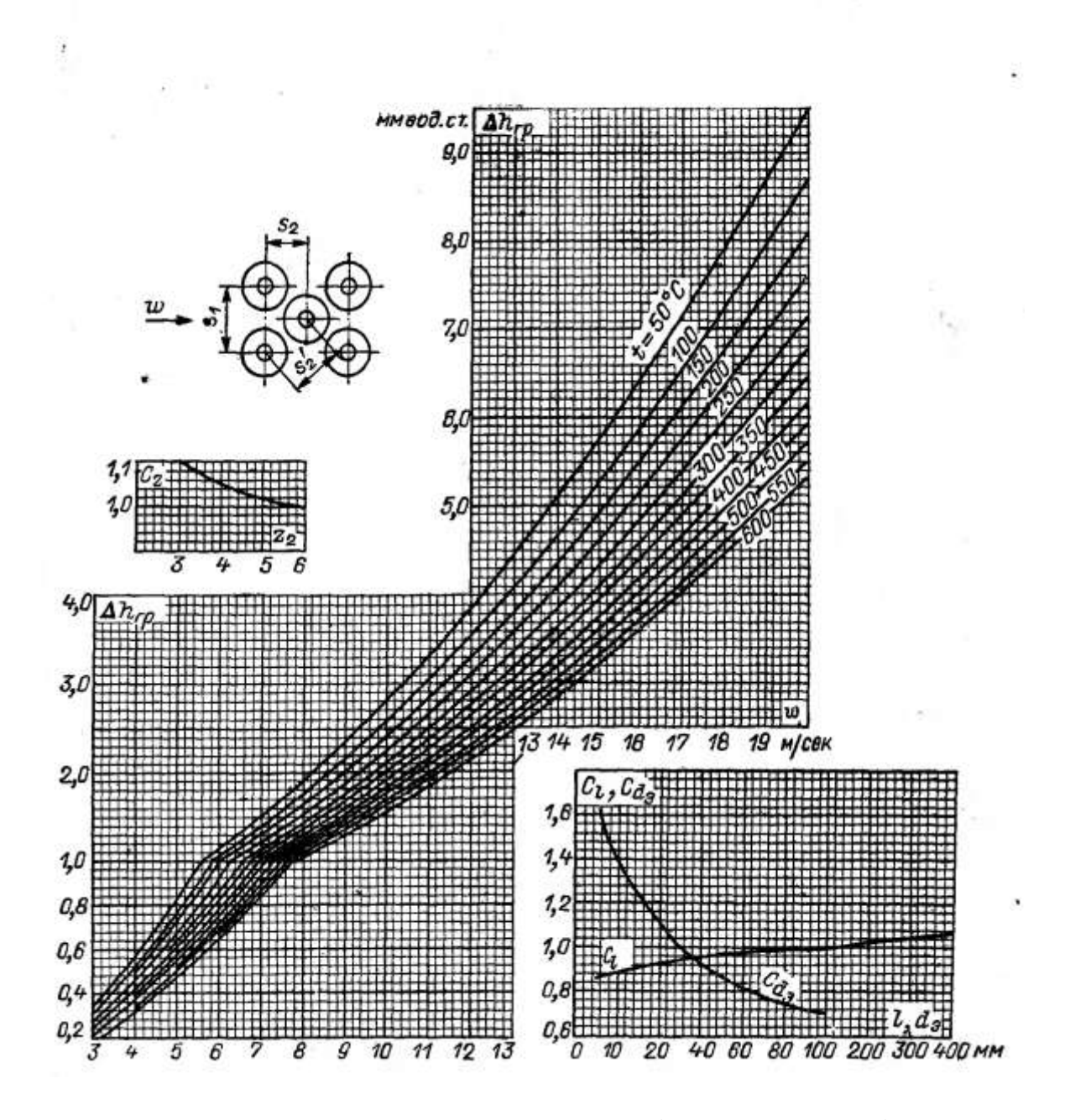

Рис. 7. Сопротивление шахматных гладкотрубных пучков труб с поперечными ребрами при поперечном омывании<br>  $\Delta P = \Delta P_a \cdot z_2 = C_{a_9} \cdot C_1 \cdot C_2 \cdot \Delta h_{ap} \cdot z_2$ ,

формула пересчета  $\Delta P_2 = \Delta P_1 \cdot (\frac{W_2}{W_1})^{1.76}$ .
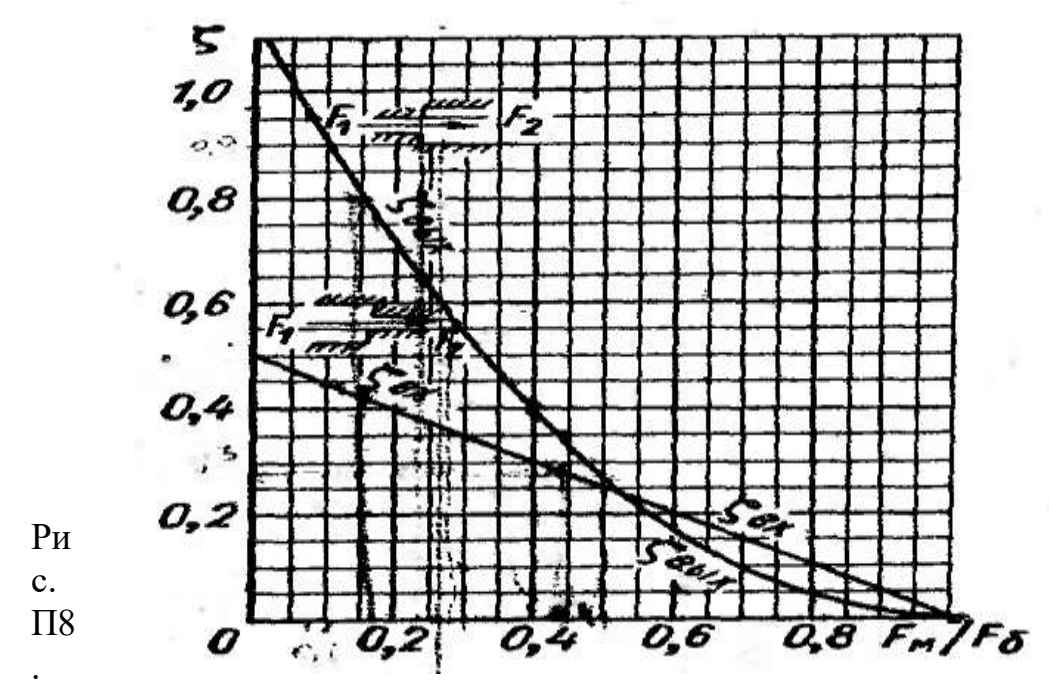

Коэффициент сопротивления при внезапном изменении сечения каналов ( $F_M F_6$  – меньшее и большее сечение каналов)

 $\left( \frac{1}{2} \right)^2$ 2 ( *w*  $\Delta P_{\rm \tiny{6bX}} = \xi_{\rm \tiny{6bX}} \cdot (\frac{W_1}{2})^2 \, ; \; \Delta P_{\rm \tiny{ex}} = \xi_{\rm \tiny{ex}} \cdot (\frac{W_2}{2})^2$ 2 ( *w*  $\Delta P_{\alpha x} = \xi_{\alpha x} \cdot \left(\frac{W_2}{2}\right)^2$ .

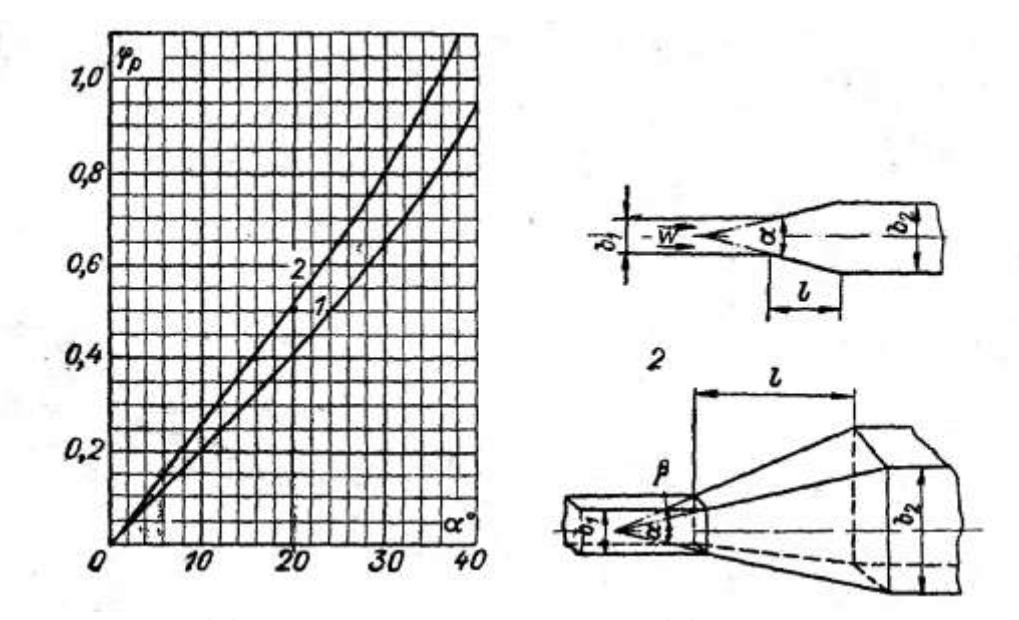

Рис. П9. Коэффициент сопротивления диффузоров в прямом канале  $\zeta_{\delta u\phi} = \varphi_p \cdot \zeta_{\epsilon \omega x}$ , где  $\varphi_p$  – коэффициент полноты удара; 1 – конические и плоские диффузоры; 2 – пирамидальные диффузоры.

# ПРИЛОЖЕНИЕ 2

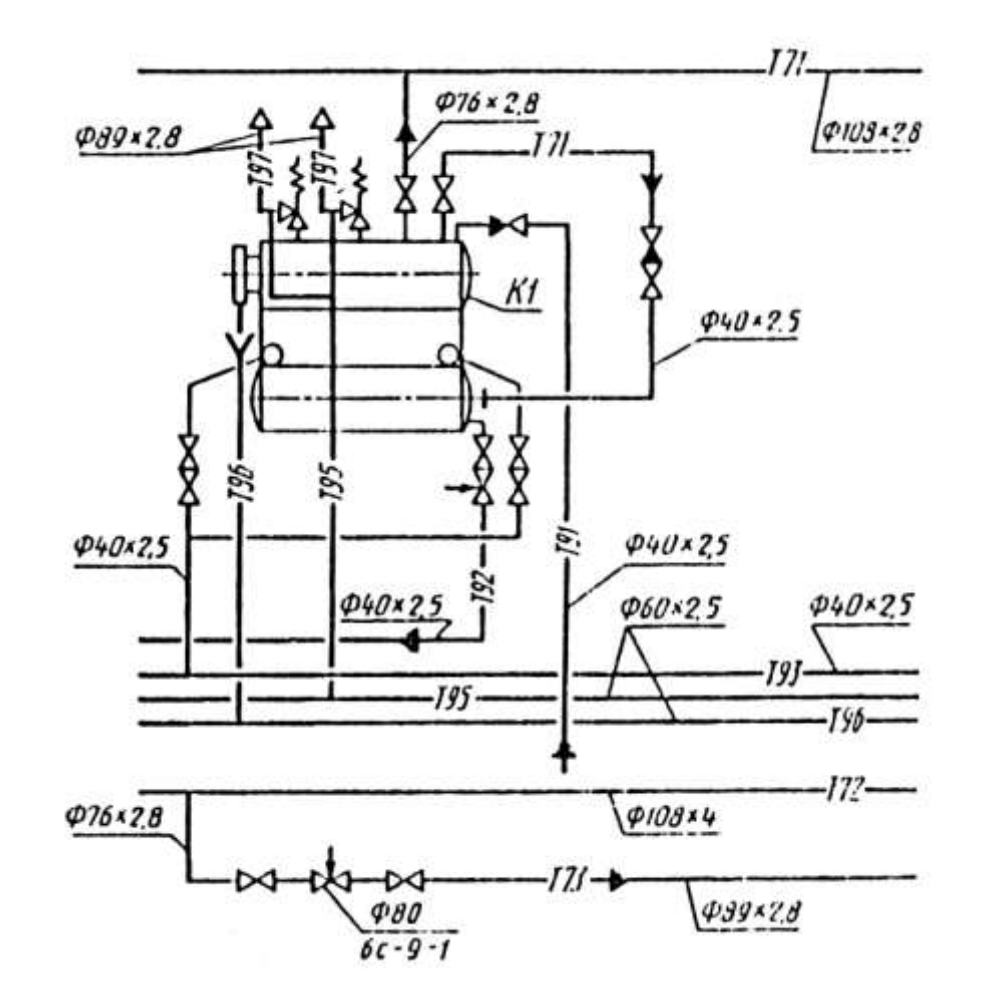

## ПРИМЕР ВЫПОЛНЕНИЯ ТЕПЛОВОЙ СХЕМЫ

#### ПРИЛОЖЕНИЕ 3 ПРИМЕРЫ ВЫПОЛНЕНИЯ ЧЕРТЕЖЕЙ ПЛАНА И РАЗРЕЗА РАСПОЛОЖЕНИЯ ОБОРУДОВАНИЯ

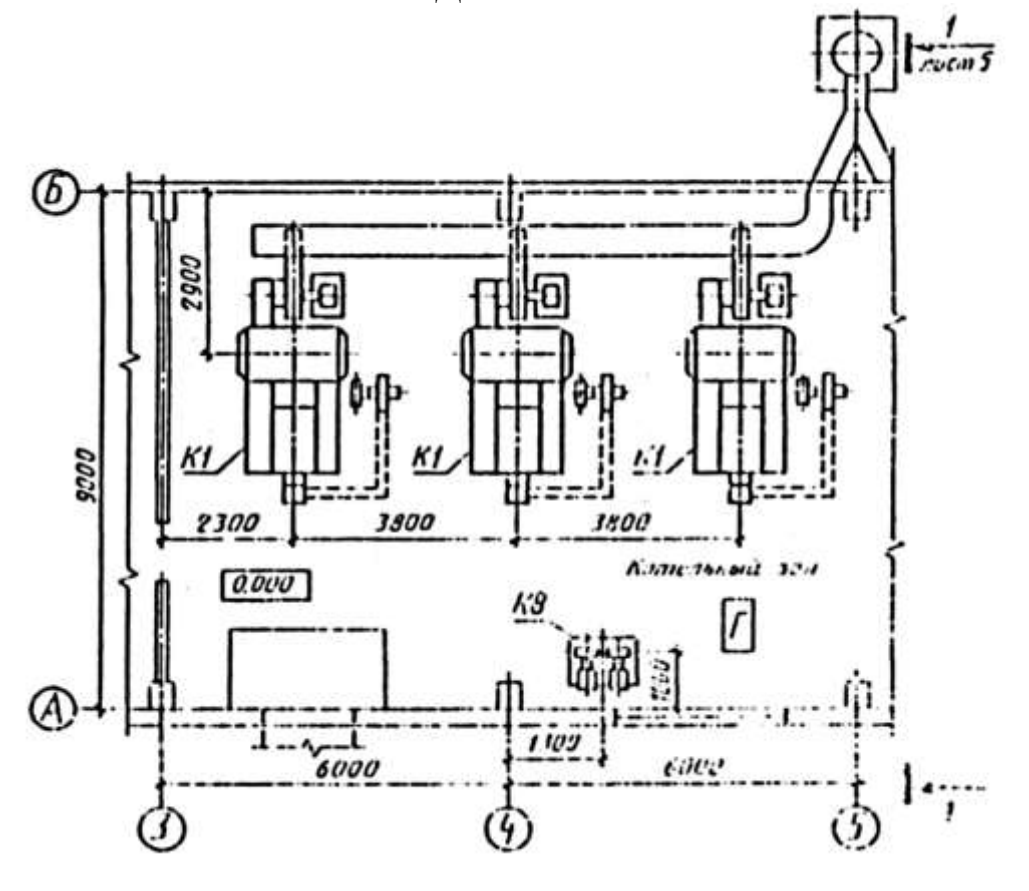

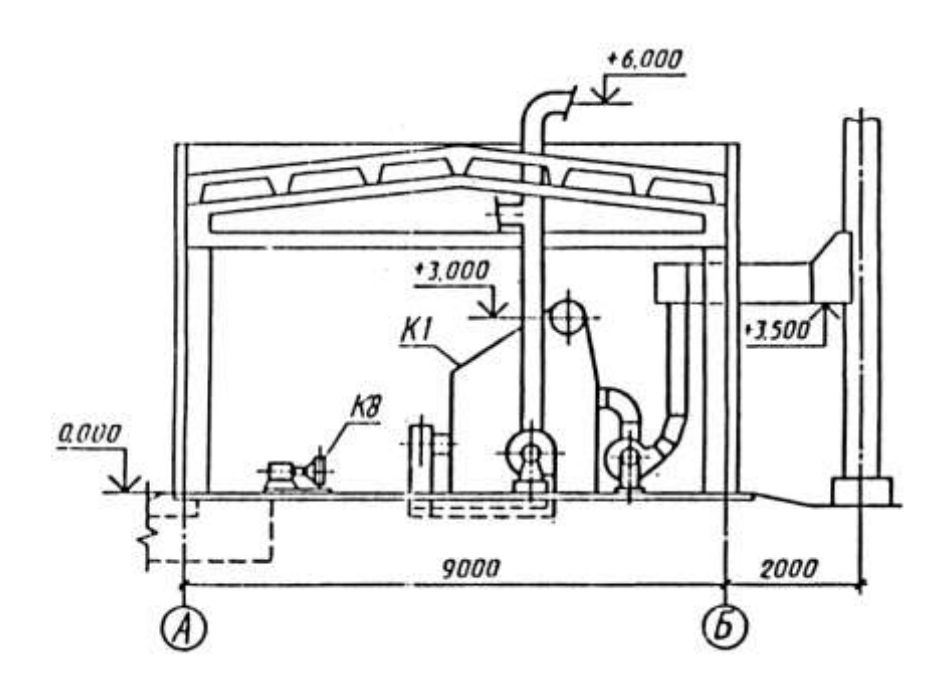

#### ПРИЛОЖЕНИЕ 4 ПРИМЕРЫ ВЫПОЛНЕНИЯ ЧЕРТЕЖЕЙ ПЛАНА И РАЗРЕЗА РАСПОЛОЖЕНИЯ ТРУБОПРОВОДОВ

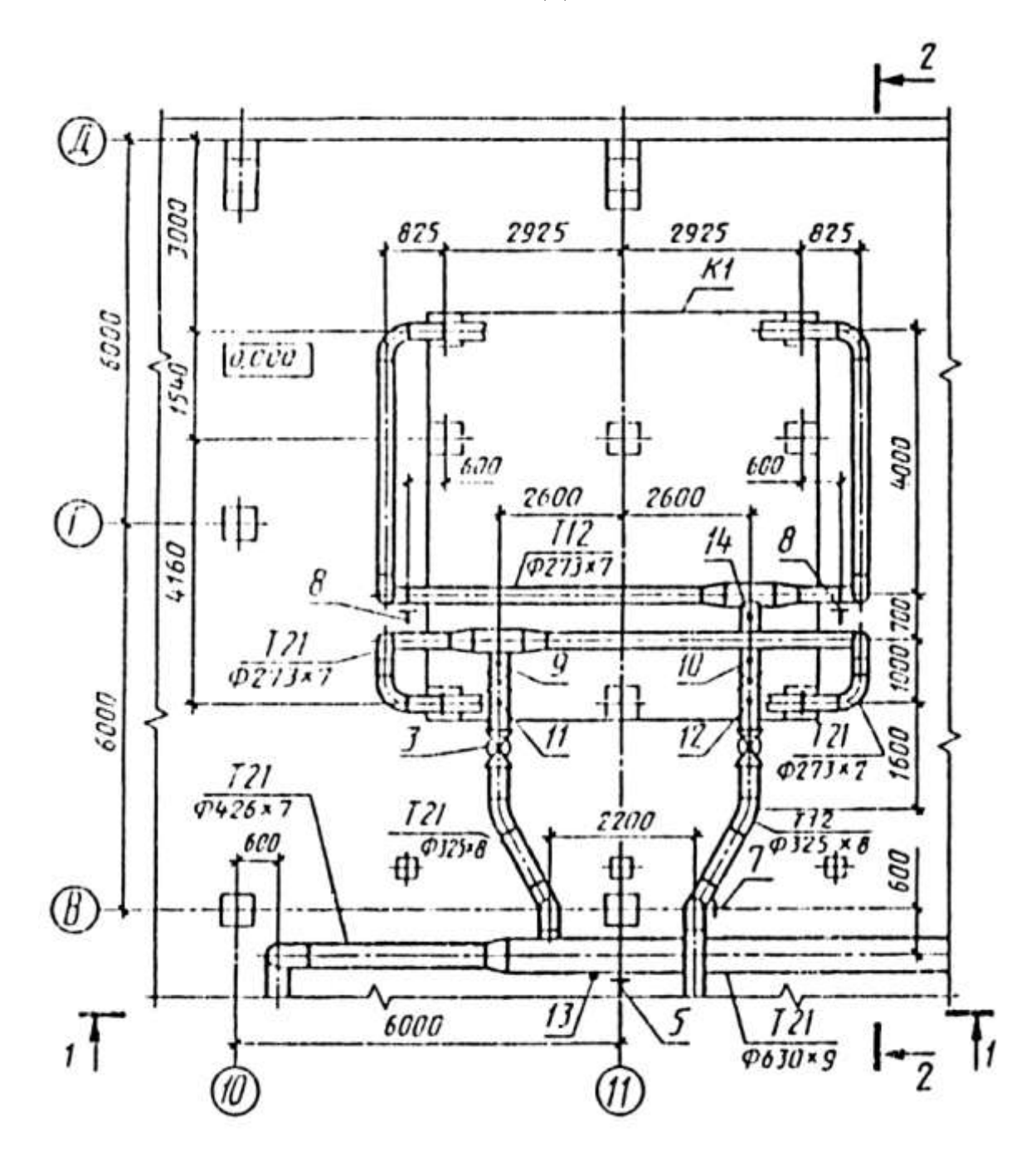

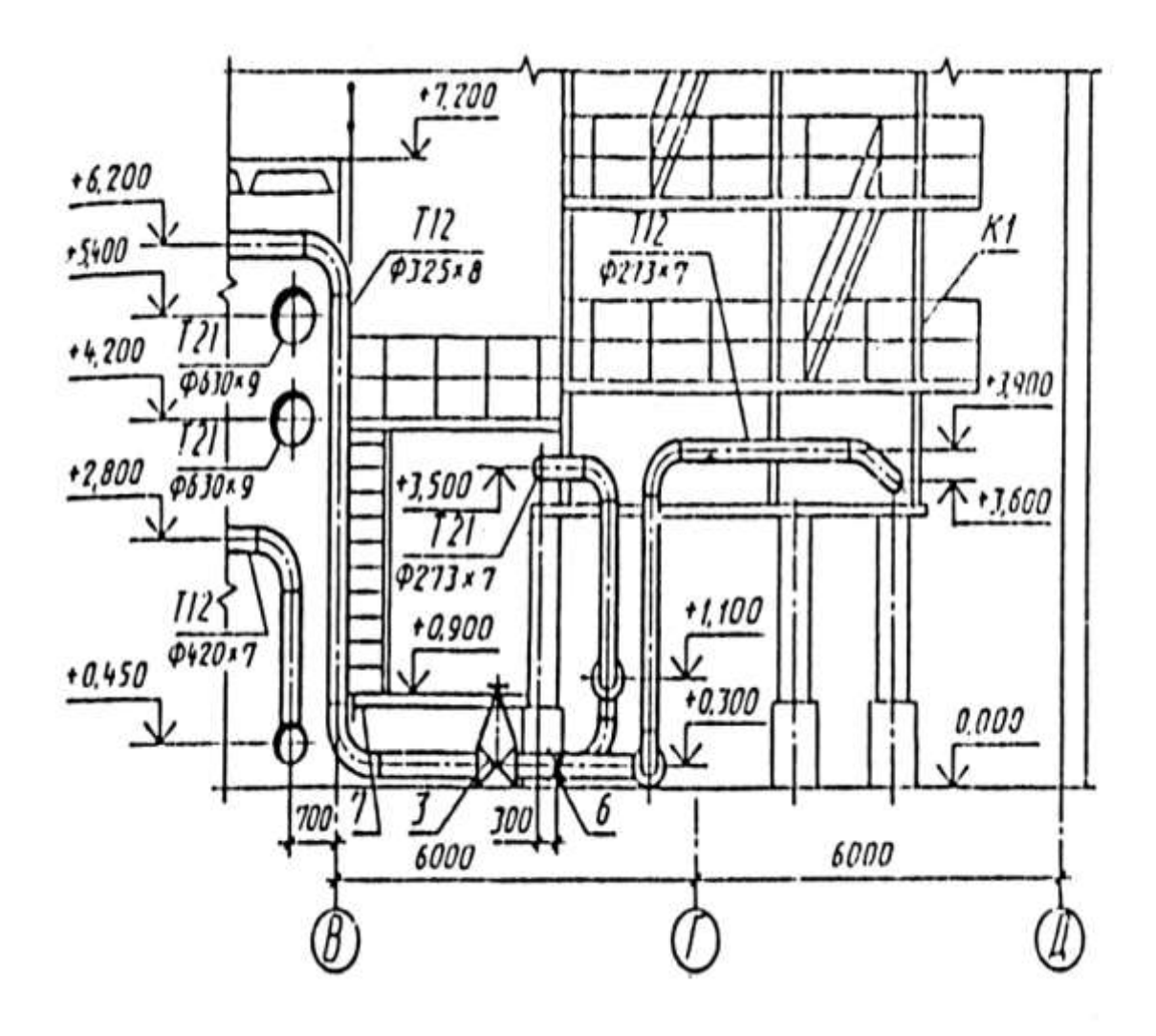

### ПРИЛОЖЕНИЕ 5 ПРИМЕРЫ ВЫПОЛНЕНИЯ ЧЕРТЕЖЕЙ ПЛАНА, РАЗРЕЗА И СХЕМЫ УСТАНОВКИ

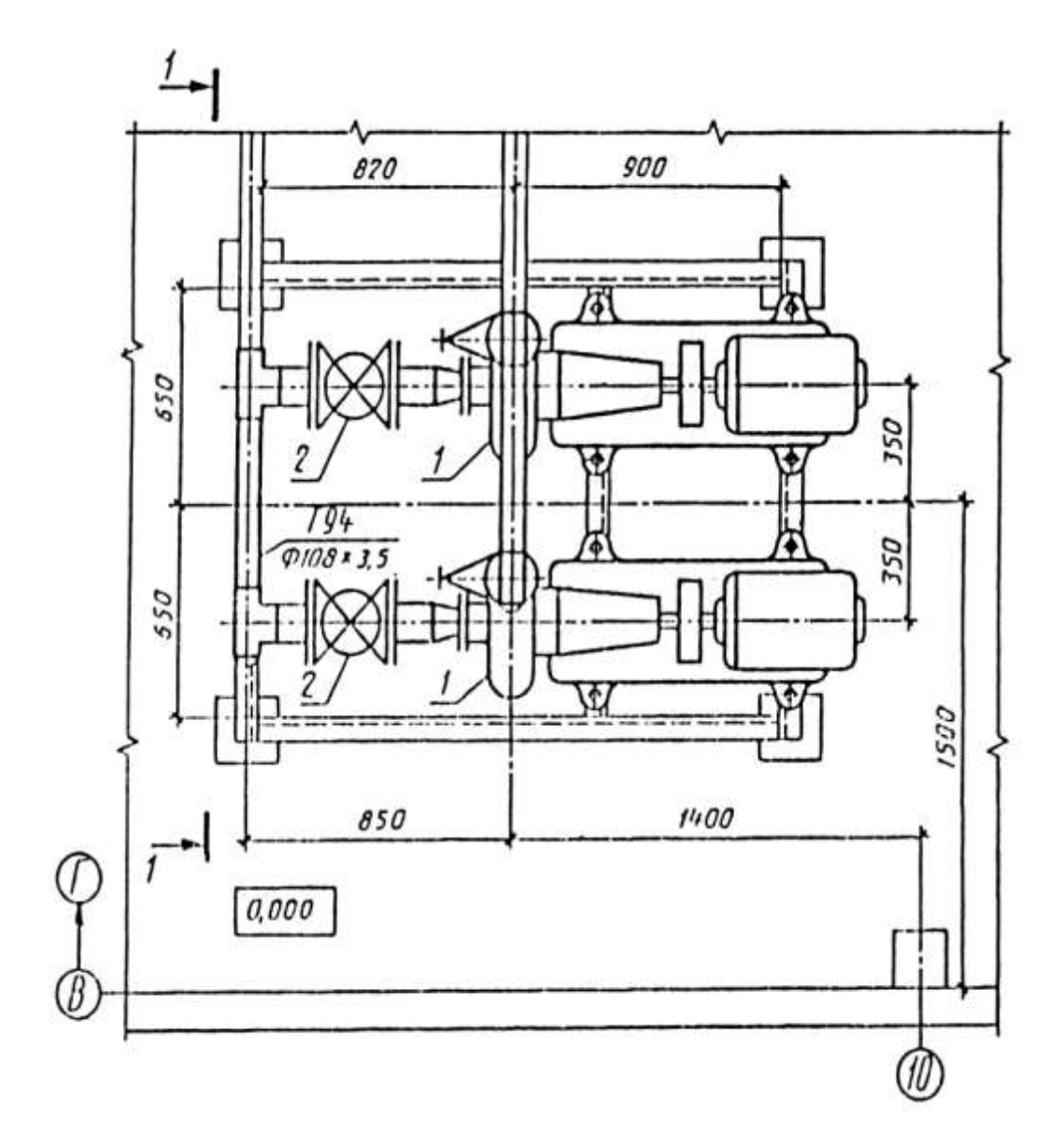

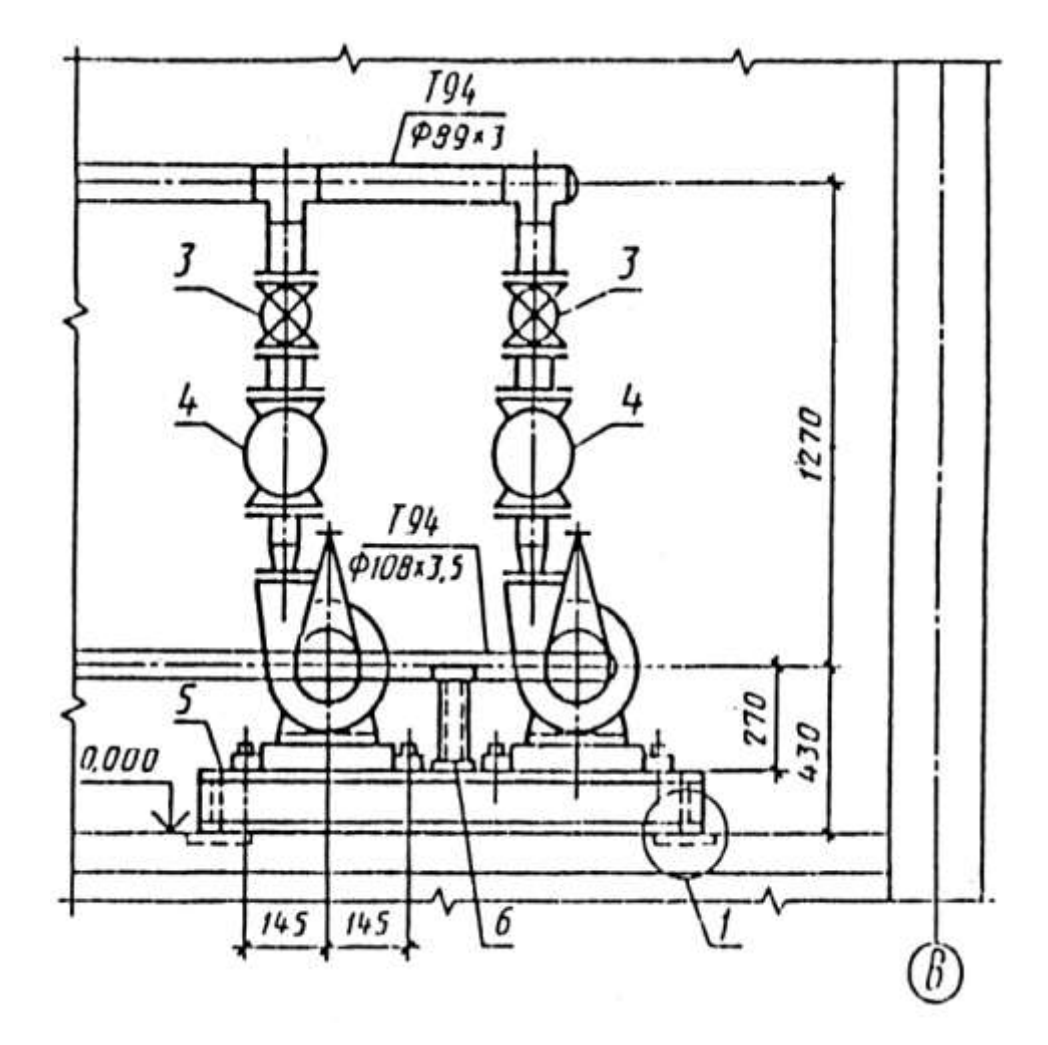

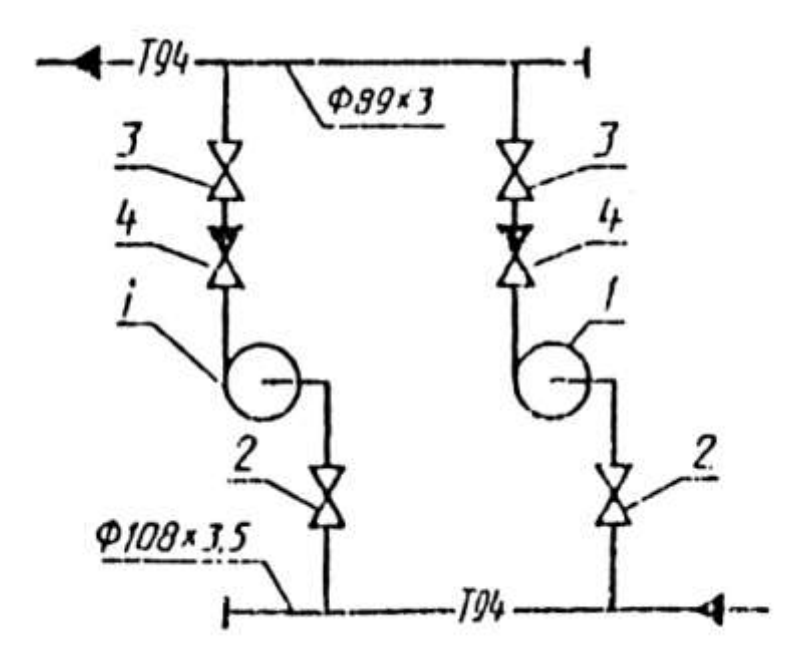